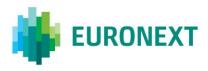

# Document title SATURN ERROR CODES AND TYPES OF REPORTING

Document type or subject Functional Overview

Revision number Revision Number: 1.1

Number of pages 72

Date 20 Dec 2022

Author Euronext

This document is for information purposes only. The information and materials contained in this document are provided 'as is' and Euronext does not warrant the accuracy, adequacy or completeness and expressly disclaims liability for any errors or omissions. This document is not intended to be, and shall not constitute in any way a binding or legal agreement, or impose any legal obligation on Euronext. This document and any contents thereof, as well as any prior or subsequent information exchanged with Euronext in relation to the subject matter of this presentation, are confidential and are for the sole attention of the intended recipient. Except as described below, all proprietary rights and interest in or connected with this publication shall vest in Euronext. No part of it may be redistributed or reproduced without the prior written permission of Euronext. Portions of this presentation materials or information copyrighted, trademarked or otherwise owned by a third party. No permission to use these third party materials should be inferred from this presentation.

Euronext refers to Euronext N.V. and its affiliates. Information regarding trademarks and intellectual property rights of Euronext is located at www.euronext.com/terms-use.

© 2020 Euronext N.V. - All rights reserved.

# PREFACE

#### PURPOSE

The purpose of this document is to provide customers with a description of all the reporting types authorised by Euronext's reporting tool, Saturn, and an explanation of all the possible error codes received.

The APA/ARM sections of this document complies with the UK DRSP regulatory framework governance

#### **TARGET AUDIENCE**

This document is particularly relevant to clients that need to understand the reporting types authorised and the errors codes received from Saturn.

#### WHAT'S NEW?

The following lists only the most recent modification made to this revision/version. For the Document History table, see the Appendix.

| REVISION NO./<br>VERSION NO. | DATE        | AUTHOR | CHANGE DESCRIPTION                                                                                                    |
|------------------------------|-------------|--------|----------------------------------------------------------------------------------------------------|
| 0.1                          | 24 Nov 2020 |        | First Draft                                                                                                    |
| 1.1                          | 20 Dec 2022 |        | Update for ESMA Validation rules - CON-070, CON-120, CON-160,<br>CON-210, CON-110,CON-150,CON-200,CON-240,CON-350,CON-<br>351,CON-361,CON-362,CON-370,CON-372,CON-411,CON-452,CON-<br>453, CON-480, CON-481, CON-530, CON-571 |

#### ASSOCIATED DOCUMENTS

The following lists the associated documents that either should be read in conjunction with this document, or which provide other relevant information for the user:

- EURONEXT-SATURN-WEB SERVICES SPECIFICATIONS\_2.9.15
- EURONEXT GLOBAL REPORTING SOLUTION SATURN USER INTERFACE V2.5
- SATURN CONFORMANCE TEST SCRIPT V2.1

# CONTENTS

| 1.    | TYPES OF REPORTING                    | 4  |
|-------|---------------------------------------|----|
| 1.1   | Cash Products                         | 4  |
| 1.1.1 | Equities                              | 4  |
| 1.1.2 | Debt instruments                      | 5  |
| 1.1.3 | Collective Investment Vehicles        | 6  |
| 1.1.4 | Spot                                  | 7  |
| 1.1.5 | Financing                             | 8  |
| 1.1.6 | Referential instruments               | 8  |
| 1.2   | Derivatives Products:                 | 9  |
| 1.2.1 | Entitlements (rights)                 | 9  |
| 1.2.2 | Listed Options                        | 10 |
| 1.2.3 | Futures                               | 11 |
| 1.2.4 | Swaps                                 | 12 |
| 1.2.5 | Non-listed and complex listed options | 13 |
| 1.2.6 | Forwards                              | 13 |
| 1.2.7 | Strategies                            | 14 |
| 1.2.8 | Others (miscellaneous)                | 15 |
| 2.    | SATURN ERROR CODES                    | 16 |
| 2.1   | Failed Error Codes                    | 16 |
| 2.1.1 | Missing or Invalid                    | 16 |
| 2.1.2 | Referential Data Error                |    |
| 2.1.3 | Multiple choice Error                 |    |
| 2.1.4 | Inconsistent value                    | 41 |
| 2.1.5 | Existing trade Error                  | 48 |
| 2.2   | Rejected transactionS                 | 50 |
| 3.    | SATURN FIELDS                         | 70 |

# **1. TYPES OF REPORTING**

This section describes the list of reporting types proposed by Saturn.

Saturn authorises reporting for all the following reporting types:

- Cash Products
  - Equities
  - Debt instruments
  - Collective investment vehicles
  - Spot cash
  - Financing
  - Referential instruments

#### Derivatives Products:

- Entitlement (rights)
- Listed options
- Futures
- Swaps
- Non-listed and complex listed options
- Forwards
- Strategies
- Others (miscellaneous)

The referential used by Saturn to check the status of an instrument (ISIN, SecurityID) is the ESMA (European Securities and Markets Authority) Referential Database:

https://registers.esma.europa.eu/publication/searchRegister?core=esma\_registers\_firds

If the instrument exists in the ESMA Referential Database, the client must fill in the field "**Security ID**" to report the transaction.

If the instrument identification code (ISIN / Security ID) does not exist, or does not exist in the ESMA referential, the client should use the **CFI code validation rules**.

The sections below give more details about the reporting types authorised by Saturn.

#### 1.1 CASH PRODUCTS

#### 1.1.1 Equities

Clients should complete the mandatory and conditional MiFID II fields for a transaction on one of the following types of equities:

- Common/ordinary shares
- Preferred shares
- Common/ordinary convertible shares

- Preferred convertible shares
- Limited partnership units
- Depositary receipts on equities
- Structured instruments (participation)
- Miscellaneous

If the instrument identification code (ISIN /Security ID) does not exist, or does not exist in the ESMA referential, clients should use the validation table below to report their transaction. The CFI code of the instrument is the leading component.

| ТҮРЕ                                         | CFI Code | Net<br>amount | Up-front<br>payment | Up-front<br>payment<br>currency | Instrume<br>nt full<br>name | Instrume<br>nt<br>classifica<br>tion | Notional<br>currency<br>1 | Price<br>multiplie<br>r | Underlyi<br>ng<br>instrume<br>nt code | Delivery<br>type |
|----------------------------------------------|----------|---------------|---------------------|---------------------------------|-----------------------------|--------------------------------------|---------------------------|-------------------------|---------------------------------------|------------------|
| Common/ordinary shares                       | ES****   | 0             | 0                   | 0                               | М                           | М                                    | 0                         | М                       | М                                     | М                |
| Preferred shares                             | EP****   | 0             | 0                   | 0                               | М                           | М                                    | 0                         | М                       | М                                     | М                |
| Common/ordinary convertible shares           | EC****   | 0             | 0                   | 0                               | М                           | М                                    | 0                         | М                       | м                                     | М                |
| Preferred convertible shares                 | EF****   | 0             | 0                   | 0                               | М                           | М                                    | 0                         | М                       | М                                     | М                |
| Limited partnership<br>units                 | EL****   | 0             | 0                   | 0                               | М                           | М                                    | 0                         | М                       | М                                     | М                |
| Depositary receipts on equities              | ED****   | 0             | 0                   | 0                               | М                           | М                                    | 0                         | М                       | М                                     | М                |
| Structured<br>instruments<br>(participation) | EY****   | 0             | 0                   | 0                               | М                           | М                                    | 0                         | М                       | М                                     | М                |
| Miscellaneous                                | EM****   | 0             | 0                   | 0                               | М                           | М                                    | 0                         | М                       | М                                     | М                |

M = mandatory; O = optional

#### 1.1.2 **Debt instruments**

Clients should complete the mandatory and conditional MiFID II fields for a transaction on one of the following types of Debt instruments:

- Bonds
- Convertible bonds
- Bonds with warrants attached
- Medium-term notes
- Money market instruments
- Structured instruments (capital protection)
- Structured instruments (without capital protection)
- Mortgage-backed securities
- Asset-backed securities
- Municipal bonds
- Depositary receipts on debt instruments
- Miscellaneous

If the instrument identification code (ISIN/Security ID) does not exist, or does not exist in the ESMA referential, clients should use below validation table to report their transaction. The CFI code of the instrument is the leading component.

| ТҮРЕ                                                      | CFI<br>Construct | Net<br>amount | Up-<br>front<br>paymen<br>t | Up-<br>front<br>paymen<br>t<br>currenc<br>y | Instrum<br>ent full<br>name | Instrum<br>ent<br>classific<br>ation | Notiona<br>I<br>currenc<br>y 1 | Price<br>multipli<br>er | Underly<br>ing<br>instrum<br>ent<br>code | Underly<br>ing<br>index<br>name | Term of<br>the<br>underlyi<br>ng<br>index | Maturit<br>y date | Delivery<br>type |
|-----------------------------------------------------------|------------------|---------------|-----------------------------|---------------------------------------------|-----------------------------|--------------------------------------|--------------------------------|-------------------------|------------------------------------------|---------------------------------|-------------------------------------------|-------------------|------------------|
| Bonds                                                     | DB****           | М             | 0                           | 0                                           | М                           | М                                    | 0                              | М                       | М                                        | N/A                             | N/A                                       | М                 | М                |
| Convertible bonds                                         | DC****           | 0             | 0                           | 0                                           | М                           | М                                    | 0                              | М                       | М                                        | 0                               | 0                                         | М                 | М                |
| Bonds with warrants attached                              | DW****           | 0             | 0                           | 0                                           | М                           | М                                    | 0                              | м                       | М                                        | 0                               | 0                                         | М                 | М                |
| Medium-term notes                                         | DT****           | 0             | 0                           | 0                                           | М                           | М                                    | 0                              | Μ                       | М                                        | N/A                             | N/A                                       | М                 | Μ                |
| Money market<br>instruments                               | DY****           | 0             | 0                           | 0                                           | М                           | М                                    | 0                              | м                       | М                                        | N/A                             | N/A                                       | М                 | М                |
| Structured instruments<br>(capital protection)            | DS****           | 0             | 0                           | 0                                           | М                           | М                                    | 0                              | М                       | М                                        | 0                               | 0                                         | М                 | М                |
| Structured instruments<br>(without capital<br>protection) | DE****           | 0             | 0                           | 0                                           | M                           | М                                    | 0                              | М                       | М                                        | 0                               | 0                                         | М                 | М                |
| Mortgage-backed<br>securities                             | DG****           | 0             | 0                           | 0                                           | М                           | М                                    | 0                              | М                       | М                                        | 0                               | 0                                         | М                 | М                |
| Asset-backed securities                                   | DA****           | 0             | 0                           | 0                                           | М                           | М                                    | 0                              | М                       | М                                        | 0                               | 0                                         | М                 | М                |
| Municipal bonds                                           | DN****           | 0             | 0                           | 0                                           | М                           | М                                    | 0                              | М                       | м                                        | 0                               | 0                                         | М                 | М                |
| Depositary receipts on debt instruments                   | DD****           | 0             | 0                           | 0                                           | М                           | М                                    | 0                              | М                       | М                                        | 0                               | 0                                         | М                 | М                |
| Miscellaneous                                             | DM****           | 0             | 0                           | 0                                           | М                           | М                                    | 0                              | Μ                       | М                                        | 0                               | 0                                         | М                 | М                |

M = mandatory; O = optional; N/A = not applicable

#### 1.1.3 **Collective Investment Vehicles**

Clients should complete the mandatory and conditional MiFID fields II for a transaction on one of the following types of collective investment vehicles:

- I Standard (vanilla) investment funds/mutual funds
- H Hedge funds
- B Real estate investment trusts (REIT)
- E Exchange traded funds (ETF)-Real estate
- E Exchange traded funds (ETF)-Debt instruments
- E Exchange traded funds (ETF)-Equities
- E Exchange traded funds (ETF)-Convertible securities
- E Exchange traded funds (ETF)-Mixed
- E Exchange traded funds (ETF)-Commodities
- E Exchange traded funds (ETF)-Derivatives
- E Exchange traded funds (ETF)-Referential instruments
- E Exchange traded funds (ETF)-Credits
- S Pension funds
- F Funds of funds
- P Private equity funds

#### Miscellaneous

If the instrument identification code (ISIN/Security ID) does not exist, or does not exist in the ESMA referential, clients should use below validation table to report their transaction. The CFI code of the instrument is the leading component.

| ТҮРЕ                                                      | CFI<br>Construct | Net<br>amount | Up-front<br>paymen<br>t | Up-front<br>paymen<br>t<br>currency | Instrum<br>ent full<br>name | Instrum<br>ent<br>classific<br>ation | Notional<br>currency<br>1 | Price<br>multipli<br>er | Underlyi<br>ng<br>instrum<br>ent code | Underlyi<br>ng index<br>name | Term of<br>the<br>underlyi<br>ng index | Delivery<br>type |
|-----------------------------------------------------------|------------------|---------------|-------------------------|-------------------------------------|-----------------------------|--------------------------------------|---------------------------|-------------------------|---------------------------------------|------------------------------|----------------------------------------|------------------|
| l Standard (vanilla)<br>investment funds/mutual<br>funds  | CI****           | 0             | 0                       | 0                                   | м                           | м                                    | 0                         | М                       | М                                     | 0                            | 0                                      | м                |
| H Hedge funds                                             | CH****           | 0             | 0                       | 0                                   | м                           | м                                    | 0                         | м                       | м                                     | 0                            | 0                                      | м                |
| B Real estate investment trusts (REIT)                    | CB****           | 0             | 0                       | 0                                   | M                           | M                                    | 0                         | M                       | M                                     | 0                            | 0                                      | M                |
| E Exchange traded funds (ETF)-<br>Real estate             | CE**R*           | 0             | 0                       | 0                                   | м                           | м                                    | 0                         | М                       | м                                     | 0                            | 0                                      | м                |
| E Exchange traded funds (ETF)-<br>Debt instruments        | CE**B*           | 0             | 0                       | 0                                   | м                           | м                                    | 0                         | М                       | М                                     | 0                            | 0                                      | м                |
| E Exchange traded funds (ETF)-<br>Equities                | CE**E*           | 0             | 0                       | 0                                   | M                           | M                                    | 0                         | М                       | М                                     | 0                            | 0                                      | М                |
| E Exchange traded funds (ETF)-<br>Convertible securities  | CE**V*           | 0             | 0                       | 0                                   | M                           | M                                    | 0                         | М                       | М                                     | 0                            | 0                                      | М                |
| E Exchange traded funds (ETF)-<br>Mixed                   | CE**L*           | 0             | 0                       | 0                                   | M                           | M                                    | 0                         | М                       | M                                     | 0                            | 0                                      | М                |
| E Exchange traded funds (ETF)-<br>Commodities             | CE**C*           | 0             | 0                       | 0                                   | M                           | M                                    | 0                         | М                       | М                                     | 0                            | 0                                      | М                |
| E Exchange traded funds (ETF)-<br>Derivatives             | CE**D*           | 0             | 0                       | 0                                   | M                           | M                                    | 0                         | М                       | M                                     | 0                            | 0                                      | м                |
| E Exchange traded funds (ETF)-<br>Referential instruments | CE**F*           | 0             | 0                       | 0                                   | м                           | м                                    | 0                         | М                       | М                                     | 0                            | 0                                      | м                |
| E Exchange traded funds (ETF)-<br>Credits                 | СЕ**К*           | 0             | 0                       | 0                                   | м                           | м                                    | 0                         | М                       | М                                     | 0                            | 0                                      | м                |
| S Pension funds                                           | CS****           | 0             | 0                       | 0                                   | м                           | м                                    | 0                         | М                       | М                                     | 0                            | 0                                      | м                |
| F Funds of funds                                          | CF****           | 0             | 0                       | 0                                   | м                           | м                                    | 0                         | М                       | м                                     | 0                            | 0                                      | м                |
| P Private equity funds                                    | CP****           | 0             | 0                       | 0                                   | м                           | м                                    | 0                         | М                       | М                                     | 0                            | 0                                      | м                |
| Miscellaneous                                             | CM****           | 0             | 0                       | 0                                   | М                           | М                                    | 0                         | М                       | М                                     | 0                            | 0                                      | М                |

M = mandatory; O = optional;

## 1.1.4 **Spot**

Clients should complete the mandatory and conditional MiFID II fields for a transaction on one of the following types of Spot:

- Foreign exchange
- Commodities

If the instrument identification code (ISIN/Security ID) does not exist, or does not exist in the ESMA referential, clients should use the below validation table to report their transaction. The CFI code of the instrument is the leading component.

| түре             | CFI<br>Construct | Net<br>amount |   | Up-front<br>paymen<br>t<br>currency |   | ent | Notional<br>currency<br>1 |     |   | Underlyi<br>ng<br>instrum<br>ent code | date | Delivery<br>type |
|------------------|------------------|---------------|---|-------------------------------------|---|-----|---------------------------|-----|---|---------------------------------------|------|------------------|
| Foreign exchange | IF****           | 0             | 0 | 0                                   | м | м   | 0                         | 0   | м | м                                     | 0    | м                |
| Commodities      | IT****           | 0             | 0 | 0                                   | м | м   | 0                         | N/A | м | м                                     | 0    | м                |

M = mandatory; O = optional; N/A = not applicable

#### 1.1.5 Financing

Clients should complete the mandatory and conditional MiFID II fields for a transaction on one of the following types of Financing:

- Loan Lease
- Repos
- Securities lending

If the instrument identification code (ISIN/Security ID) does not exist, or does not exist in the ESMA referential, clients should use below validation table to report their transaction. The CFI code of the instrument is the leading component.

| ТҮРЕ               | CFI<br>Construct | Net<br>amount | Up-front<br>payment |   | ent full |   | Notional<br>currency<br>1 | Price<br>multiplie<br>r | Underlyi<br>ng<br>instrum<br>ent code | Expiry<br>date | Delivery<br>type |
|--------------------|------------------|---------------|---------------------|---|----------|---|---------------------------|-------------------------|---------------------------------------|----------------|------------------|
| Loan Lease         | LL****           | 0             | 0                   | 0 | М        | М | 0                         | М                       | М                                     | 0              | М                |
| Repos              | LR****           | 0             | 0                   | 0 | М        | М | 0                         | М                       | М                                     | 0              | М                |
| Securities lending | LS****           | 0             | 0                   | 0 | М        | М | 0                         | М                       | М                                     | 0              | М                |

M = mandatory; O = optional; N/A = not applicable

#### 1.1.6 **Referential instruments**

Clients should complete the mandatory and conditional MiFID II fields for a transaction on one of the following types of Referential instruments:

- Currencies
- Commodities
- Interest Rates
- Indices on Equities
- Indices on Debt instruments
- Indices on Collective Investments
- Indices on Real Estate
- Indices on Commodities
- Indices on Currencies
- Baskets

- Stock Dividends
- Miscellaneous

If the instrument identification code (ISIN/Security ID) does not exist, or does not exist in the ESMA referential, clients should use below validation table to report their transaction. The CFI code of the instrument is the leading component.

| ТҮРЕ                                 | CFI<br>Construct | Net<br>amount | Up-front<br>paymen<br>t | Up-front<br>paymen<br>t<br>currency | Instrum<br>ent full<br>name | Instrum<br>ent<br>classific<br>ation | Notional<br>currency<br>1 | Price<br>multipli<br>er | Underlyi<br>ng<br>instrum<br>ent code | Maturit<br>y date | Delivery<br>type |
|--------------------------------------|------------------|---------------|-------------------------|-------------------------------------|-----------------------------|--------------------------------------|---------------------------|-------------------------|---------------------------------------|-------------------|------------------|
| Currencies                           | TC****           | 0             | 0                       | 0                                   | м                           | М                                    | 0                         | м                       | М                                     | N/A               | м                |
| Commodities                          | TT****           | 0             | 0                       | 0                                   | м                           | М                                    | 0                         | м                       | М                                     | N/A               | м                |
| Interest Rates                       | TR****           | 0             | 0                       | 0                                   | м                           | М                                    | 0                         | м                       | М                                     | N/A               | м                |
| Indices on Equities                  | TIE***           | 0             | 0                       | 0                                   | м                           | М                                    | 0                         | м                       | М                                     | N/A               | м                |
| Indices on debt instruments          | TID***           | 0             | 0                       | 0                                   | м                           | М                                    | 0                         | м                       | М                                     | 0                 | м                |
| Indices on Collective<br>Investments | TIF***           | 0             | 0                       | 0                                   | м                           | м                                    | 0                         | м                       | м                                     | N/A               | м                |
| Indices on Real Estate               | TIR***           | 0             | 0                       | 0                                   | м                           | м                                    | 0                         | м                       | м                                     | N/A               | м                |
| Indices on Commodities               | TIT***           | 0             | 0                       | 0                                   | м                           | М                                    | 0                         | м                       | М                                     | N/A               | м                |
| Indices on Currencies                | TIC***           | 0             | 0                       | 0                                   | м                           | м                                    | 0                         | м                       | М                                     | N/A               | м                |
| Baskets                              | TB***            | 0             | 0                       | 0                                   | м                           | м                                    | 0                         | м                       | м                                     | N/A               | м                |
| Stock Dividends                      | TD****           | 0             | 0                       | 0                                   | м                           | м                                    | 0                         | м                       | м                                     | N/A               | м                |
| Miscellaneous                        | TM****           | 0             | 0                       | 0                                   | М                           | м                                    | 0                         | м                       | м                                     | N/A               | М                |

M = mandatory; O = optional; N/A = not applicable

## **1.2 DERIVATIVES PRODUCTS**

#### 1.2.1 Entitlements (rights)

Clients should complete the mandatory and conditional MiFID II fields for a transaction on one of the following types of Entitlement:

- Allotment Rights
- Subscription Rights
- Purchase Rights
- Warrants
- Mini Future Certs
- Depositary Receipts on Entitlements
- Miscellaneous

| түре                         | CFI<br>Construc<br>t | Net<br>amou<br>nt | Up-<br>front<br>paym<br>ent | Up-<br>front<br>paym<br>ent<br>curre<br>ncy | Instru<br>ment<br>full<br>name | Instru<br>ment<br>classif<br>icatio<br>n | Notio<br>nal<br>curre<br>ncy 1 | Price<br>multi<br>plier | Unde<br>rlying<br>instru<br>ment<br>code | Unde<br>rlying<br>index<br>name | Term<br>of the<br>under<br>lying<br>index | Optio<br>n<br>type | Strike<br>price | Strike<br>price<br>curre<br>ncy | Optio<br>n<br>exerci<br>se<br>style | Expir<br>y date | Deliv<br>ery<br>type |
|------------------------------|----------------------|-------------------|-----------------------------|---------------------------------------------|--------------------------------|------------------------------------------|--------------------------------|-------------------------|------------------------------------------|---------------------------------|-------------------------------------------|--------------------|-----------------|---------------------------------|-------------------------------------|-----------------|----------------------|
| Allotment Rights             | RA****               | 0                 | 0                           | 0                                           | м                              | м                                        | 0                              | м                       | м                                        | 0                               | 0                                         | 0                  | 0               | 0                               | 0                                   | 0               | м                    |
| Subscription Rights          | RS****               | 0                 | 0                           | 0                                           | м                              | м                                        | 0                              | м                       | м                                        | 0                               | 0                                         | 0                  | 0               | 0                               | 0                                   | 0               | м                    |
| Purchase Rights              | RP****               | ο                 | о                           | 0                                           | м                              | м                                        | ο                              | м                       | м                                        | ο                               | ο                                         | ο                  | ο               | 0                               | 0                                   | 0               | м                    |
| Warrants                     | RWB**<br>*           | 0                 | 0                           | 0                                           | м                              | м                                        | 0                              | м                       | м                                        | 0                               | 0                                         | M                  | M               | м                               | м                                   | M               | м                    |
| Warrants                     | RWS***               | 0                 | 0                           | 0                                           | м                              | м                                        | 0                              | м                       | М                                        | 0                               | 0                                         | м                  | М               | м                               | м                                   | м               | м                    |
| Warrants                     | RWD**<br>*           | 0                 | 0                           | 0                                           | м                              | м                                        | 0                              | м                       | м                                        | 0                               | 0                                         | м                  | м               | м                               | м                                   | м               | м                    |
| Warrants                     | RWT***               | ο                 | ο                           | 0                                           | м                              | м                                        | 0                              | м                       | м                                        | 0                               | 0                                         | м                  | м               | м                               | м                                   | 0               | м                    |
| Warrants                     | RWC***               | ο                 | ο                           | 0                                           | м                              | м                                        | 0                              | м                       | м                                        | 0                               | 0                                         | м                  | м               | м                               | м                                   | 0               | м                    |
| Warrants                     | RWI***               | ο                 | 0                           | 0                                           | м                              | м                                        | 0                              | м                       | м                                        | 0                               | 0                                         | м                  | м               | м                               | м                                   | м               | м                    |
| Warrants                     | RWM**<br>*           | 0                 | 0                           | 0                                           | м                              | м                                        | 0                              | м                       | м                                        | 0                               | 0                                         | м                  | м               | м                               | м                                   | 0               | м                    |
| Mini Future Certs            | RF****               | 0                 | 0                           | 0                                           | M                              | M                                        | 0                              | M                       | M                                        | 0                               | 0                                         | M                  | М               | м                               | м                                   | 0               | м                    |
| Depositary Receipts on Ents. | RD****               | 0                 | 0                           | 0                                           | м                              | м                                        | 0                              | м                       | м                                        | 0                               | 0                                         | 0                  | 0               | 0                               | 0                                   | 0               | м                    |
| Miscellaneous                | RM****               | 0                 | 0                           | 0                                           | м                              | м                                        | 0                              | м                       | м                                        | 0                               | 0                                         | 0                  | 0               | 0                               | 0                                   | 0               | м                    |

#### 1.2.2 Listed Options

Clients should complete the mandatory and conditional MiFID II fields for a transaction on one of the following types of Listed Options:

- Baskets
- Stock equities
- Debt
- Commodities
- Currencies
- Indices
- Futures
- Options
- Swaps
- Interest Rates
- Miscellaneous

| ТҮРЕ           | CFI<br>Construct | Net<br>amou<br>nt | Up-<br>front<br>paym<br>ent | Up-<br>front<br>paym<br>ent<br>curre<br>ncy | Instr<br>umen<br>t full<br>name | Instr<br>umen<br>t<br>classi<br>ficati<br>on | Notio<br>nal<br>curre<br>ncy 1 | Notio<br>nal<br>curre<br>ncy 2 | Price<br>multi<br>plier | Unde<br>rlying<br>instr<br>umen<br>t<br>code | Unde<br>rlying<br>index<br>name | Term<br>of<br>the<br>unde<br>rlying<br>index | Optio<br>n<br>type | Strik<br>e<br>price | Strike<br>price<br>curre<br>ncy | Optio<br>n<br>exerc<br>ise<br>style | Expir<br>Y<br>date | Deliv<br>ery<br>type |
|----------------|------------------|-------------------|-----------------------------|---------------------------------------------|---------------------------------|----------------------------------------------|--------------------------------|--------------------------------|-------------------------|----------------------------------------------|---------------------------------|----------------------------------------------|--------------------|---------------------|---------------------------------|-------------------------------------|--------------------|----------------------|
| Baskets        | O**B**           | о                 | 0                           | 0                                           | м                               | м                                            | 0                              | 0                              | м                       | м                                            | о                               | 0                                            | м                  | м                   | м                               | м                                   | м                  | м                    |
| Stock-equities | O**S**           | ο                 | 0                           | 0                                           | м                               | м                                            | 0                              | N/A                            | м                       | м                                            | 0                               | 0                                            | М                  | м                   | м                               | м                                   | М                  | м                    |
| Debt           | O**D**           | 0                 | 0                           | 0                                           | м                               | м                                            | 0                              | N/A                            | м                       | м                                            | 0                               | 0                                            | м                  | м                   | м                               | м                                   | М                  | м                    |
| Commodities    | O**T**           | 0                 | 0                           | 0                                           | м                               | м                                            | 0                              | N/A                            | м                       | м                                            | 0                               | 0                                            | М                  | м                   | м                               | м                                   | М                  | м                    |
| Currencies     | O**C**           | 0                 | 0                           | 0                                           | м                               | м                                            | м                              | м                              | м                       | м                                            | 0                               | 0                                            | м                  | м                   | м                               | м                                   | м                  | м                    |
| Indices        | O**I**           | 0                 | 0                           | 0                                           | м                               | м                                            | 0                              | 0                              | м                       | 0                                            | м                               | м                                            | М                  | м                   | м                               | м                                   | М                  | м                    |
| Futures        | O**F**           | 0                 | 0                           | 0                                           | м                               | м                                            | 0                              | 0                              | м                       | м                                            | 0                               | 0                                            | м                  | м                   | м                               | м                                   | М                  | м                    |
| Options        | 0**0**           | 0                 | 0                           | 0                                           | м                               | м                                            | 0                              | 0                              | м                       | м                                            | 0                               | 0                                            | М                  | м                   | м                               | м                                   | М                  | м                    |
| Swaps          | O**W**           | 0                 | 0                           | 0                                           | м                               | м                                            | 0                              | 0                              | м                       | м                                            | 0                               | 0                                            | м                  | м                   | м                               | м                                   | м                  | м                    |
| Interest Rates | O**N**           | 0                 | 0                           | 0                                           | м                               | м                                            | м                              | N/A                            | м                       | 0                                            | м                               | 0                                            | м                  | м                   | м                               | м                                   | м                  | м                    |
| Miscellaneous  | OM****           | 0                 | 0                           | 0                                           | м                               | м                                            | 0                              | 0                              | м                       | М                                            | 0                               | 0                                            | м                  | м                   | м                               | м                                   | М                  | М                    |

#### 1.2.3 Futures

Clients should complete the mandatory and conditional MiFID II fields for a transaction on one of the following underlying types of futures contract:

- Baskets
- Stock-equities
- Debt
- Currencies
- Indices
- Options
- Futures
- Swaps
- Interest Rates
- Stock Dividends
- Miscellaneous
- Commodities

|      |           | Net   | Up-   | Up-    | Instru | Instru   | Notion | Notion | Price   | Underl | Underl | Term   | Expiry | Deliver |
|------|-----------|-------|-------|--------|--------|----------|--------|--------|---------|--------|--------|--------|--------|---------|
|      |           | amoun | front | front  | ment   | ment     | al     | al     | multipl | ying   | ying   | of the | date   | y type  |
|      |           | t     | payme | payme  | full   | classifi | curren | curren | ier     | instru | index  | underl |        |         |
|      |           |       | nt    | nt     | name   | cation   | cy 1   | cy 2   |         | ment   | name   | ying   |        |         |
|      | CFI       |       |       | curren |        |          |        |        |         | code   |        | index  |        |         |
| ТҮРЕ | Construct |       |       | су     |        |          |        |        |         |        |        |        |        |         |

|                 | FFB*** |   |   |   |   |   |   |     |   |   |   |   |   |   |
|-----------------|--------|---|---|---|---|---|---|-----|---|---|---|---|---|---|
| Baskets         |        | 0 | 0 | 0 | М | М | 0 | 0   | М | М | 0 | 0 | М | М |
|                 | FFS*** |   |   |   |   |   |   |     |   |   |   |   |   |   |
| Stock-equities  |        | 0 | 0 | 0 | М | Μ | 0 | N/A | Μ | Μ | 0 | 0 | М | Μ |
|                 | FFD*** |   |   |   |   |   |   |     |   |   |   |   |   |   |
| Debt            |        | 0 | 0 | 0 | М | M | 0 | N/A | Μ | М | 0 | 0 | М | M |
|                 | FFC*** |   |   |   |   |   |   |     |   |   |   |   |   |   |
| Currencies      |        | 0 | 0 | 0 | М | Μ | М | М   | Μ | Μ | 0 | 0 | М | M |
|                 | FFI*** |   |   |   |   |   |   |     |   |   |   |   |   |   |
| Indices         |        | 0 | 0 | 0 | М | Μ | 0 | 0   | М | 0 | M | M | М | M |
|                 | FFO*** |   |   |   |   |   |   |     |   |   |   |   |   |   |
| Options         |        | 0 | 0 | 0 | М | Μ | 0 | 0   | М | Μ | 0 | 0 | M | Μ |
|                 | FFF*** |   |   |   |   |   |   |     |   |   |   |   |   |   |
| Futures         |        | 0 | 0 | 0 | М | Μ | 0 | 0   | М | Μ | 0 | 0 | M | M |
|                 | FFW*** |   |   |   |   |   |   |     |   |   |   |   |   |   |
| Swaps           |        | 0 | 0 | 0 | М | Μ | 0 | N/A | М | Μ | 0 | 0 | M | Μ |
|                 | FFN*** |   |   |   |   |   |   |     |   |   |   |   |   |   |
| Interest Rates  |        | 0 | 0 | 0 | М | Μ | M | N/A | М | 0 | M | 0 | M | M |
|                 | FFV*** |   |   |   |   |   |   |     |   |   |   |   |   |   |
| Stock Dividends |        | 0 | 0 | 0 | М | Μ | 0 | N/A | М | Μ | 0 | 0 | M | M |
|                 | FFM*** |   |   |   |   |   |   |     |   |   |   |   |   |   |
| Miscellaneous   |        | 0 | 0 | 0 | М | Μ | 0 | 0   | М | Μ | 0 | 0 | M | Μ |

#### 1.2.4 Swaps

Clients should complete the mandatory and conditional MiFID II fields for a transaction on one of the following types of Swaps:

- Rates
- Foreign exchange
- Commodities Total Return
- Commodities CFD
- Equity Total Return
- Equity CFD
- Credit Total Return
- Credit CDS
- Miscellaneous

| түре                          | CFI<br>Construct | Net<br>amoun<br>t | Up-<br>front<br>payme<br>nt | Up-<br>front<br>payme<br>nt<br>curren<br>cy | Instru<br>ment<br>full<br>name | Instru<br>ment<br>classifi<br>cation | Notion<br>al<br>curren<br>cy 1 | Notion<br>al<br>curren<br>cy 2 | Price<br>multipl<br>ier | Underl<br>ying<br>instru<br>ment<br>code | Underl<br>ying<br>index<br>name | Term<br>of the<br>underl<br>ying<br>index | Expiry<br>date | Deliver<br>y type |
|-------------------------------|------------------|-------------------|-----------------------------|---------------------------------------------|--------------------------------|--------------------------------------|--------------------------------|--------------------------------|-------------------------|------------------------------------------|---------------------------------|-------------------------------------------|----------------|-------------------|
| Rates                         | SR****           | 0                 | 0                           | 0                                           | м                              | м                                    | м                              | N/A                            | м                       | м                                        | 0                               | 0                                         | 0              | м                 |
| Foreign exchange              | SF****           | 0                 | 0                           | 0                                           | м                              | м                                    | м                              | м                              | м                       | м                                        | 0                               | 0                                         | 0              | м                 |
| Commodities -<br>Total Return | ST*T**           | 0                 | 0                           | 0                                           | м                              | м                                    | 0                              | N/A                            | м                       | м                                        | 0                               | 0                                         | 0              | м                 |
| Commodities - CFD             | ST*C**           | 0                 | 0                           | 0                                           | м                              | м                                    | 0                              | N/A                            | м                       | м                                        | 0                               | 0                                         | 0              | м                 |
| Equity - Total<br>Return      | SE*T**           | 0                 | 0                           | 0                                           | м                              | м                                    | 0                              | N/A                            | м                       | м                                        | 0                               | 0                                         | 0              | м                 |
| Equity - CFD                  | SE*C**           | 0                 | 0                           | 0                                           | м                              | м                                    | 0                              | 0                              | м                       | м                                        | 0                               | 0                                         | 0              | м                 |

| Credit - Total | SC*T** |   |   |   |   |   |   |     |   |   |   |   |   |   |
|----------------|--------|---|---|---|---|---|---|-----|---|---|---|---|---|---|
| Return         | 50 1   | 0 | М | М | М | М | 0 | N/A | М | М | 0 | 0 | 0 | М |
|                | SC*C** |   |   |   |   |   |   |     |   |   |   |   |   |   |
| Credit - CDS   |        | 0 | М | М | М | М | 0 | N/A | М | М | 0 | 0 | 0 | Μ |
|                | SM**** |   |   |   |   |   |   |     |   |   |   |   |   |   |
| Miscellaneous  | -      | 0 | 0 | 0 | Μ | Μ | 0 | 0   | Μ | Μ | 0 | 0 | 0 | Μ |

#### 1.2.5 Non-listed and complex listed options

Clients should complete the mandatory and conditional MiFID II fields for a transaction on one of the following types of non-listed and complex listed options:

- Rates
- Commodities
- Equity
- Credit
- Foreign exchange
- Miscellaneous

If the instrument identification code (ISIN/Security ID) does not exist, or does not exist in the ESMA referential, clients should use below validation table to report their transaction. The CFI code of the instrument is the leading component.

|                  | CFI       | Net<br>amou<br>nt | Up-<br>front<br>paym<br>ent | Up-<br>front<br>paym<br>ent<br>curre | Instr<br>umen<br>t full<br>name | Instr<br>umen<br>t<br>classi<br>ficati | Notio<br>nal<br>curre<br>ncy 1 | Notio<br>nal<br>curre<br>ncy 2 | Price<br>multi<br>plier | Unde<br>rlying<br>instr<br>umen<br>t | Unde<br>rlying<br>index<br>name | Term<br>of<br>the<br>unde<br>rlying | Optio<br>n<br>type | Strik<br>e<br>price | Strike<br>price<br>curre<br>ncy | Optio<br>n<br>exerc<br>ise<br>style | Expir<br>Y<br>date | Deliv<br>ery<br>type |
|------------------|-----------|-------------------|-----------------------------|--------------------------------------|---------------------------------|----------------------------------------|--------------------------------|--------------------------------|-------------------------|--------------------------------------|---------------------------------|-------------------------------------|--------------------|---------------------|---------------------------------|-------------------------------------|--------------------|----------------------|
| ТҮРЕ             | Construct |                   |                             | ncy                                  |                                 | on                                     |                                |                                |                         | code                                 |                                 | index                               |                    |                     |                                 |                                     |                    |                      |
| Rates            | HR****    | 0                 | 0                           | 0                                    | м                               | м                                      | м                              | N/A                            | м                       | м                                    | 0                               | 0                                   | м                  | м                   | м                               | м                                   | м                  | м                    |
| Commodities      | HT****    | 0                 | 0                           | 0                                    | М                               | М                                      | 0                              | N/A                            | м                       | м                                    | 0                               | 0                                   | м                  | м                   | М                               | М                                   | М                  | м                    |
| Equity           | HE****    | 0                 | 0                           | 0                                    | М                               | М                                      | 0                              | N/A                            | м                       | м                                    | 0                               | 0                                   | м                  | м                   | М                               | М                                   | М                  | м                    |
| Credit           | HC****    | 0                 | 0                           | 0                                    | М                               | М                                      | 0                              | N/A                            | м                       | м                                    | 0                               | 0                                   | М                  | м                   | М                               | М                                   | М                  | м                    |
| Foreign exchange | HF****    | 0                 | 0                           | 0                                    | М                               | М                                      | М                              | М                              | м                       | м                                    | 0                               | 0                                   | м                  | м                   | М                               | М                                   | М                  | м                    |
| Miscellaneous    | HM****    | 0                 | 0                           | 0                                    | М                               | М                                      | 0                              | 0                              | М                       | м                                    | 0                               | 0                                   | М                  | М                   | М                               | М                                   | М                  | м                    |

M = mandatory; O = optional; N/A = not applicable

#### 1.2.6 Forwards

Clients should complete the mandatory and conditional MiFID II fields for a transaction on one of the following types of Forwards:

- E Equity CFD
- E Equity Spread Bet
- E Equity Forward
- F Foreign Exchange
- C Credit Spread Bet
- C Credit Forward
- R Rates Spread Bet

- R Rates Forward
- T Commodities CFD
- T Commodities Forward

If the instrument identification code (ISIN/Security ID) does not exist, or does not exist in the ESMA referential, clients should use below validation table to report their transaction. The CFI code of the instrument is the leading component.

| ТҮРЕ                       | CFI<br>Construct | Net<br>amoun<br>t | Up-<br>front<br>payme<br>nt | Up-<br>front<br>payme<br>nt<br>curren<br>cy | Instru<br>ment<br>full<br>name | Instru<br>ment<br>classifi<br>cation | Notion<br>al<br>curren<br>cy 1 | Notion<br>al<br>curren<br>cy 2 | Price<br>multipl<br>ier | Underl<br>ying<br>instru<br>ment<br>code | Underl<br>ying<br>index<br>name | Term<br>of the<br>underl<br>ying<br>index | Expiry<br>date | Deliver<br>y type |
|----------------------------|------------------|-------------------|-----------------------------|---------------------------------------------|--------------------------------|--------------------------------------|--------------------------------|--------------------------------|-------------------------|------------------------------------------|---------------------------------|-------------------------------------------|----------------|-------------------|
| E Equity - CFD             | JE**C*           | 0                 | 0                           | 0                                           | м                              | м                                    | 0                              | N/A                            | м                       | м                                        | 0                               | 0                                         | 0              | М                 |
| E Equity - Spreadbet       | JE**S*           | 0                 | 0                           | 0                                           | м                              | м                                    | 0                              | N/A                            | м                       | м                                        | 0                               | 0                                         | 0              | м                 |
| E Equity - Forward         | JE**F*           | 0                 | 0                           | 0                                           | м                              | м                                    | 0                              | N/A                            | м                       | м                                        | 0                               | 0                                         | 0              | м                 |
| F Foreign Exchange         | JF****           | 0                 | 0                           | 0                                           | м                              | м                                    | м                              | м                              | м                       | м                                        | 0                               | 0                                         | 0              | м                 |
| C Credit - Spreadbet       | JC**S*           | 0                 | 0                           | 0                                           | м                              | м                                    | 0                              | N/A                            | м                       | м                                        | 0                               | 0                                         | 0              | м                 |
| C Credit - Forward         | JC**F*           | 0                 | 0                           | 0                                           | м                              | м                                    | 0                              | N/A                            | м                       | м                                        | 0                               | 0                                         | 0              | м                 |
| R Rates - Spreadbet        | JR**S*           | 0                 | 0                           | 0                                           | м                              | м                                    | м                              | N/A                            | м                       | м                                        | 0                               | 0                                         | 0              | м                 |
| R Rates - Forward          | JR**F*           | 0                 | 0                           | 0                                           | м                              | м                                    | м                              | N/A                            | м                       | м                                        | 0                               | 0                                         | 0              | м                 |
| T Commodities - CFD        | JT**C*           | 0                 | 0                           | 0                                           | м                              | м                                    | 0                              | N/A                            | м                       | м                                        | 0                               | 0                                         | 0              | м                 |
| T Commodities -<br>Forward | JT**F*           | 0                 | 0                           | 0                                           | м                              | М                                    | 0                              | N/A                            | м                       | м                                        | 0                               | 0                                         | 0              | м                 |

M = mandatory; O = optional; N/A = not applicable

## 1.2.7 Strategies

Clients should complete the mandatory and conditional MiFID II fields for a transaction on one of the following types of Strategies:

- Rates
- Commodities
- Equity
- Credit
- Foreign exchange
- Mixed assets
- Miscellaneous

Strategies need to be reported on Leg levels. Client should report the legs of the strategy and not the strategy head itself.

| ТҮРЕ                | CFI<br>Construct | Net<br>amo<br>unt | Up-<br>front<br>paym<br>ent | Up-<br>front<br>paym<br>ent<br>curre<br>ncy | Instr<br>ume<br>nt<br>full<br>name | Instr<br>ume<br>nt<br>classi<br>ficati<br>on | Notio<br>nal<br>curre<br>ncy 1 | Notio<br>nal<br>curre<br>ncy 2 | Price<br>multi<br>plier | Unde<br>rlying<br>instr<br>ume<br>nt<br>code | Unde<br>rlying<br>index<br>name | Term<br>of<br>the<br>unde<br>rlying<br>index | Optio<br>n<br>type | Strik<br>e<br>price | Strik<br>e<br>price<br>curre<br>ncy | Optio<br>n<br>exerc<br>ise<br>style | Matu<br>rity<br>date | Expir<br>y<br>date | Deliv<br>ery<br>type |
|---------------------|------------------|-------------------|-----------------------------|---------------------------------------------|------------------------------------|----------------------------------------------|--------------------------------|--------------------------------|-------------------------|----------------------------------------------|---------------------------------|----------------------------------------------|--------------------|---------------------|-------------------------------------|-------------------------------------|----------------------|--------------------|----------------------|
| Rates               | KR****           | 0                 | 0                           | 0                                           | М                                  | М                                            | 0                              | N/A                            | м                       | м                                            | 0                               | 0                                            | 0                  | 0                   | 0                                   | 0                                   | N/A                  | 0                  | м                    |
| Commodities         | KT****           | 0                 | 0                           | 0                                           | М                                  | М                                            | 0                              | N/A                            | м                       | м                                            | 0                               | 0                                            | 0                  | 0                   | 0                                   | 0                                   | N/A                  | 0                  | М                    |
| Equity              | KE****           | 0                 | 0                           | 0                                           | М                                  | М                                            | 0                              | N/A                            | м                       | м                                            | 0                               | 0                                            | 0                  | 0                   | 0                                   | 0                                   | 0                    | 0                  | М                    |
| Credit              | KC****           | 0                 | 0                           | 0                                           | М                                  | М                                            | 0                              | N/A                            | м                       | м                                            | 0                               | 0                                            | 0                  | 0                   | 0                                   | 0                                   | 0                    | 0                  | М                    |
| Foreign<br>exchange | KF****           | 0                 | 0                           | 0                                           | М                                  | М                                            | 0                              | М                              | м                       | м                                            | N/A                             | N/A                                          | 0                  | 0                   | 0                                   | 0                                   | 0                    | 0                  | м                    |
| Mixed assets        | KY****           | 0                 | 0                           | 0                                           | М                                  | М                                            | 0                              | 0                              | м                       | м                                            | 0                               | 0                                            | 0                  | 0                   | 0                                   | 0                                   | 0                    | 0                  | м                    |
| Miscellaneous       | KM****           | 0                 | 0                           | 0                                           | М                                  | М                                            | 0                              | 0                              | м                       | м                                            | 0                               | 0                                            | 0                  | 0                   | 0                                   | 0                                   | N/A                  | 0                  | М                    |

#### 1.2.8 **Others (miscellaneous)**

Clients should complete the mandatory and conditional MiFID II fields for a transaction on the combined instruments or other assets.

If the instrument identification code (ISIN/Security ID) does not exist, or does not exist in the ESMA referential, clients should use below validation table to report their transaction. The CFI code of the instrument is the leading component.

| ТҮРЕ                 | CFI<br>Construct | Net<br>amou<br>nt | Up-<br>front<br>paym<br>ent | Up-<br>front<br>paym<br>ent<br>curren<br>cy | Instru<br>ment<br>full<br>name | classifi | Notio<br>nal<br>curren<br>cy 1 | Notio<br>nal<br>curren<br>cy 2 | Price<br>multip<br>lier |   | Under<br>lying<br>index<br>name | Term<br>of the<br>underl<br>ying<br>index |   | Strike<br>price | Strike<br>price<br>curren<br>cy | Optio<br>n<br>exerci<br>se<br>style | Delive<br>ry<br>type |
|----------------------|------------------|-------------------|-----------------------------|---------------------------------------------|--------------------------------|----------|--------------------------------|--------------------------------|-------------------------|---|---------------------------------|-------------------------------------------|---|-----------------|---------------------------------|-------------------------------------|----------------------|
| Combined instruments | MC****           | 0                 | 0                           | 0                                           | м                              | м        | 0                              | 0                              | м                       | м | 0                               | 0                                         | 0 | 0               | 0                               | 0                                   | м                    |
| Other assets         | MM****           | 0                 | 0                           | 0                                           | м                              | м        | 0                              | 0                              | м                       | м | 0                               | 0                                         | 0 | 0               | 0                               | 0                                   | м                    |

M = mandatory; O = optional; N/A = not applicable

# 2. SATURN ERROR CODES

This section describes the list of errors displayed in Saturn according to rejected and failed transactions.

#### 2.1 FAILED ERROR CODES

This section describes the list of errors that can be issued by Saturn upon reception of incoming private messages for Transaction Reporting.

When Saturn receives an incoming message, it performs several checks on this message, and may indicate a Failed status for a message.

The failed status for a transaction means that the client has reported the transaction, but Saturn has identified incorrect or missing information and therefore the transaction has not been fully processed and sent to the regulator.

All the failed error codes are related to one of the below error types:

- Missing or Invalid
- Referential Data Error
- Multiple choice Error
- Inconsistent value
- Existing trade Error

The tables below provide the text of the error and the conditions which correspond to the error code.

#### 2.1.1 Missing or Invalid

The below table gives more details about the failed error codes related to Missing or Invalid.

| ERROR_TYPE | ERROR_CODE | ERROR_LIB                                                              |
|------------|------------|------------------------------------------------------------------------|
|            | 1000       | You do not have access. Thank you to subscribe for APA or ARM or Both. |
|            | 1001       | [Field] Missing value                                                  |
| Missing or | 1002       | [Field] Please do not fill, unexpected value                           |
| Invalid    | 1003       | [Field] Value should be 0                                              |
|            | 1004       | Price notation is incorrect                                            |
|            | 1005       | [Field] Invalid format                                                 |

#### 2.1.1.1 ERROR\_CODE = 1001

When the error message of the failed transactions contains the code "1001", it means that "the value of the Field is missing".

The below table gives more details about all the possible errors received by Saturn and the explanation based on ESMA validation rules and Saturn algorithms.

| Saturn ERROR CODE                                            | FIELD                                                    | Validation rule                                                                                                    | SATURN ALGO & ERROR MESSAGE                                                                                                    |
|--------------------------------------------------------------|----------------------------------------------------------|----------------------------------------------------------------------------------------------------|----------------------------------------------------------------------------------------------------|
| [TRANSACTION<br>REFERENCE<br>NUMBER]<br>[1001] Missing       | Transaction<br>Reference<br>Number                       | Field is mandatory for all new transaction reports.                                                                                                    | If Action = 1 (New) AND Transaction Reference<br>Number = NULL , Then<br>  Raise Error: [Transaction Reference<br>Number][1001] Missing                                                     |
| [TRANSACTION<br>REFERENCE<br>NUMBER]<br>[1001] Missing       | Transaction<br>Reference<br>Number                       | Field is mandatory for all cancellation reports.                                                                                                    | If Action = 3 (Cancel) AND Transaction Reference<br>Number = NULL , Then<br>  Raise Error: [Transaction Reference<br>Number][1001] Missing                                                  |
| [TRADINGVENUE<br>TRANSACTIONID]<br>[1001] Missing            | Trading venue<br>transaction<br>identification<br>code   | Field should be a text string of no more<br>than 52 characters consisting of capital<br>Latin letters (A-Z) and numbers.                                         | If (Venue is EEA AND Venue is NON-SI) AND Trading<br>Venue Transaction ID = NULL, Then<br>  Raise Error: [Trading Venue Transaction<br>ID][1001] Missing                                    |
| [EXECUTING<br>ENTITYID]<br>[1001] Missing<br>value           | Executing entity<br>identification<br>code               | Field is mandatory for all new transaction reports.                                                                                                    | If Action = 1 (New) AND Executing Entity ID = NULL ,<br>Then<br>  Raise Error:[Executing Entity ID][1001] Missing<br>value                                                                  |
| [EXECUTING<br>ENTITYID]<br>[1001] Missing<br>value           | Executing entity<br>identification<br>code               | Field is mandatory for all cancellation reports.                                                                                                    | If Action = 3 (Cancel) AND Executing Entity ID =<br>NULL , Then<br>  Raise Error: [Executing Entity ID][1001] Missing<br>value                                                              |
| [INVESTMENT<br>FIRMDIRECTIVE<br>INDICATOR][1001]<br>Missing  | Investment Firm<br>covered by<br>Directive<br>2014/65/EU | Field is mandatory for all new transaction reports.                                                                                                    | If Action = 1 (New) AND Investment Firm Directive<br>Indicator = NULL Then,<br>  Raise Error: [Investment Firm Directive<br>Indicator][1001] Missing                                        |
| [BUYER<br>IDENTIFICATION<br>CODE]<br>[1001] Missing<br>value | Buyer<br>identification<br>code                          | Field is mandatory for all new transaction<br>reports. More than one value can be<br>reported by copying this field as many<br>times as necessary.               | If Action = 1 (New) AND Buyer Identification Code =<br>NULL Then,<br>  Raise Error: [Buyer Identification Code][1001]<br>Missing value                                                      |
| [BUYERFIRSTNAME]<br>[1001] Missing                           | Buyer - first<br>name(s)                                 | Field is mandatory where national ID was<br>populated in field 'Buyer identification<br>code' (is repeated for each national ID).<br>Otherwise is not populated. | If Buyer Identification Type = 3 (National ID) AND<br>Buyer First Name = NULL , Then<br>  Raise Error: [Buyer First Name][1001] Missing                                                     |
| [BUYERSURNAME]<br>[1001] Missing                             | Buyer -<br>surname(s)                                    | Field is mandatory where national ID was<br>populated in field 'Buyer identification<br>code' (is repeated for each national ID).<br>Otherwise is not populated. | If Buyer Identification Type = 3 (National ID) AND<br>Buyer Surname = NULL , Then<br>  Raise Error: [Buyer Surname][1001] Missing                                                           |
| [BUYERBIRTHDATE]<br>[1001] Missing                           | Buyer - date of<br>birth                                 | Field is mandatory where national ID was<br>populated in field 'Buyer identification<br>code' (is repeated for each national ID).<br>Otherwise is not populated. | If Buyer Identification Type = 3 (National ID) AND<br>Buyer BirthDate = NULL , Then<br>  Raise Error: [Buyer BirthDate][1001] Missing                                                       |
| [BUYERDECISON<br>MAKERFIRSTNAME]<br>[1001] Missing           | Buy decision<br>maker – First<br>Name(s)                 | Field is mandatory where national ID was<br>populated in field 'Buyer decision maker<br>code'. Otherwise is not populated.                                       | If Buyer Decision Maker Identification Type = 3<br>(National ID) AND Buyer Decision Maker First Name<br>= NULL , Then<br>  Raise Error : [Buyer Decision Maker First<br>Name][1001] Missing |

| [BUYERDECISON<br>MAKERSURNAME]<br>[1001] Missing              | Buy decision<br>maker –<br>surname(s)     | Field is mandatory where national ID was<br>populated in field 'Buyer decision maker<br>code'. Otherwise is not populated.                                        | If Buyer Decision Maker Identification Type = 3<br>(National ID) AND Buyer Decision Maker Surname =<br>NULL , Then<br>  Raise Error: [Buyer Decision Maker<br>Surname][1001] Missing        |
|---------------------------------------------------------------|-------------------------------------------|----------------------------------------------------------------------------------------------------|----------------------------------------------------------------------------------------------------|
| [BUYERDECISON<br>MAKERBIRTHDATE]<br>[1001] Missing            | Buy decision<br>maker - date of<br>birth  | Field is mandatory where national ID was<br>populated in field 'Buyer decision maker<br>code'. Otherwise is not populated.                                        | If Buyer Decision Maker Identification Type = 3<br>(National ID) AND Buyer Decision Maker BirthDate =<br>NULL , Then<br>  Raise Error: [Buyer Decision Maker<br>BirthDate][1001] Missing    |
| [SELLER<br>IDENTIFICATION<br>CODE]<br>[1001] Missing<br>value | Seller<br>identification<br>code          | Field is mandatory for all new transaction<br>reports. More than one value can be<br>reported by copying this field as many<br>times as necessary.                | If Action = 1 (New) AND Seller Identification Code =<br>NULL Then,<br>  Raise Error: [Seller Identification Code][1001]<br>Missing value                                                    |
| [SELLERFIRSTNAME]<br>[1001] Missing                           | Seller - first<br>name(s)                 | Field is mandatory where national ID was<br>populated in field 'Seller identification<br>code' (is repeated for each national ID).<br>Otherwise is not populated. | If Seller Identification Type = 3 (National ID) AND<br>Seller First Name = NULL , Then<br>  Raise Error: [Seller First Name][1001] Missing                                                  |
| [SELLERSURNAME]<br>[1001] Missing                             | Seller -<br>surname(s)                    | Field is mandatory where national ID was<br>populated in field 'Seller identification<br>code' (is repeated for each national ID).<br>Otherwise is not populated. | If Seller Identification Type = 3 (National ID) AND<br>Seller Surname = NULL , Then<br>  Raise Error: [Seller Surname][1001] Missing                                                        |
| [SELLERBIRTHDATE]<br>[1001] Missing                           | Seller - date of<br>birth                 | Field is mandatory where national ID was<br>populated in field 'Seller identification<br>code' (is repeated for each national ID).<br>Otherwise is not populated. | If Seller Identification Type = 3 (National ID) AND<br>Seller BirthDate = NULL , Then<br>  Raise Error: [Seller BirthDate][1001] Missing                                                    |
| [SELLERDECISON<br>MAKERFIRSTNAME]<br>[1001] Missing           | Sell decision<br>maker - first<br>name(s) | Field is mandatory where national ID was<br>populated in field 'Seller decision maker<br>code'. Otherwise is not populated.                                       | If Seller Decision Maker Identification Type = 3<br>(National ID) AND Buyer Decision Maker First Name<br>= NULL, Then<br>  Raise Error: [Seller Decision Maker First<br>Name][1001] Missing |
| [SELLERDECISON<br>MAKERSURNAME]<br>[1001] Missing             | Sell decision<br>maker –<br>surname(s)    | Field is mandatory where national ID was<br>populated in field 'Seller decision maker<br>code'. Otherwise is not populated.                                       | If Seller Decision Maker Identification Type = 3<br>(National ID) AND Seller Decision Maker Surname =<br>NULL, Then<br>  Raise Error: [Seller Decision Maker<br>Surname][1001] Missing      |
| [SELLERDECISON<br>MAKERBIRTHDATE]<br>[1001] Missing           | Sell decision<br>maker - date of<br>birth | Field is mandatory where national ID was<br>populated in field 'Seller decision maker<br>code'. Otherwise is not populated.                                       | If Seller Decision Maker Identification Type = 3<br>(National ID) AND Buyer Decision Maker BirthDate =<br>NULL, Then<br>  Raise Error: [Seller Decision Maker<br>BirthDate][1001] Missing   |
| [TRANSMISSIONOF<br>ORDERINDICATOR]<br>[1001] Missing          | Transmission of order indicator           | Field is mandatory for all new transaction reports.                                                                                                    | If Action = 1 (New) AND Transmission Of Order<br>Indicator = NULL Then,<br>  Raise Error: [Transmission Of Order<br>Indicator][1001] Missing                                                |
| [TRADINGDATE<br>TIME][1001]<br>Missing                        | Trading date<br>time                      | Field is mandatory for all new transaction reports.                                                                                                    | If Action = 1 (New) AND Trading Date Time = NULL<br>Then,<br>  Raise Error: [Trading Date Time][1001] Missing                                                                               |

| [TRADING<br>CAPACITY1]<br>[1001] Missing        | Trading capacity                       | Field is mandatory for all new transaction reports.                                                                                                    | If Action = 1 (New) AND Trading Capacity 1 = NULL<br>Then,<br>  Raise Error: [Trading Capacity 1][1001] Missing                                                                                                    |
|-------------------------------------------------|----------------------------------------|----------------------------------------------------------------------------------------------------|----------------------------------------------------------------------------------------------------|
| [QUANTITY][1001]<br>Missing                     | Quantity                               | Field is mandatory for all new transaction reports.                                                                                                    | If Action = 1 (New) AND Quantity = NULL Then,<br>  Raise Error: [Quantity][1001] Missing                                                                                                    |
| [QUANTITY<br>CURRENCY][1001]<br>Missing         | Quantity<br>currency                   | Field is mandatory where monetary or<br>nominal value was used in field<br>'Quantity'.                                                                                                    | If (Quantity Notation = 2 (MONE) OR Quantity<br>Notation = 3 (NMNL)) AND Quantity Currency =<br>NULL Then,<br>  Raise Error: [Quantity Currency][1001] Missing                                                                                             |
| [PRICE][1001]<br>Missing                        | Price                                  | Field is mandatory for all new transaction reports.                                                                                                    | If Action = 1 (New) AND Price = NULL Then,<br>  Raise Error: [Price][1001] Missing                                                                                                    |
| [PRICECURRENCY]<br>[1001] Missing               | Price currency                         | Field is mandatory where monetary value was used in field 'Price'.                                                                                                    | If Price Notation = 1 (MONE) AND Price Currency =<br>NULL Then,<br>  Raise Error: [Price Currency][1001] Missing                                                                                                    |
| [NETAMOUNT]<br>[1001] Missing                   | Net amount                             | In case the CFI code is reported in field 43<br>(transaction in a financial instrument that<br>is not admitted to trading): The field is<br>mandatory for debt instruments, i.e. CFI<br>reported in field 43 is DB**** (Bonds),<br>DC**** (convertible bonds), DT****<br>(medium term notes) or DN****<br>(municipal bonds).                         | If Net Amount = NULL AND Underlying Instrument<br>Code ≠ NULL AND (Classification Type = DB**** OR<br>Classification Type = DC**** OR Classification Type<br>= DT**** OR Classification Type = DN****) Then,<br>  Raise Error : [Net Amount][1001] Missing |
| [NETAMOUNT]<br>[1001] Missing                   | Net amount                             | In case the CFI code is available in the<br>instrument reference data (transaction in<br>an instruments admitted to trading): The<br>field is mandatory for debt instruments,<br>i.e. CFI of the instrument in the reference<br>data is DB**** (Bonds), DC****<br>(convertible bonds), DT**** (medium<br>term notes) and DN**** (municipal<br>bonds) | If Net Amount = NULL AND Security ID ≠ NULL AND<br>(Classification Type = DB**** OR Classification Type<br>= DC**** OR Classification Type = DT**** OR<br>Classification Type = DN****) Then,<br>  Raise Error : [Net Amount][1001] Missing                |
| [VENUE][1001]<br>Missing                        | Venue                                  | Field is mandatory for all new transaction reports.                                                                                                    | If Action = 1 (New) AND Venue = NULL Then,<br>  Raise Error: [Venue][1001] Missing                                                                                                    |
| [COUNTRYBRANCH<br>MEMBERSHIP]<br>[1001] Missing | Country of the<br>branch<br>membership | This field is mandatory where:<br>MIC populated in field 'Venue' pertains to<br>an EEA trading venue or trading platform<br>outside the European Union                                                                                                    | If (VENUE IS EEA OR VENUE IS NOT EEA) AND<br>VENUE is NOT SI AND Country Branch Membership<br>= NULL Then,<br>  Raise Error : [Country Branch<br>Membership][1001] Missing                                                                                 |
| [UP-FRONT<br>PAYMENT]<br>[1001] Missing         | Up-front<br>payment                    | If the CFI code is reported in field<br>'Instrument classification' (transaction in<br>a derivative instrument that is not<br>admitted to trading): field is mandatory<br>where the CFI reported in field<br>'Instrument classification' is SC**** (CDS)                                                                                             | If Up-Front Payment = NULL AND Underlying<br>Instrument Code ≠ NULL AND Classification Type =<br>SC**** Then,<br>  Raise Error: [Up-Front Payment][1001] Missing                                                                                           |
| [UP-FRONT<br>PAYMENT]<br>[1001] Missing         | Up-front<br>payment                    | If the CFI code is available in the<br>instrument reference data (transaction in<br>an instrument admitted to trading):<br>field is mandatory where the CFI of the                                                                                                    | If Up-Front Payment = NULL AND Security ID ≠ NULL<br>AND Classification Type = SC**** Then,<br>  Raise Error: [Up-Front Payment][1001] Missing                                                                                                    |

|                                                     |                                      | instrument in the reference data is SC**** (CDS)                                                                                                    |                                                                                                    |
|-----------------------------------------------------|--------------------------------------|----------------------------------------------------------------------------------------------------|----------------------------------------------------------------------------------------------------|
| [UP-FRONT<br>PAYMENT<br>CURRENCY]<br>[1001] Missing | Up-front<br>payment<br>currency      | Field is mandatory where field 'Up-front payment' was populated.                                                                                                    | If Up-Front Payment ≠ 1 (New) AND Up-Front<br>Payment Currency = NULL Then,<br>  Raise Error: [Up-Front Payment Currency][1001]<br>Missing                                                                                          |
| [SECURITYID]<br>[1001] Missing                      | Instrument<br>identification<br>code | <ul> <li>Field is:</li> <li>1. Mandatory for transactions executed<br/>on a trading venue or with an investment<br/>firm acting as a SI or transactions in<br/>instruments that exist on the reference<br/>data list from ESMA</li> <li>2. Optional for transactions in<br/>instruments that do not exist on the<br/>reference data list from ESMA that are<br/>executed OTC or on organised trading<br/>platforms outside the EEA.</li> </ul>                                       | If (VENUE IS EEA OR VENUE = "XOFF") AND<br>Underlying Instrument Code = NULL AND<br>Underlying Index Name = NULL AND Security ID =<br>NULL Then,<br>  Raise Error: [Security ID][1001] Missing                                      |
| [INSTRUMENT<br>FULLNAME]<br>[1001] Missing          | Instrument full<br>name              | Field is:<br>1. Not applicable for transactions<br>executed on a trading venue or with an<br>investment firm acting as a SI or<br>transactions in instruments that exist on<br>the reference data list from ESMA (if<br>populated, it is ignored but the<br>transaction is not rejected)<br>2. Mandatory for transactions in<br>instruments that do not exist on the<br>reference data list from ESMA that are<br>executed OTC or on organised trading<br>platforms outside the EEA. | If (Venue = "XOFF" OR Venue = "XXXX" OR Venue IS<br>NOT EEA) AND (Security ID DOES NOT exist in<br>Referential OR Security ID = NULL) AND Full Name =<br>NULL Then,<br>  Raise Error: [Instrument Full Name][1001]<br>Missing       |
| [CLASSIFICATION<br>TYPE]<br>[1001] Missing          | Instrument<br>classification         | Field is:<br>1. Not applicable for transactions<br>executed on a trading venue or with an<br>investment firm acting as a SI or<br>transactions in instruments that exist on<br>the reference data list from ESMA (if<br>populated, it is ignored but the<br>transaction is not rejected)<br>2. Mandatory for transactions in<br>instruments that do not exist on the<br>reference data list from ESMA that are<br>executed OTC or on organised trading<br>platforms outside the EEA. | If (Venue = "XOFF" OR Venue = "XXXX" OR Venue IS<br>NOT EEA) AND (Security ID DOES NOT exist in<br>Referential OR Security ID = NULL) AND<br>Classification Type = NULL Then,<br>  Raise Error: [Classification Type][1001] Missing |
| [NOTIONAL<br>CURRENCY1]<br>[1001] Missing           | Notional<br>currency 1               | Field is mandatory where field<br>'Instrument classification' is populated<br>with:<br>1. Other instruments with the following<br>CFI attributes: O*****, S*****, C*****,                                                                                                    | If Classification Type IN (O*****, S*****, C*****,<br>R*****, F*****, E*****, D*****, H*****, J*****)<br>AND Notional Currency 1 = NULL Then,<br>  Raise Error: [Notional Currency 1][1001] Missing                                 |

|                                                   |                               | R*****, F*****, E*****, D*****,                                                                                                    |                                                                                                    |
|---------------------------------------------------|-------------------------------|----------------------------------------------------------------------------------------------------|----------------------------------------------------------------------------------------------------|
| [NOTIONAL<br>CURRENCY2]<br>[1001] Missing         | Notional<br>currency 2        | H*****, J*****<br>This field is mandatory where field<br>'Instrument classification' is populated<br>with:<br>1. Swaps with the following CFI<br>attributes: SF****<br>2. Futures with the following CFI<br>attributes: FFC***<br>3. Financial instrument with the following<br>CFI attributes: JF****, RWC***, RFC***,<br>DE***C and DS***C                                                                                                    | If Classification Type IN (SF****, FFC***, JF****,<br>RWC***, RFC***, DE***C, DS***C) AND Notional<br>Currency 2 = NULL Then,   Raise Error : [Notional<br>Currency 2][1001] Missing                                                                                           |
| [Underlying<br>Instrument Code]<br>[1014] Missing | Underlying<br>instrument code | <ul> <li>Field is:</li> <li>1. Not applicable for transactions<br/>executed on a trading venue or with an<br/>investment firm acting as a SI or<br/>transactions in instruments that exist on<br/>the reference data list from ESMA (if<br/>populated, it is ignored but the<br/>transaction is not rejected).</li> <li>2. Mandatory for transactions in<br/>instruments that do not exist on the<br/>reference data list from ESMA that are<br/>executed OTC or on organised trading<br/>platforms outside EEA.</li> <li>3. Optional for index derivatives.</li> </ul>                                                                                                    | If (Venue IS EEA OR Venue IS SI) AND Security ID ≠<br>NULL AND Underlying Instrument Code ≠ NULL<br>Then,<br>  Raise Error: [Underlying Instrument Code][1014]<br>When SecurityID is known or pending, instruments<br>details are optional, please fill them all or not at all |
| [Underlying<br>Instrument Code]<br>[1001] Missing | Underlying<br>instrument code | The underlying instrument should be<br>present in reference data for the trading<br>date for the following transactions:<br>1. The transaction is an OTC transaction:<br>a) field 'Venue' is populated with<br>'XXXX'; and<br>b) the underlying instrument is not an<br>index;<br>2. The transaction was executed on a<br>non-EEA organised trading platform:<br>a) field 'Venue' is populated with a non-<br>EEA MIC code or 'XOFF'; and<br>b) the instrument (field 'Instrument<br>identification code ') is not populated or<br>populated with an instrument that is not<br>present in the reference data; and<br>c) the underlying instrument is not an<br>index.<br>In the case of baskets, if more than one<br>basket constituent is populated, all of | If Underlying Instrument Code = NULL AND<br>Underlying Index Name = NULL Then,<br>  Raise Error: [Underlying Instrument Code][1001]<br>Missing                                                                                                    |

|                                             |                                 | them should be present in the instrument<br>reference data.<br>Where the submitting entity populates<br>not only the reportable components but<br>also non-reportable ones, the report is<br>made pending and, after 7 calendar days,<br>rejected (unless the non-reportable<br>components become reportable within<br>that 7 calendar day period). |                                                                                                    |
|---------------------------------------------|---------------------------------|----------------------------------------------------------------------------------------------------|----------------------------------------------------------------------------------------------------|
| [UNDERLYING<br>INDEXNAME]<br>[1001] Missing | Underlying index<br>name        | In case of transactions in instruments<br>that do not exist on the reference data<br>list from ESMA that are executed OTC or<br>on organised trading platforms outside<br>the EEA, either field 'Underlying<br>instrument code' or field 'Underlying<br>index name' must be populated.                                                              | If (Venue IS NOT EEA OR Venue = "XOFF" OR Venue<br>= "XXXX") AND (Security ID DOES NOT exist in<br>Referential OR Security ID = NULL) Then,<br>  If Underlying Index Name = NULL AND Underlying<br>Instrument Code = NULL Then,<br>  Raise Error: [Underlying Index Name][1001]<br>Missing |
| [UNDERLYING<br>INDEXNAME][1001]<br>Missing  | Underlying index<br>name        | This field is mandatory where field<br>'Instrument classification' is populated<br>with:<br>1. Options with the following CFI<br>attributes: O**I**, O**N**<br>2. Futures with the following CFI<br>attributes: FFI***, FFN***<br>3. Entitlements with the following CFI<br>attributes: RWI***, RFI***                                              | If Classification Type IN (O**I**, O**N**,FFI***,<br>FFN***, RWI***, RFI***) AND Underlying Index<br>Name = NULL Then,<br>  Raise Error: [Underlying Index Name][1001]<br>Missing                                                                                                    |
| [UNDERLYING<br>INDEXTERM]<br>[1001] Missing | Term of the<br>underlying index | This field is mandatory where field<br>'Instrument classification' is populated<br>with:<br>1. Options with the following CFI<br>attributes: O**N**<br>2. Futures with the following CFI<br>attributes: FFN***                                                                                                    | If Classification Type IN (O**N**, FFN***) AND<br>Underlying Index Term = NULL Then,<br>  Raise Error: [Underlying Index Term][1001]<br>Missing                                                                                                    |
| [OPTIONTYPE]<br>[1001] Missing              | Option type                     | Field is mandatory where field<br>'Instrument classification' is populated<br>with:<br>1. Options with the following CFI<br>attributes: O***** or H*****<br>2. Warrants with the following CFI<br>attributes: RW****                                                                                                    | If Classification Type = O***** OR Classification<br>Type = H**** AND Option Type = NULL Then,<br><b>  Raise Error: [Option Type][1001] Missing</b><br>If Classification Type = RW**** AND Option Type =<br>NULL Then,<br><b>  Raise Error: [Option Type][1001] Missing</b>                |
| [STRIKEPRICE]<br>[1001                      | Strike price                    | Field is mandatory where field<br>'Instrument classification' is populated<br>with:<br>1. Options with the following CFI<br>attributes: O***** or H*****<br>2. Warrants with the following CFI<br>attributes: RW****                                                                                                    | If Classification Type = O***** OR Classification<br>Type = H***** AND Strike Price = NULL Then,<br><b>  Raise Error: [Strike Price][1001] Missing</b><br>If Classification Type = RW**** AND Strike Price =<br>NULL Then,<br><b>  Raise Error: [Strike Price][1001] Missing</b>           |

| [STRIKEPRICE<br>CURRENCY][1001]<br>Missing              | Strike price<br>currency              | Field is mandatory where monetary value was used in field 'Strike price'.                                                                                                    | If Strike Price Notation = 1 (MONE) AND Strike Price<br>Currency = NULL Then,<br>  Raise Error: [Strike Price Currency][1001]<br>Missing                                                                                                    |
|---------------------------------------------------------|---------------------------------------|----------------------------------------------------------------------------------------------------|----------------------------------------------------------------------------------------------------|
| [OPTIONEXERCISE<br>STYLE]<br>[1001] Missing             | Option exercise<br>style              | <ul> <li>Field is mandatory where field</li> <li>'Instrument classification' is populated</li> <li>with:</li> <li>1. Options with the following CFI</li> <li>attributes: O***** or H*****</li> <li>2. Warrants with the following CFI</li> <li>attributes: RW**** and RF****</li> </ul>                                                                                                    | If Classification Type IN (O*****, H*****, RW****,<br>RF****) AND Option Exercise Style = NULL Then,<br>  Raise Error : [Option Exercise Style][1001]<br>Missing                                                                                                    |
| [MATURITYDATE]<br>[1001] Missing                        | Maturity date                         | This field is mandatory where field<br>'Instrument classification' is populated<br>with<br>1. D*****                                                                                                    | If Classification Type = D***** AND Maturity Date<br>= NULL Then,<br>  Raise Error: [Maturity Date][1001] Missing                                                                                                    |
| [EXPIRYDATE]<br>[1001] Missing                          | Expiry date                           | <ul> <li>Field is mandatory where field</li> <li>'Instrument classification' is populated</li> <li>with:</li> <li>1. Options with the following CFI</li> <li>attributes: 'O****'</li> <li>2. Futures with the following CFI</li> <li>attributes: F****</li> <li>3. Forwards with the following CFI</li> <li>attributes: JC**F*</li> </ul>                                                                                                    | If Classification Type IN (O*****, F*****, JC**F*)<br>AND Expiry Date = NULL Then,<br>  Raise Error: [Expiry Date][1001] Missing                                                                                                    |
| [DELIVERYTYPE]<br>[1001] Missing                        | Delivery type                         | Field is:<br>1. Not applicable for transactions<br>executed on a trading venue or with an<br>derivative investment firm acting as a SI<br>or transactions in instruments that exist<br>on the reference data list from ESMA (if<br>populated, it is ignored but the<br>transaction is not rejected)<br>2. Mandatory for transactions in<br>derivative instruments that do not exist<br>on the reference data list from ESMA that<br>are executed OTC or on organised trading<br>platforms outside EEA. | If (Venue = "XOFF" OR Venue = "XXXX" OR Venue IS<br>NOT EEA) AND (Security ID DOES NOT exist in<br>Referential OR Security ID = NULL) AND Delivery<br>Type = NULL Then,<br><b>  Raise Error: [Delivery Type][1001] Missing</b>                                                                                                    |
| [INVESTMENT<br>DECISIONWITHIN<br>FIRM][1001]<br>Missing | Investment<br>decision within<br>firm | Field must be always populated where<br>the entity deals on own account (i.e.<br>value 'DEAL' populated in field 'Trading<br>capacity') and the firm does not act as a<br>receiving firm (field 'Transmitting firm<br>identification code for the buyer' or 27<br>are not populated).                                                                                                    | If Trading Capacity 1 = 1 (DEAL) AND Transmitting<br>Firm ID For The Buyer/Seller = NULL AND<br>Investment Decision Within Firm = NULL Then,<br>  Raise Error: [Investment Decision Within<br>Firm][1001] Missing                                                                                                    |
| [INVESTMENT<br>DECISIONWITHIN<br>FIRM][1001]<br>Missing | Investment<br>decision within<br>firm | Field should not be populated in reports<br>where the transmitting firm identification<br>code is not populated for the buyer or<br>seller (field 'Transmitting firm<br>identification code for the buyer' and<br>field 'Transmitting firm identification                                                                                                    | If (Trading Capacity 1 = 2 (MTCH) OR Trading<br>Capacity 1 = 3 (AOTC)) AND Transmitting Firm ID For<br>The Buyer/Seller = NULL AND Buyer/Seller Decision<br>Maker Code = Executing Entity ID (LEI) AND<br>Investment Decision Within Firm = NULL Then,<br><b>  Raise Error: [Investment Decision Within<br/>Firm][1001] Missing</b> |

|                |                 | and for the coller!) and the firm deal '                                             |                                                         |
|----------------|-----------------|--------------------------------------------------------------------------------------|---------------------------------------------------------|
|                |                 | code for the seller') and the firm deals in                                          |                                                         |
|                |                 | a matched principal capacity (i.e. value                                             |                                                         |
|                |                 | 'MTCH' populated in field 'Trading                                                   |                                                         |
|                |                 | capacity') or any other capacity (i.e. value                                         |                                                         |
|                |                 | 'AOTC' populated in field 'Trading                                                   |                                                         |
|                |                 | capacity') unless the decision maker field                                           |                                                         |
|                |                 | is populated with the LEI of the executing                                           |                                                         |
|                |                 | entity.                                                                              |                                                         |
|                |                 | This rule should be interpreted as                                                   |                                                         |
|                |                 | follows:                                                                             |                                                         |
|                |                 | Field 'Investment decision within firm'                                              |                                                         |
|                |                 | should be left blank (not populated):                                                |                                                         |
|                |                 | • the transmitting firm identification                                               |                                                         |
|                |                 | code is not populated for the buyer (field                                           |                                                         |
|                |                 | 'Transmitting firm identification code for                                           |                                                         |
|                |                 | the buyer' is blank); and                                                            |                                                         |
|                |                 | • the transmitting firm identification                                               |                                                         |
|                |                 | code is not populated for the seller (field                                          |                                                         |
|                |                 |                                                                                      |                                                         |
|                |                 | 'Transmitting firm identification code for                                           |                                                         |
|                |                 | the seller' is blank); and                                                           |                                                         |
|                |                 | • the firm deals in a matched principal                                              |                                                         |
|                |                 | capacity or any other capacity (i.e. value<br>'MTCH' or 'AOTC' is populated in field |                                                         |
|                |                 |                                                                                      |                                                         |
|                |                 | 'Trading capacity'); and                                                             |                                                         |
|                |                 | • any of the LEIs populated in the buyer decision maker (field 'Buyer decision       |                                                         |
|                |                 | maker code') is different from the LEI of                                            |                                                         |
|                |                 | the executing firm; and                                                              |                                                         |
|                |                 | • any of the LEIs populated in the seller                                            |                                                         |
|                |                 | decision maker (field 'Seller decision                                               |                                                         |
|                |                 | maker code') is different from the LEI of                                            |                                                         |
|                |                 | ,                                                                                    |                                                         |
|                |                 | the executing firm.                                                                  |                                                         |
|                |                 | Investment decision identifier should not                                            |                                                         |
|                |                 | be populated in reports where the firm                                               |                                                         |
|                |                 | deals in a matched principal capacity (i.e.                                          |                                                         |
|                |                 | value 'MTCH' populated in field 'Trading                                             |                                                         |
|                |                 | capacity') or any other capacity (i.e. value                                         |                                                         |
|                |                 | 'AOTC' populated in field 'Trading                                                   |                                                         |
|                |                 | capacity') and the transmitting firm                                                 | If (Trading Capacity 1 = 2 (MTCH) OR Trading            |
| [INVESTMENT    |                 | identification code is populated for the                                             | Capacity 1 = 3 (AOTC)) AND Transmitting Firm ID For     |
| DECISIONWITHIN | Investment      | buyer and/or seller unless the decision                                              | The Buyer/Seller ≠ NULL AND Buyer/Seller Decision       |
|                | decision within | maker field is populated with the LEI of                                             | Maker Code = Transmitting Firm ID For The               |
| FIRM][1001]    | firm            | the transmitting firm.                                                               | Buyer/Seller AND Investment Decision Within Firm        |
| Missing        |                 | This rule should be interpreted as                                                   | = NULL Then,   Raise Error: [Investment Decision Within |
|                |                 | follows:                                                                             | Firm][1001] Missing                                     |
|                |                 | Field 'Investment decision within firm'                                              | · · · · · · · · · · · · · · · · · · ·                   |
|                |                 | should be left blank (not populated) if:                                             |                                                         |
|                |                 | <ul> <li>the firm deals in a matched principal</li> </ul>                            |                                                         |
|                |                 | capacity (i.e. value 'MTCH' populated in                                             |                                                         |
|                |                 | field 'Trading capacity') or any other                                               |                                                         |
|                |                 | capacity (i.e. value 'AOTC' populated in                                             |                                                         |
|                |                 | capacity (i.e. value AOTC populated In                                               |                                                         |

|                                                           |                                                                                                   | 1                                                                                                    |                                                                                                    |
|-----------------------------------------------------------|---------------------------------------------------------------------------------------------------|----------------------------------------------------------------------------------------------------|----------------------------------------------------------------------------------------------------|
|                                                           |                                                                                                   | field 'Trading capacity'); and one or both<br>of the below conditions are true<br>- the transmitting firm for the buyer<br>(field 'Transmitting firm identification<br>code for the buyer') is populated and the<br>value is different from any of the LEIs<br>populated in the buyer decision maker<br>(field 'Buyer decision maker code'); or<br>- the transmitting firm for the seller<br>(field 'Transmitting firm identification<br>code for the seller') is populated and the<br>value is different from any of the LEIs<br>populated in the seller decision maker<br>(field 'Seller decision maker code'). |                                                                                                    |
| [COUNTRYOF<br>INVESTOR]<br>[1001] Missing                 | Country of the<br>branch<br>responsible for<br>the person<br>making the<br>investment<br>decision | This field is mandatory where a person is<br>responsible for the investment decision,<br>i.e. a national ID of a person was<br>populated in field 'Investment decision<br>within firm'.<br>The field is not applicable in the case that<br>an algo ID was populated in field<br>'Investment decision within firm'.                                                                                                    | If Investment Decision Within Firm Type = 1<br>(National ID) AND Investment Decision Within Firm<br>≠ NULL AND Country Of Investor = NULLThen,<br>  Raise Error: [Country Of Investor][1001] Missing                                                                                                    |
| [EXECUTION<br>WITHINFIRM]<br>[1001] Missing               | Execution within firm                                                                             | Field is mandatory for all new transaction reports.                                                                                                    | If Action = 1 (New) AND Execution Within Firm =<br>NULL , Then<br>  Raise Error: [Execution Within Firm][1001]<br>Missing                                                                                                    |
| [COUNTRYOF<br>EXECUTOR]<br>[1001] Missing                 | Country of the<br>branch<br>supervising the<br>person<br>responsible for<br>the execution         | This field is mandatory where a person is<br>responsible for the execution of the<br>transaction, i.e. a national ID of a person<br>was populated in field 'Execution within<br>firm'.<br>The field is not applicable in the case that<br>an algo ID was populated in field<br>'Execution within firm'.                                                                                                    | If Execution Within Firm Type = 1 (National ID) AND<br>Execution Within Firm ≠ NULL AND Country Of<br>Executor = NULL Then,<br>  Raise Error: [Country Of Executor][1001] Missing                                                                                                    |
| [COMMODITY<br>DERIVATIVE<br>INDICATOR][1001]<br>Missing   | Commodity<br>derivatives<br>indicator                                                             | Field is mandatory for commodity<br>derivatives transactions where the<br>instrument reported in field 'Instrument<br>identification code ' is classified in<br>instrument reference data as commodity<br>derivatives (i.e. field 'Executing entity<br>identification code' in instrument<br>reference data is populated with 'true').                                                                                                    | If Classification Type IN (EY***T, CI**C*, CE**C*,<br>CP**C*, DS***T, DE***T, RWT***, RFT***,<br>OC*T**, OP*T**, FC****, ST****, HT****, IT****,<br>JT****, KT****, LL****, TT****, TIT***, TBT***)<br>AND CommodityDerivativeIndicator = NULL Then,<br><b>  Raise Error:</b><br>[CommodityDerivativeIndicator][1001] Missing |
| [SECURITIES<br>TRANSACTION<br>INDICATOR][1001]<br>Missing | Securities<br>financing<br>transaction<br>indicator                                               | Field is mandatory for all new transaction reports.                                                                                                    | If Action = 1 (New) AND Securities Transaction<br>Indicator = NULL Then,<br>  Raise Error: [Securities Transaction<br>Indicator][1001] Missing                                                                                                    |

#### 2.1.1.2 ERROR\_CODE = 1002

When the error message of the failed transactions contains the code "1002", it means that "the value of the Field is unexpected".

The table below gives more details about all the possible errors received by Saturn and the explanation based on ESMA validation rules and Saturn algorithms.

| Saturn ERROR CODE                                                                  | FIELD                                                  | Validation rule                                                                                                    | SATURN ALGO & ERROR MESSAGE                                                                                                    |
|------------------------------------------------------------------------------------|--------------------------------------------------------|----------------------------------------------------------------------------------------------------|----------------------------------------------------------------------------------------------------|
| [TRADINGVENUE<br>TRANSACTIONID]<br>[1002] Please do<br>not fill                    | Trading venue<br>transaction<br>identification<br>code | This field must not be populated where<br>field 'Venue' is populated with a MIC<br>pertaining to a non-EEA Trading Venue or<br>'XXXX' or 'XOFF' or a MIC pertaining to a<br>Systematic Internaliser.                                                                                                    | If (Venue is NON-EEA OR Venue = "XXXX" OR Venue<br>= "XOFF" OR Venue is SI (Systematic Internaliser))<br>AND Trading Venue Transaction ID ≠ NULL Then<br>  Raise Error: [Trading Venue transaction<br>ID][1002] Please do not fill                                                                                                    |
| [PRICECURRENCY]<br>[1002] Please do<br>not fill, unexpected<br>value               | Price Currency                                         | Field is mandatory where monetary value was used in field 'Price'                                                                                                    | If Price Notation ≠ 1 (MONE) AND Price Currency ≠<br>NULL Then,<br>  Raise Error: [Price Currency][1002] Please do not<br>fill, unexpected value                                                                                                    |
| [COUNTRYBRANCH<br>MEMBERSHIP]<br>[1002] Please do<br>not fill, unexpected<br>value | Country of the<br>branch<br>membership                 | This field is mandatory where:<br>MIC populated in field 'Venue' pertains to<br>an EEA trading venue or trading platform<br>outside the Union, excluding Systematic<br>Internalisers (i.e. this field can be left<br>blank for transactions executed on<br>Systematic Internalisers).                                                                                                    | If (VENUE = "XXXX" OR VENUE = "XOFF") AND<br>Country Branch Membership ≠ NULL Then,<br>  Raise Error: [Country Branch Membership][1002]<br>Please do not fill, unexpected value                                                                                                    |
| [NOTIONAL<br>CURRENCY2]<br>[1002] Please do<br>not fill, unexpected<br>value       | Notional<br>currency 2                                 | This field should not be populated where<br>field 43 is populated with: 1. Options with<br>the following CFI attributes: O**S**,<br>O**D**, O**T**, O**N** 2. Futures with<br>the following CFI attributes: FFS***,<br>FFD***, FFN***, FFV***, FC**** 3.<br>Swaps with the following CFI attributes:<br>ST**** 4. Complex options with the<br>following CFI attributes: HT****, HE****,<br>HF**** 5. Other classes of instruments<br>with the following CFI attributes: RA****,<br>RS****, RP****, RD****, RM****,<br>RX****, RWB***, RWS***, RWD***,<br>RWT***, RWI***, RWM***, RWX***,<br>RFB***, RFS***, RFD***, RFT***, RFI***,<br>RFM***, RFS***, RFD***, RFT***,<br>DB****, DC****, DW****, DT****,<br>DG****, DA****, DN****, DD****,<br>DM****, DY****, DX****, DE***B,<br>DE***S, DE***D, DE***T, DE***1,<br>DE***N, DE***M, DE***X, DS***1, | If Classification Type IN ( $O^{**S**}$ , $O^{**D**}$ , $O^{**T**}$ ,<br>$O^{**N**}$ , FFS***, FFD***, FFN***, FFV***, FC****,<br>ST****, HT****, HE****, HF****, RA****, RS****,<br>RP****, RD****, RM****, RX****, RWB***,<br>RWS***, RWD***, RWT***, RWI***, RWM***,<br>RWX***, RFB***, RFS***, RFD***, RFT***, RFI***,<br>RFM***, RFX***, E*****, C*****, DB****,<br>DC****, DW****, DT****, DG****, DA****,<br>DN****, DD****, DM****, DY****, DX****,<br>DE***B, DE***S, DE***D, DE***T, DE***1, DE***N,<br>DE***M, DE***X, DS***B, DS***S, DS***D,<br>DS***T, DS***1, DS***N, DS***M, DS***X, JE****,<br>JC****, JR****, JT****, JX****) AND Notional<br>Currency 2 $\neq$ NULL Then,<br><b>  Raise Error : [Notional Currency 2][1002]</b><br>Please do not fill, unexpected value |

|                                                                                 |                                                                                                   | DS***N, DS***M, DS***X, JE****,<br>JC****, JR****, JT****, JX****                                                                                                    |                                                                                                    |
|---------------------------------------------------------------------------------|---------------------------------------------------------------------------------------------------|----------------------------------------------------------------------------------------------------|----------------------------------------------------------------------------------------------------|
| [UNDERLYING<br>INDEXTERM]<br>[1002] Please do<br>not fill, unexpected<br>value  | Term of the<br>underlying index                                                                   | This field is not applicable if field<br>'Underlying index name' was not<br>populated                                                                                                    | If Underlying Index Name = NULL AND Underlying<br>Index Term ≠ NULL Then,<br>  Raise Error: [Underlying Index Term][1002]<br>Please do not fill, unexpected value                                              |
| [OPTIONTYPE]<br>[1002] Please do<br>not fill, unexpected<br>value               | Option type                                                                                       | This field should not be populated where<br>field 'Instrument classification' is<br>populated with:<br>1. Instruments with the following CFI<br>attributes: F*****, S*****, E*****,<br>C*****, D*****, J*****                          | If Classification Type IN (F*****, S*****, E*****,<br>C*****, D*****, J****) AND Option Type ≠ NULL<br>Then,<br>  Raise Error: [Option Type][1002] Please do not<br>fill, unexpected value                     |
| [STRIKEPRICE]<br>[1002] Please do<br>not fill, unexpected<br>value              | Strike price                                                                                      | This field should not be populated where<br>field 'Instrument classification' is<br>populated with:<br>1. Instruments with the following CFI<br>attributes: F*****, S*****, E*****,<br>C*****, D*****, J*****                          | If Classification Type IN (F*****, S*****, E*****,<br>C*****, D*****, J****) AND Strike Price ≠ NULL<br>Then,<br>  Raise Error: [Strike Price][1002] Please do not<br>fill, unexpected value                   |
| [Strike Price<br>Currency]<br>[1002] Please do<br>not fill, unexpected<br>value | Strike price<br>currency                                                                          | Field is mandatory where monetary value was used in field 'Strike price'.                                                                                                    | If Strike Price Notation ≠ 1 (MONE) AND Strike Price<br>Currency ≠ NULL Then,<br>  Raise Error: [Strike Price Currency][1002] Please<br>do not fill, unexpected value                                          |
| [OPTION<br>EXERCISESTYLE]<br>[1002] Please do<br>not fill, unexpected<br>value  | Option exercise<br>style                                                                          | This field should not be populated where<br>field 'Instrument classification' is<br>populated with:<br>1. Instruments with the following CFI<br>attributes: F*****, S*****, E*****,<br>C*****, D*****, J*****                          | If Classification Type IN (F*****, S*****, E*****,<br>C*****, D*****, J****) AND Option Exercise Style<br>≠ NULL Then,<br>  Raise Error: [Option Exervise Style][1002] Please<br>do not fill, unexpected value |
| [MATURITYDATE]<br>[1002] Please do<br>not fill, unexpected<br>value             | Maturity date                                                                                     | This field should not be populated where<br>field 'Instrument classification' is<br>populated with:<br>1. Instruments with the following CFI<br>attributes: R*****, O*****, F*****,<br>S*****, E*****, C*****, H*****, J*****          | If Classification Type IN (F*****, S*****, E*****,<br>C*****, D*****, J****) AND Maturity Date ≠ NULL<br>Then,<br>  Raise Error: [Maturity Date][1002] Please do not<br>fill, unexpected value                 |
| [EXPIRYDATE]<br>[1002] Please do<br>not fill, unexpected<br>value               | Expiry date                                                                                       | This field is should not be populated<br>where field 'Instrument classification' is<br>populated with:<br>1. Instruments with the following CFI<br>attributes: E*****, C*****, D*****                                                  | If Classification Type IN (E*****, C*****, D*****)<br>AND Expiry Date ≠ NULL Then,<br>  Raise Error: [Expiry Date][1002] Please do not<br>fill, unexpected value                                               |
| [Country Of<br>Investor]<br>[1002] Please do<br>not fill, unexpected<br>value   | Country of the<br>branch<br>responsible for<br>the person<br>making the<br>investment<br>decision | This field is mandatory where a person is<br>responsible for the investment decision,<br>i.e. a national ID of a person was<br>populated in field 'Investment decision<br>within firm'.<br>The field is not applicable in case an algo | If Investment Decision Within Firm Type = 1<br>(National ID) AND Investment Decision Within Firm<br>≠ NULL AND Country Of Investor = NULLThen,<br>  Raise Error: [Country Of Investor][1001] Missing           |

|                                                                                 |                                                                                           | ID was populated in field 'Investment decision within firm'.                                                                                                    |                                                                                                    |
|---------------------------------------------------------------------------------|-------------------------------------------------------------------------------------------|----------------------------------------------------------------------------------------------------|----------------------------------------------------------------------------------------------------|
| [Country Of<br>Executor]<br>[1002] Please do<br>not fill, unexpected<br>value   | Country of the<br>branch<br>supervising the<br>person<br>responsible for<br>the execution | This field is mandatory where a person is<br>responsible for the execution of the<br>transaction, i.e. a national ID of a person<br>was populated in field 'Execution within<br>firm'.<br>The field is not applicable in case an algo<br>ID was populated in field 'Execution<br>within firm'. | If Execution Within Firm Type = 2 (ALGO) AND<br>Execution Within Firm ≠ NULL AND Country Of<br>Executor ≠ NULLThen,<br>  Raise Error: [Country Of Executor][1002] Please<br>do not fill, unexpected value |
| [WAIVER<br>INDICATOR]<br>[1002] Please do<br>not fill, unexpected<br>value      | Waiver indicator                                                                          | This field should NOT be populated<br>where:<br>1. Field 'Venue' is 'XOFF', 'XXXX' or a non-<br>EEA venue                                                                                                    | If (Venue = "XXXX" OR Venue = "XOFF" or Venue IS<br>NOT EEA) AND Waiverindicator ≠ NULL Then,<br>  Raise Error: [Waiverindicator][1002] Please do<br>not fill, unexpected value                           |
| [Country Branch<br>Membership][1002]<br>Please do not fill,<br>unexpected value | Country of the<br>branch<br>membership                                                    | This field must not be populated where<br>field 36 is populated with 'XXXX' or 'XOFF'<br>or a MIC pertaining to a Systematic<br>Internaliser                                                                                                    | If (VENUE = "XXXX" OR VENUE = "XOFF" OR VENUE<br>is SI) AND Country Branch Membership ≠ NULL<br>Then,   Raise Error : [Country Branch<br>Membership][1002] Please do not fill, unexpected<br>value        |

## 2.1.1.3 ERROR\_CODE = 1003

When the error message of the failed transactions contains the code "1003", it means that "the value of the Field should be 0".

The table below gives more details about all the possible errors received by Saturn and the explanation based on ESMA validation rules and Saturn algorithms.

| Saturn ERROR CODE                                                 | FIELD           | Validation rule                                                                                                    | SATURN ALGO & ERROR MESSAGE                                                                                                    |
|-------------------------------------------------------------------|-----------------|----------------------------------------------------------------------------------------------------|----------------------------------------------------------------------------------------------------|
| [TRANSMISSIONOF<br>ORDERINDICATOR]<br>[1003] Value should<br>be 0 | order indicator | When the executing entity is dealing on<br>its own account or matched principal<br>basis (value 'DEAL' or 'MTCH' populated<br>in field 'Trading capacity') this field must<br>be populated with 'false'. | If (Trading Capacity = 1 (DEAL) OR Trading Capacity<br>= 2 (MTCH) ) AND Transmission Of Order Indicator ≠<br>0 (False) Then,<br>  Raise Error: [Transmission Of Order<br>Indicator][1003] Value should be 0 |

#### 2.1.1.4 ERROR\_CODE = 1004

When the error message of the failed transactions contains the code "1004", it means that "the value of the field Price notation is incorrect".

The table below gives more details about all the possible errors received by Saturn and the explanation based on ESMA validation rules and Saturn algorithms.

| Saturn ERROR CODE                                        | FIELD | Validation rule                                                                                                    | SATURN ALGO & ERROR MESSAGE                                                                                                    |
|----------------------------------------------------------|-------|----------------------------------------------------------------------------------------------------|----------------------------------------------------------------------------------------------------|
| [PRICENOTATION]<br>[1004] Price<br>notation is incorrect | Price | If the CFI code is reported in field<br>'Instrument classification' (transaction in<br>a financial instrument that is not<br>admitted to trading): | If Price ≠ NULL AND Underlying Instrument Code ≠<br>NULL AND Classification Type = D***** AND Price<br>Notation = 2 (PERC) AND Quantity Notation = 1<br>(UNIT) Then, |

|                                                             |       | For debt instruments, i.e. CFI reported in field 'Instrument classification' is D*****, where the quantity is reported in unit terms, the reported price shall not be in percentage terms.                                                                                                    | Raise Error: [Price Notation][1004] Price<br>notation is incorrect                                                                                                    |
|-------------------------------------------------------------|-------|----------------------------------------------------------------------------------------------------|----------------------------------------------------------------------------------------------------|
| [PRICENOTATION]<br>[1004] Price<br>Notation is<br>incorrect | Price | If the CFI code is available in the<br>instrument reference data (transaction in<br>an instruments admitted to trading):<br>For debt instruments, i.e. where CFI of<br>the instrument in the reference data is<br>D*****, where the quantity is reported<br>in unit terms, the reported price shall not<br>be in percentage terms. | If Price ≠ NULL AND Security ID ≠ NULL AND<br>Classification Type = D***** AND Price Notation = 2<br>(PERC) Then,<br>  Raise Error: [Price Notation][1004] Price<br>Notation is incorrect |

## 2.1.1.5 ERROR\_CODE = 1005

When the error message of the failed transactions contains the code "1005", it means that "the field has Invalid format".

The table below gives more details about all the possible errors received by Saturn and the explanation based on ESMA validation rules and Saturn algorithms.

| Saturn ERROR CODE                                                | FIELD                                                  | Validation rule                                                                                                    | SATURN ALGO & ERROR MESSAGE                                                                                                    |
|------------------------------------------------------------------|--------------------------------------------------------|----------------------------------------------------------------------------------------------------|----------------------------------------------------------------------------------------------------|
| [ACTION]<br>[1005] Invalid<br>format                             | Report status                                          | It should be specified whether the report<br>is a new report or a cancellation, this is<br>implemented as part of the structure of<br>the XML message and is mandatory for all<br>transaction reports.          | If Action ≠ 1 AND Action ≠ 2 AND Action ≠ 3, Then<br>  Raise Error: [Action][1005] Invalid format                                                                                                    |
| [TRANSACTION<br>REFERENCE<br>NUMBER]<br>[1005] Invalid<br>format | Transaction<br>Reference<br>Number                     | Field should be a text string of no more<br>than 52 characters consisting of capital<br>Latin letters (A-Z) and numbers.                                                                                        | If Transaction Reference Number ≠ ([A-Z] [0-<br>9]){1,52} , Then<br>  Raise Error: [Transaction Reference<br>Number][1005] Invalid format                                                                                             |
| [TRADINGVENUE<br>TRANSACTIONID]<br>[1005] Invalid<br>format      | Trading venue<br>transaction<br>identification<br>code | Field should be a text string of no more<br>than 52 characters consisting of capital<br>Latin letters (A-Z) and numbers.                                                                                        | If Trading Venue Transaction ID ≠ ([A-Z] [0-<br>9]){1,52} , Then<br>  Raise Error: [Trading Venue Transaction<br>ID][1005] Invalid format                                                                                             |
| [EXECUTING<br>ENTITYID]<br>[1005] Invalid<br>format              | Executing entity<br>identification<br>code             | The value should be a string of 20<br>characters where first 18 characters are<br>capital letters or numbers and 2 last<br>characters are numbers.                                                              | If Executing Entity ID ≠ [A-Z0-9]{18,18}[0-9]{2,2} ,<br>Then<br>  Raise Error: [Executing Entity ID][1005] Invalid<br>format                                                                                                    |
| [BUYER<br>IDENTIFICATION<br>CODE]<br>[1005] Invalid              | Buyer<br>identification<br>code                        | If LEI is used, the value should be a string<br>of 20 characters where first 18 characters<br>are capital letters or numbers and 2 last<br>characters are numbers.<br>If national identifier is used, the value | If Buyer Identification Type = 1 (LEI) AND Buyer<br>Identification Code ≠ [A-Z0-9]{18,18}[0-9]{2,2} Then,<br>  Raise Error: [Buyer Identification Code][1005]<br>Invalid format<br>If Buyer Identification Type = 3 (National ID) AND |

| format                                                   |                                           | should be a string of no more than 35<br>characters.<br>If MIC is used, the value should be a<br>string of 4 characters (letters or<br>numbers).<br>For internal, the 'INTC' code should be<br>reported.                                                                                                    | Buyer Identification Code ≠ [A-Z0-9]{1-35} Then,<br>  Raise Error: [Buyer Identification Code][1005]<br>Invalid format<br>If Buyer Identification Type = 2 (MIC) AND Buyer<br>Identification Code ≠ [A-Z0-9]{4,4} Then,<br>  Raise Error: [Buyer Identification Code][1005]<br>Invalid format<br>If Buyer Identification Type = 4 (INTC) AND Buyer<br>Identification Code ≠ 'INTC' Then,<br>  Raise Error: [Buyer Identification Code][1005]<br>Invalid format |
|----------------------------------------------------------|-------------------------------------------|----------------------------------------------------------------------------------------------------|----------------------------------------------------------------------------------------------------|
| S[BUYERCOUNTRY<br>BRANCH]<br>[1005] Invalid<br>format    | Country of the<br>branch for the<br>buyer | If populated, it should be a text string consisting of 2 capital letters                                                                                                    | If Buyer Country Branch ≠ [A-Z]{2,2} , Then<br>  Raise Error: [Buyer Country Branch][1005]<br>Invalid format                                                                                                    |
| [BUYERFIRSTNAME]<br>[1005] Invalid<br>format             | Buyer - first<br>name(s)                  | Field should be a text string of no more<br>than 140 characters. The following<br>characters are only allowed: capital<br>letters from EEA European alphabets, i.e.<br>Latin alphabet (A-Z), Cyrillic alphabet (A-<br><i>R</i> ), Greek alphabet (A-Ω), diacritical<br>characters and the following non-<br>alphanumerical characters: comma ",",<br>space " ", apostrophe "'", minus "-", dash<br>"-". | If Buyer First Name ≠ ([A-<br>Z] [ÄÀÁÂÃÅĂĄĂÆÇĆĈČĎÐĐÈÉÊËĚĘĜĢĞĤÌĺĨĬĴĶĹĻŁĽŇ<br>ŃŇÖÒÓÔÕŐØŒŔŘߌŜŞŠŠŢЪŢÜÙÚÛŰŨŲŮŴÝŸŶŹŽ<br>Ż] ,   ' - –){1,140}, Then<br>  Raise Error: [Buyer First Name][1005] Invalid<br>format                                                                                                    |
| [BUYERSURNAME]<br>[1005] Invalid<br>format               | Buyer -<br>surname(s)                     | Field should be a text string of no more<br>than 140 characters. The following<br>characters are only allowed: capital<br>letters from EEA European alphabets, i.e.<br>Latin alphabet (A-Z), Cyrillic alphabet (A-<br>$\Re$ ), Greek alphabet (A-Ω), diacritical<br>characters and the following non-<br>alphanumerical characters: comma ",",<br>space " ", apostrophe "'", minus "-", dash<br>"_".    | If Buyer Surname ≠ ([A-<br>Z] [ÄÀÁÂÃÅĂĄĂÆÇĆĈČĎÐĐÈÉÊËĚĘĜĢĞĤÌĨĨĴĶĹĻŁĽÑ<br>ŃŇÖÒÓÔŐŐØŒŔŘߌŜŞŠŠŢЪŢÜÙÚÛŰŨŲŮŴÝŸŶŹŽ<br>Ż] ,   ' - –){1,140}, Then<br>  Raise Error: [Buyer Surname][1005] Invalid<br>format                                                                                                    |
| [BUYERBIRTHDATE]<br>[1005] Invalid<br>format             | Buyer - date of<br>birth                  | Field must be populated with a valid date<br>in the following format: YYYY-MM-DD                                                                                                    | If Buyer BirthDate ≠ "YYYY-MM-DD" , Then<br>  Raise Error: [Buyer BirthDate][1005] Invalid<br>format                                                                                                    |
| [BUYERDECISION<br>MAKERCODE]<br>[1005] Invalid<br>format | Buyer decision<br>maker code              | If LEI is used, the value should be a string<br>of 20 characters where first 18 characters<br>are capital letters or numbers and 2 last<br>characters are numbers.<br>If national identifier is used, the value<br>should be a string of no more than 35<br>characters.                                                                                                    | If Buyer Decision Maker Identification Type = 1 (LEI)<br>AND Buyer Decision Maker Code ≠ [A-Z0-<br>9]{18,18}[0-9]{2,2} Then,<br>  Raise Error: [Buyer Decision Maker Code][1005]<br>Invalid format<br>If Buyer Decision Maker Identification Type = 3<br>(National ID) AND Buyer Decision Maker Code ≠ [A-<br>Z0-9]{1-35} Then,<br>  Raise Error: [Buyer Decision Maker Code][1005]<br>Invalid format                                                          |

| [BUYERDECISION<br>MAKERFIRSTNAME]<br>[1005] Invalid<br>format  | Buy decision<br>maker - First<br>Name(s)   | Field should be a text string of no more<br>than 140 characters. The following<br>characters are only allowed: capital<br>letters from EEA European alphabets, i.e.<br>Latin alphabet (A-Z), Cyrillic alphabet (A-<br>Я), Greek alphabet (A-Ω), diacritical<br>characters and the following non-<br>alphanumerical characters: comma ",",<br>space " ", apostrophe "'", minus "-", dash<br>"-".                             | If Buyer Decision Maker First Name ≠ ([A-<br>Z] [ÄÀÁÂÂÅĂĄĂÆÇĆĈČĎÐĐÈÉÊËĔĘĜĢĞĤÌĨĨĬĴĶĹĻŁĽÑ<br>ŃŇÖÒÓÔÕŐØŒŔŘߌŜŞŠŠŢŢÞŢÜÙÚÛŰŨŲŮŴÝŸŶŹŽ<br>Ż] ,   ' - –){1,140}, Then<br>  Raise Error: [Buyer Decision Maker First<br>Name][1005] Invalid format                                                                                                    |  |
|----------------------------------------------------------------|--------------------------------------------|----------------------------------------------------------------------------------------------------|----------------------------------------------------------------------------------------------------|--|
| BUYERDECISION<br>MAKERSURNAME]<br>[1005] Invalid<br>format     | Buy decision<br>maker –<br>Surname(s)      | Field should be a text string of no more<br>than 140 characters. The following<br>characters are only allowed: capital<br>letters from EEA European alphabets, i.e.<br>Latin alphabet (A-Z), Cyrillic alphabet (A-<br>Я), Greek alphabet (A-Ω), diacritical<br>characters and the following non-<br>alphanumerical characters: comma ",",<br>space " ", apostrophe "'", minus "-", dash<br>"".                              | If Buyer Decision Maker Surname ≠ ([A-<br>Z] [ÄÀÁÂĂÅĂĄĂÆÇĆĈČĎÐĐÈÉËËĔĘĜĢĞĤÌſĨIJĨĶĹĻŁĽÑ<br>ŃŇÖÒÓÔŐŐØŒŔŘߌŜŞŠŠŤŢÞŢÜÙÚÛŰŨŲŮŴÝŸŶŹŽ<br>Ż] ,   ' - –){1,140}, Then<br>  Raise Error: [Buyer Decision Maker<br>Surname][1005] Invalid format                                                                                                    |  |
| [BUYERDECISION<br>MAKERBIRTHDATE]<br>[1005] Invalid<br>format  | Buy decision<br>maker – Date of<br>birth   | Field must be populated with a valid date<br>in the following format: YYYY-MM-DD                                                                                                    | If Buyer Decision Maker BirthDate ≠ "YYY"-MM-DD"<br>, Then<br>  Raise Error: [Buyer Decision Maker<br>BirthDate][1005] Invalid format                                                                                                    |  |
| [SELLER<br>IDENTIFICATION<br>CODE]<br>[1005] Invalid<br>format | Seller<br>identification<br>code           | If LEI is used, the value should be a string<br>of 20 characters where first 18 characters<br>are capital letters or numbers and 2 last<br>characters are numbers.<br>If national identifier is used, the value<br>should be a string of no more than 35<br>characters.<br>If MIC is used, the value should be a<br>string of 4 characters (letters or<br>numbers).<br>For internal, the 'INTC' code should be<br>reported. | If Seller Identification Type = 1 (LEI) AND Seller<br>Identification Code ≠ [A-ZO-9]{18,18}[O-9]{2,2} Then,<br>  Raise Error: [Seller Identification Code][1005]<br>Invalid format<br>If Seller Identification Type = 3 (National ID) AND<br>Seller Identification Code ≠ [A-ZO-9]{1-35} Then,<br>  Raise Error: [Seller Identification Code][1005]<br>Invalid format<br>If Buyer Identification Type = 2 (MIC) AND Buyer<br>Identification Code ≠ [A-ZO-9]{4,4} Then,<br>  Raise Error: [Seller Identification Code][1005]<br>Invalid format<br>If Seller Identification Type = 4 (INTC) AND Seller<br>Identification Code ≠ 'INTC' Then,<br>  Raise Error: [Seller Identification Code][1005]<br>Invalid format |  |
| [SELLERCOUNTRY<br>BRANCH][1005]<br>Invalid format              | Country of the<br>branch for the<br>seller | If populated, it should be a text string consisting of 2 capital letters                                                                                                    | If Seller Country Branch ≠ [A-Z]{2,2} , Then<br>  Raise Error: [Seller Country Branch][1005]<br>Invalid format                                                                                                    |  |
| [SELLERFIRSTNAME]<br>[1005] Invalid<br>format                  | Seller - first<br>name(s)                  | Field should be a text string of no more<br>than 140 characters. The following<br>characters are only allowed: capital<br>letters from EEA European alphabets, i.e.<br>Latin alphabet (A-Z), Cyrillic alphabet (A-<br><i>Я</i> ), Greek alphabet (A-Ω), diacritical<br>characters and the following non-                                                                                                    | If Seller First Name ≠ ([A-<br>Z] [ÄÀÁÂĂÅĂĄĂÆÇĆĈČĎÐĐÈÉÊËĚĘĜĢĞĤÌſĨIĴĶĹĻŁĽÑ<br>ŃŇÖÒÓÔŐŐØŒŔŘߌŜŞŠŠŢЪŢÜÙÚÛŰŨŲŮŴÝŸŶŹŽ<br>Ż] ,   ' - –){1,140}, Then<br>  Raise Error: [Seller First Name][1005] Invalid<br>format                                                                                                    |  |

|                                                                |                                           | alphanumerical characters: comma ",",<br>space " ", apostrophe "'", minus "-", dash<br>"–".                                                                                                    |                                                                                                    |
|----------------------------------------------------------------|-------------------------------------------|----------------------------------------------------------------------------------------------------|----------------------------------------------------------------------------------------------------|
| [SELLERSURNAME]<br>[1005] Invalid<br>format                    | [1005] Invalid                            |                                                                                                    | If Seller Surname ≠ ([A-<br>Z] [ÄÀÁÂÃÅĂĄĂÆÇĆĈČĎÐĐÈÉÊËĔĘĜĢĞĤÌſĨĬĴĶĹĻŁĽÑ<br>ŃŇÖÒÓÔŐŐØŒŔŘߌŜŞŠŞŤŢÞŢÜÙÚÛŰŨŲŮŴÝŸŶŹŽ<br>Ż] ,   ' - –){1,140}, Then<br>  Raise Error: [Seller Surname][1005] Invalid<br>format                                                                                                    |
| [SELLERBIRTHDATE]<br>[1005] Invalid<br>format                  | Seller - date of<br>birth                 | Field must be populated with a valid date<br>in the following format: YYYY-MM-DD                                                                                                    | If Seller BirthDate ≠ "YYYY-MM-DD" , Then<br>  Raise Error: [Seller BirthDate][1005] Invalid<br>format                                                                                                    |
| [SELLERDECISION<br>MAKERCODE]<br>[1005] Invalid<br>format      | Seller decision<br>maker code             | If LEI is used, the value should be a string<br>of 20 characters where first 18 characters<br>are capital letters or numbers and 2 last<br>characters are numbers.<br>If national identifier is used, the value<br>should be a string of no more than 35<br>characters.                                                                                                    | If Seller Decision Maker Identification Type = 1 (LEI)<br>AND Seller Decision Maker Code ≠ [A-Z0-<br>9]{18,18}[0-9]{2,2} Then,<br>  Raise Error: [Seller Decision Maker Code][1005]<br>Invalid format<br>If Seller Decision Maker Identification Type = 3<br>(National ID) AND Seller Decision Maker Code ≠ [A-<br>Z0-9]{1-35} Then,<br>  Raise Error: [Seller Decision Maker Code][1005]<br>Invalid format |
| [SELLERDECISION<br>MAKERFIRSTNAME]<br>[1005] Invalid<br>format | Sell decision<br>maker - First<br>Name(s) | Field should be a text string of no more<br>than 140 characters. The following<br>characters are only allowed: capital<br>letters from EEA European alphabets, i.e.<br>Latin alphabet (A-Z), Cyrillic alphabet (A-<br><i>R</i> ), Greek alphabet (A-Ω), diacritical<br>characters and the following non-<br>alphanumerical characters: comma ",",<br>space " ", apostrophe "'", minus "-", dash<br>"–". | If Seller Decision Maker First Name ≠ ([A-<br>Z] [ÄÀÁÂÃÅĂĄĂÆÇĆĈČĎÐĐÈÉÊËĚĘĜĢĞĤĬſĨIĴĶĹĻŁĽÑ<br>ŃŇÖÒÓÔŐŐØŒŔŘߌŜŞŠŠŤŢÞŢÜÙÚÛŰŨŲŮŴÝŸŶŹŽ<br>Ż] ,   ' - –){1,140}, Then<br>  Raise Error: [Seller Decision Maker First<br>Name][1005] Invalid format                                                                                                    |
| [SELLERDECISION<br>MAKERSURNAME]<br>[1005] Invalid<br>format   | Sell decision<br>maker –<br>Surname(s)    | Field should be a text string of no more<br>than 140 characters. The following<br>characters are only allowed: capital<br>letters from EEA European alphabets, i.e.<br>Latin alphabet (A-Z), Cyrillic alphabet (A-<br><i>R</i> ), Greek alphabet (A-Ω), diacritical<br>characters and the following non-<br>alphanumerical characters: comma ",",<br>space " ", apostrophe "'", minus "-", dash<br>"_". | If Seller Decision Maker Surname ≠ ([A-<br>Z] [ÄÀÁÂĂÅĂĄĂÆÇĆĈČĎĐĐÈÉÊËĚĘĜĢĞĤÌÍĨĬĴĶĹĻŁĽŇ<br>ŃŇÖÒÓÔŐŐØŒŔŘߌŜŞŠŠŢЪŢÜÙÚÛŰŨŲŮŴÝŸŶŹŽ<br>Ż] ,   ' - –){1,140}, Then<br>  Raise Error: [Seller Decision Maker<br>Surname][1005] Invalid format                                                                                                    |
| [SELLERDECISION<br>MAKERBIRTHDATE                              | Sell decision<br>maker - Date of<br>birth | Field must be populated with a valid date in the following format: YYYY-MM-DD                                                                                                    | If Seller Decision Maker BirthDate ≠ "YYYY-MM-DD"<br>, Then                                                                                                    |

| ][1005] Invalid<br>format                                        |                                                                                                    |                                                                                                    | Raise Error: [Seller Decision Maker<br>BirthDate][1005] Invalid format                                                                                                    |  |
|------------------------------------------------------------------|----------------------------------------------------------------------------------------------------|----------------------------------------------------------------------------------------------------|----------------------------------------------------------------------------------------------------|--|
| [TRANSMITTING<br>FIRMIDFORTHE<br>BUYER][1005]<br>Invalid format  | Transmitting firm<br>identification<br>code for the<br>buyer                                                                                                    | The value should be a string of 20<br>characters where first 18 characters are<br>capital letters or numbers and 2 last<br>characters are numbers.                                                                                                    | If Transmitting Firm ID For The Buyer ≠ [A-Z0-<br>9]{18,18}[0-9]{2,2} , Then<br>  Raise Error: [Transmitting Firm ID For The<br>Buyer][1005] Invalid format                                                                                                    |  |
| [TRANSMITTING<br>FIRMIDFORTHE<br>SELLER][1005]<br>Invalid format | Transmitting firm<br>identification<br>code for the<br>seller                                                                                                    | The value should be a string of 20<br>characters where first 18 characters are<br>capital letters or numbers and 2 last<br>characters are numbers.                                                                                                    | If Transmitting Firm ID For The Seller ≠ [A-Z0-<br>9]{18,18}[0-9]{2,2}, Then<br>  Raise Error: [Transmitting Firm ID For The<br>Seller][1005] Invalid format                                                                                                    |  |
| [TRADINGDATE<br>TIME][1005] Invalid<br>format                    | Trading date<br>time                                                                                                    | Field must be populated with a valid date<br>and time in the following format: YYYY-<br>MM-DDThh:mm:ss.sssssZ<br>The minimum precision is seconds                                                                                                    | If Trading Date Time ≠ "YYYY-MM-<br>DDThh:mm:ss.ssssssZ" Then,<br>  Raise Error: [Trading Date Time][1005] Invalid<br>format                                                                                                    |  |
| [QUANTITY][1005]<br>Invalid format                               | Quantity                                                                                                    | The format should be one of the<br>following:<br>- decimal number of max 18 digits out of<br>which max 5 are fraction digits in case of<br>monetary or nominal value<br>- decimal number of max 18 digits out of<br>which max 17 are fraction digits in case of<br>number of units<br>The quantity can be only a positive<br>number. | If Quantity <= 0 Then,<br>  Raise Error: [Quantity][1005] Invalid format<br>If Quantity decimal length > 18 OR Quantity<br>fraction digit > 5 AND (Quantity Notation = 3<br>(NMNL) OR Quantity Notation = 2 (MONE)) Then,<br>  Raise Error: [Quantity][1005] Invalid format<br>If Quantity decimal length > 18 OR Quantity fraction<br>digit > 17 AND Quantity Notation = 1 (UNIT) Then,<br>  Raise Error: [Quantity][1005] Invalid format |  |
| [PRICE][1005]<br>Invalid format                                  | PriceThe format of the reported value should<br>be one of the following:<br>- decimal number of max 18 digits out of<br>which max 13 are fraction digits in case of<br>monetary value<br>- decimal number of max 18 digits out of<br>which max 5 are fraction digits in case of<br>basis points<br>- decimal number of max 11 digits out of<br>which max 10 are fraction digits in case of<br>number of percentage or yield<br>- code 'PNDG' (pending price) or 'NOAP'<br>(price not applicable)<br>- price can be positive, negative or 0,<br>amounts should be reported using<br>PlusOrMinusIndicator |                                                                                                    | <ul> <li>  Raise Error: [Price][1005] Invalid format</li> <li>If Price decimal length &gt; 11 OR Price fraction digit &gt; 10 AND (Price Notation = 2 (PERC) OR Price</li> <li>Notation = 3 (YIEL)) Then,</li> <li>  Raise Error: [Price][1005] Invalid format</li> </ul>                                                                                                    |  |
| [NETAMOUNT]<br>[1005] Invalid<br>format                          | Net amount                                                                                                    | The format of the reported value should<br>be decimal number of max 18 digits out<br>of which max 5 are fraction digits. It can<br>be a non-negative number (including 0).                                                                                                    | If Net Amount < 0 Then,<br>  Raise Error: [Net Amount][1005] Invalid format<br>If Net Amount decimal length > 18 OR Net Amount<br>fraction digit > 5 Then,<br>  Raise Error: [Net Amount][1005] Invalid format                                                                                                    |  |

| [VENUE][1005]     Venue     The reported value should be a string of 4       Invalid format     characters (letters or numbers) |                                        | If Venue $\neq$ [A-Z0-9]{4,4} Then,                                                                                                    |                                                                                                    |  |
|----------------------------------------------------------------------------------------------------|----------------------------------------|----------------------------------------------------------------------------------------------------|----------------------------------------------------------------------------------------------------|--|
| Invalid format<br>[COUNTRYBRANCH<br>MEMBERSHIP]<br>[1005] Invalid<br>format                                                     | Country of the<br>branch<br>membership | characters (letters or numbers).<br>Reported value should be a text string<br>consisting of 2 capital letters                                                                                                    | <ul> <li>  Raise Error: [Venue][1005] Invalid format</li> <li>If Country Branch Membership ≠ [A-Z]{2,2} Then,</li> <li>  Raise Error: [Country Branch Membership][1005]</li> <li>Invalid format</li> </ul>                                          |  |
| [UP-FRONT<br>PAYMENT]<br>[1005]                                                                                                 | Up-front<br>payment                    | The format of the reported value should<br>be decimal number of max 18 digits out<br>of which max 5 are fraction digits in case<br>of monetary or nominal value<br>Up-front payment can be positive,<br>negative or 0, amounts should be<br>reported using PlusOrMinusIndicator | If Up-Front Payment < 0 Then,<br>  Raise Error: [Up-Front Payment][1005] Invalid<br>format<br>If Up-Front Payment decimal length > 18 OR Up-<br>Front Payment fraction digit > 5 Then,<br>  Raise Error: [Up-Front Payment][1005] Invalid<br>format |  |
| [COMPLEXTRADE<br>COMPONENTID]<br>[1005] Invalid<br>format                                                                       | Complex trade<br>component id          | The reported value should be a text string<br>of no more than 35 characters consisting<br>of capital Latin letters (A-Z) and numbers.                                                                                                    | If ComplexTradeComponentID ≠ ([A-Z] [0-9]){1,35}<br>Then,<br>  Raise Error: [ComplexTradeComponentID][1005]<br>Invalid format                                                                                                    |  |
| [SECURITYID][1005]<br>Invalid format                                                                                            | Instrument<br>identification<br>code   | The reported value should be a string of 12 characters (letters or numbers).                                                                                                    | If Security ID ≠ [A-Z]{2,2}[A-Z0-9]{9,9}[0-9]{1,1}<br>Then,<br>  Raise Error: [Security ID][1005] Invalid format                                                                                                    |  |
| [SECURITYID][1005]<br>Invalid format                                                                                            | Instrument<br>identification<br>code   | The check digit of the ISIN code should be<br>valid according to the algorithm of ISIN<br>validation, as defined in the ISO<br>6166:2013 standard, Annex C Formula for<br>computing the modulus 10 double-add-<br>double" check digit.                                          | If Security ID ≠ [A-Z]{2,2}[A-Z0-9]{9,9}[0-9]{1,1}<br>Then,<br>  Raise Error: [Security ID][1005] Invalid format                                                                                                    |  |
| [INSTRUMENTFULL<br>NAME][1005]<br>Invalid format                                                                                | Instrument full<br>name                | Field should be a text string of no more<br>than 350 characters where any character<br>is allowed.                                                                                                    | If Instrument Full Name ≠ ([A-Z]   [0-9]){1,350} Then,<br>  Raise Error: [Instrument Full Name][1005]<br>Invalid format                                                                                                    |  |
| [CLASSIFICATION<br>TYPE][1005] Invalid<br>format                                                                                | Instrument classification              | The reported value should be a string of 6 capital letters.                                                                                                    | If Classification Type ≠ [A-Z]{6,6} Then,<br>  Raise Error: [Classification Type][1005] Invalid<br>format                                                                                                    |  |
| [CLASSIFICATION<br>TYPE][1005] Invalid<br>format                                                                                | Instrument<br>classification           | The reported CFI should be an allowed CFI according to the ISO 10962:2015.                                                                                                    | If Classification Type IS NOT an allowed CFI CODE<br>Then,<br>  Raise Error: [Classification Type][1005] Invalid<br>format                                                                                                    |  |
| [PRICEMULTIPLIER]<br>[1005] Invalid<br>format                                                                                   | Price multiplier                       | The format of the reported value should<br>be a decimal number of max 18 digits out<br>of which max 17 are fraction digits                                                                                                    | If Price Multiplier decimal length > 18 OR Price<br>Multiplier fraction digit > 17 Then,<br>  Raise Error: [Price Multiplier][1005] Invalid<br>format                                                                                               |  |
| [PRICEMULTIPLIER]<br>[1005] Invalid<br>format                                                                                   | Price multiplier                       | Price multiplier should be always a positive number (excluding 0)                                                                                                    | If Price Multiplier <= 0 Then,<br>  Raise Error: [Price Multiplier][1005] Invalid<br>format                                                                                                    |  |
| [UNDERLYING<br>INSTRUMENTCODE]                                                                                                  | Underlying<br>instrument code          | The reported value should be a string of 12 characters (letters or numbers).                                                                                                    | If Underlying Instrument Code ≠ [A-Z]{2,2}[A-Z0-<br>9]{9,9}[0-9]{1,1} Then,                                                                                                    |  |

| [1005] Invalid<br>format                                   |                                                                                                    |                                                                                                    | Raise Error: [Underlying Instrument Code][1005]<br>Invalid format                                                                                                    |  |
|------------------------------------------------------------|----------------------------------------------------------------------------------------------------|----------------------------------------------------------------------------------------------------|----------------------------------------------------------------------------------------------------|--|
| [UNDERLYING<br>INSTRUMENTCODE]<br>[1005] Invalid<br>format | Underlying<br>instrument code                                                                                                    | The check digit of the ISIN code should be<br>valid according to the algorithm of ISIN<br>validation, as defined in the ISO<br>6166:2013 standard, Annex C Formula for<br>computing the modulus 10 double-add-<br>double check digit.                                                                                                    | 9]{9,9}[0-9]{1,1} Then,<br>  Raise Error: [Underlying Instrument Code][1005]<br>Invalid format<br>If Underlying Index Name ≠ ([A-Z] [0-9] % ? #                                                                                                    |  |
| [UNDERLYING<br>INDEXNAME][1005]<br>Invalid format          | Underlying index<br>name                                                                                                    | Field should be a text string of no more<br>than 25 characters where any character is<br>allowed.<br>or<br>one of the following values: EONA',<br>'EONS', 'EURI', 'EUUS', 'EUCH', 'GCFR',<br>'ISDA', 'LIBI', 'LIBO', 'MAAA', 'PFAN',<br>'TIBO', 'STBO', 'BBSW', 'JIBA', 'BUBO',<br>'CDOR', 'CIBO', 'MOSP', 'NIBO', 'PRBO',<br>'TLBO', 'WIBO', 'TREA', 'SWAP', 'FUSW'. |                                                                                                    |  |
| [UNDERLYING<br>INDEXTERM][1005]<br>Invalid format          | Term of the<br>underlying index                                                                                                    | This field consists of two elements:<br>1. Unit - a code where one of the<br>following values should be populated:<br>'DAYS', 'WEEK', 'MNTH', 'YEAR'<br>2. Value - an integer number of up to 3<br>numerical digits                                                                                                    | If Underlying Index Term - Unit NOT IN ('DAYS',<br>'WEEK', 'MNTH', 'YEAR') OR Underlying Index Term -<br>Value > 3-digit integer Then,<br>  Raise Error: [Underlying Index Term][1005]<br>Invalid format                                                               |  |
| [OPTIONTYPE]<br>[1005] Invalid<br>format                   | Option type                                                                                                    | Only one of the following values can be populated: 'PUTO', 'CALL', 'OTHR'                                                                                                    | If Option Type NOT IN ('PUTO', 'CALL', 'OTHR')<br>Then,<br>  Raise Error: [Option Type][1005] Invalid format                                                                                                    |  |
| [STRIKEPRICE]<br>[1005] Invalid<br>format                  | .005] Invalid which max 17 are fraction digits in case of basis points                                                                                                    |                                                                                                    | If Strike Price decimal length > 11 OR Strike Price<br>fraction digit > 10 AND (Strike Price Notation = 2<br>f (PERC) OR Price Notation = 3 (YIEL)) Then,<br>  Raise Error: [Strike Price][1005] Invalid format<br>If Strike Price decimal length > 18 OR Strike Price |  |
| [OPTION<br>EXERCISESTYLE]<br>[1005] Invalid<br>format      | RCISESTYLE]       style       populated: 'EURO', 'AMER', 'ASIA', 'ASIA', 'BERM', 'OTHR') Then, 'BERM', 'OTHR'         05] Invalid       'BERM', 'OTHR'       I Raise Error: [Option Exervise S |                                                                                                    | Raise Error: [Option Exervise Style][1005] Invalid                                                                                                    |  |

| [MATURITYDATE]<br>[1005] Invalid<br>format      | Maturity date                                                                                     | Field must be populated with a valid date<br>in the following format: YYYY-MM-DD | If Maturity Date ≠ "YYYY-MM-DD" , Then<br>  Raise Error: [Maturity Date][1005] Invalid format             |
|-------------------------------------------------|---------------------------------------------------------------------------------------------------|----------------------------------------------------------------------------------|----------------------------------------------------------------------------------------------------|
| [EXPIRYDATE]<br>[1005] Invalid<br>format        | Expiry date                                                                                       | Field must be populated with a valid date<br>in the following format: YYYY-MM-DD | If Expiry Date ≠ "YYYY-MM-DD" , Then<br>  Raise Error: [Expiry Date][1005] Invalid format                 |
| [COUNTRYOF<br>INVESTOR][1005]<br>Invalid format | Country of the<br>branch<br>responsible for<br>the person<br>making the<br>investment<br>decision | Field should be a text string consisting of 2 capital letters                    | If Country Of Investor ≠ [A-Z]{2,2} Then,<br>  Raise Error: [Country Of Investor][1005] Invalid<br>format |
| [COUNTRYOF<br>EXECUTOR][1005]<br>Invalid format | Country of the<br>branch<br>supervising the<br>person<br>responsible for<br>the execution         | Field should be a text string consisting of 2 capital letters                    | If Country Of Executor ≠ [A-Z]{2,2} Then,<br>  Raise Error: [Country Of Executor][1005] Invalid<br>format |

# 2.1.2 Referential Data Error

The below table gives more details about the error codes related to Referential Data Error.

| ERROR_TYPE  | ERROR_CODE | ERROR_LIB                                                                                                    |  |  |
|-------------|------------|----------------------------------------------------------------------------------------------------|--|--|
|             | 2001       | [Field] Wrong LEI code                                                                                                  |  |  |
|             | 2002       | [Field] Wrong MIC code                                                                                                  |  |  |
| Referential | 2003       | [Field] Wrong Country code                                                                                              |  |  |
| Data Error  | 2004       | [Field] Wrong Currency code                                                                                             |  |  |
|             | 2005       | [Field] Wrong ISIN code                                                                                                 |  |  |
|             | 2006       | Wong ISIN code for "Instrument ID"; If not available please fill [Full name], [Classification Type], [Price Multiplier] |  |  |

#### 2.1.2.1 ERROR\_CODE = 2001

When the error message of the failed transactions contains the code "2001", it means that "the field has a wrong LEI code".

The table below provides more details about all the possible errors received by Saturn and the explanation based on ESMA validation rules and Saturn algorithms.

| Saturn ERROR CODE                        | FIELD | Validation rule |          | SATURN ALGO & ERROR MESSAGE |             |
|------------------------------------------|-------|-----------------|----------|-----------------------------|-------------|
|                                          |       |                 |          |                             |             |
| © 2022 Euronext N.V All rights reserved. |       | ts reserved.    | 36 of 74 | Revision                    | Number: 1.1 |

| [BUYERCOUNTRY<br>BRANCH][2003]<br>Wrong Country<br>code       | Country of the<br>branch for the<br>buyer                                                         | If populated, it should be an ISO 3166<br>country code that was valid at the trading<br>date  | If Buyer Country Branch DOES NOT exist in<br>referential, Then<br>  Raise Error: [Buyer Country Branch][2003]<br>Wrong Country code        |
|---------------------------------------------------------------|---------------------------------------------------------------------------------------------------|-----------------------------------------------------------------------------------------------|----------------------------------------------------------------------------------------------------|
| [SELLERCOUNTRY<br>BRANCH][2003]<br>Wrong Country<br>code      | Country of the<br>branch for the<br>seller                                                        | If populated, it should be an ISO 3166<br>country code that was valid at the trading<br>date  | If Seller Country Branch DOES NOT exist in<br>referential, Then<br>  Raise Error: [Seller Country Branch][2003]<br>Wrong Country code      |
| [COUNTRYBRANCH<br>MEMBERSHIP]<br>[2003] Wrong<br>Country code | Country of the<br>branch<br>membership                                                            | If populated, it should be an ISO 3166<br>country code that was valid at the trading<br>date  | If Country Branch Membership DOES NOT exist in referential, Then<br>  Raise Error: [Country Branch Membership][2003]<br>Wrong Country code |
| [COUNTRYOF<br>INVESTOR][2003]<br>Wrong Country<br>code        | Country of the<br>branch<br>responsible for<br>the person<br>making the<br>investment<br>decision | If populated, it should be an ISO 3166<br>country code that was valid at the trading<br>date. | If Country Of Investor DOES NOT exist in referential<br>Then,<br>  Raise Error: [Country Of Investor][2003] Wrong<br>Country code          |
| [COUNTRYOF<br>EXECUTOR][2003]<br>Wrong Country<br>code        | Country of the<br>branch<br>supervising the<br>person<br>responsible for<br>the execution         | If populated, it should be an ISO 3166<br>country code that was valid at the trading<br>date. | If Country Of Executor DOES NOT exist in<br>referential Then,<br>  Raise Error: [Country Of Executor][2003] Wrong<br>Country code          |

## 2.1.2.2 ERROR\_CODE = 2004

When the error message of the failed transactions contains the code "2004", it means that "the field has a wrong Currency code".

| Saturn ERROR CODE                                  | FIELD                | Validation rule                                                                                                    | SATURN ALGO & ERROR MESSAGE                                                                                               |
|----------------------------------------------------|----------------------|----------------------------------------------------------------------------------------------------|----------------------------------------------------------------------------------------------------|
| [QUANTITY<br>CURRENCY]<br>[2004] Wrong<br>Currency | Quantity<br>currency | A valid ISO 4217 currency code that was active<br>at the trading date or is a pre-EURO currency<br>should be populated.<br>The following special currency codes are not<br>allowed: XAG, XAU, XBA, XBB, XBC, XBD, XDR,<br>XEU, XFU, XPD, XPT, XXX. | If Quantity Currency DOES NOT exist in Referential<br>Then,<br>  Raise Error: [Quantity Currency][2004] Wrong<br>Currency |
| [PRICECURRENCY]<br>[2004] Wrong<br>Currency        | Price<br>Currency    | A valid ISO 4217 currency code that was active<br>at the trading date should be populated.<br>The following special currency codes are not<br>allowed: XAG, XAU, XBA, XBB, XBC, XBD, XDR,<br>XEU, XFU, XPD, XPT, XXX.                              | If Price Currency DOES NOT exist in Referential<br>Then,<br>  Raise Error: [Price Currency][2004] Wrong<br>Currency       |

| [UP-FRONT<br>PAYMENT<br>CURRENCY][2004]<br>Wrong Currency | Up-front<br>payment<br>currency | A valid ISO 4217 currency code that was active<br>at the trading date should be populated.<br>The following special currency codes are not<br>allowed: XAG, XAU, XBA, XBB, XBC, XBD, XDR,<br>XEU, XFU, XPD, XPT, XXX.                              | If Up-Front Payment Currency DOES NOT exist in<br>Referential Then,<br>  Raise Error: [Up-Front Payment Currency][2004]<br>Wrong Currency                                                 |
|-----------------------------------------------------------|---------------------------------|----------------------------------------------------------------------------------------------------|----------------------------------------------------------------------------------------------------|
| [NOTIONAL<br>CURRENCY1][2004]<br>Wrong Currency           | Notional<br>currency 1          | A valid ISO 4217 currency code that was active<br>at the trading date or is a pre-EURO currency<br>should be populated.<br>The following special currency codes are not<br>allowed: XAG, XAU, XBA, XBB, XBC, XBD, XDR,<br>XEU, XFU, XPD, XPT, XXX. | If Notional Currency 1 DOES exist in Referential<br>AND Notional Currency 1 IS NOT authorised by<br>ESMA Then,<br>  Raise Error: [Notional Currency 1][4001] Currency<br>code not allowed |
| [NOTIONAL<br>CURRENCY2][2004]<br>Wrong Currency           | Notional<br>currency 2          | A valid ISO 4217 currency code that was active<br>at the trading date or is a pre-EURO currency<br>should be populated.<br>The following special currency codes are not<br>allowed: XAG, XAU, XBA, XBB, XBC, XBD, XDR,<br>XEU, XFU, XPD, XPT, XXX. | If Notional Currency 2 DOES NOT exist in<br>Referential Then,<br>  Raise Error: [Notional Currency 2][2004] Wrong<br>Currency                                                             |

## 2.1.3 Multiple Choice Error

The below table provides more details about the error codes related to Multiple Choice Error.

| ERROR_TYPE               | ERROR_CODE | ERROR_LIB                                                                                                    |
|--------------------------|------------|----------------------------------------------------------------------------------------------------|
|                          | 3001       | Wrong side! Should be 1(Buy) or 2(Sell) or 3(Cross)                                                                                                    |
|                          | 3002       | Wrong Trading capacity ! Should be one of 1 (DEAL), 2 (MTCH) or 3 (AOTC)                                                                                                    |
|                          | 3003       | [Field] Wrong Boolean value! Should be 1(true) or 0(false)                                                                                                    |
|                          | 3004       | Wrong Trade report ! Should be 1 (NEW) or 2 (AMEND) or 3 (CANCEL)                                                                                                    |
|                          | 3005       | Wrong ARM APA indicator ! Should be 1 (Transaction Reporting) or 2 (APA) or 3 (Both Transaction Reporting and APA) or 4 (OTC trade) for APA ARM indicator                                |
|                          | 3006       | Wrong MIFID Price Notation ! Should be 'MONE' (Monetary value) or 'PERC' (Percentage) or 'YIEL' (Yield) or 'BAPO' (Basis points) or 'PNDG' (No price Pending) or 'NOAP' (Not Applicable) |
| Multiple<br>Choice Error | 3007       | Wrong Waiver indicator! Should be one of 0 (LRGS), 1(OILQ), 2(NLIQ), 3(PRIC), 4(ILQD), 5(RFPT), 6(SIZE) or NONE                                                                          |
|                          | 3008       | Wrong Short Selling Indicator! Should be one of 0 (SESH), 1(SSEX), 2(SELL), 3(UNDI),                                                                                                    |
|                          | 3009       | Wrong OTC Post Trader indicator! Should be one of 0 (BENC), 1(ACTX), 2(LRGS), 3(ILQD), 4(SIZE), 7(SDIV), 8(RPRI), 9(DUPL), 10(TNCP), 11(TPAC), 12(XFPH) or NONE                          |

## 2.1.3.1 ERROR\_CODE = 3001

When the error message of the failed transactions contains the code "3001", it means that "the value of the Field Side is wrong: it should be 1(Buy) or 2(Sell) or 3(Cross)".

## 2.1.3.2 ERROR\_CODE = 3002

When the error message of the failed transactions contains the code "3002", it means that "the value of the Field Trading capacity is wrong: it should be one of 1 (DEAL), 2 (MTCH) or 3 (AOTC)".

The table below gives more details about all the possible errors received by Saturn and the explanation based on ESMA validation rules and Saturn algorithms.

| Saturn ERROR CODE                                                                                                    | FIELD            | Validation rule                                                                  | SATURN ALGO & ERROR MESSAGE                                                                                                    |
|----------------------------------------------------------------------------------------------------|------------------|----------------------------------------------------------------------------------|----------------------------------------------------------------------------------------------------|
| [TRADING<br>CAPACITY1]<br>[3002] Wrong<br>Trading capacity!<br>Should be one of 1<br>(DEAL), 2 (MTCH) or<br>3 (AOTC) | Trading capacity | Only one of the following values<br>can be populated: 'DEAL',<br>'MTCH', 'AOTC'. | If Trading Capacity 1 ≠ 1 (DEAL) AND Trading Capacity 1 ≠ 2<br>(MTCH) AND Trading Capacity 1 ≠ 3 AOTC) Then,<br>  Raise Error: [Trading Capacity 1][3002] Wrong Trading<br>capacity ! Should be one of 1 (DEAL), 2 (MTCH) or 3 (AOTC) |

## 2.1.3.3 ERROR\_CODE = 3003

When the error message of the failed transactions contains the code "3003", means "a wrong Boolean value of the field: It should be 1(true) or 0(false)".

| Saturn ERROR CODE           | FIELD           | Validation rule              | SATURN ALGO & ERROR MESSAGE                              |
|-----------------------------|-----------------|------------------------------|----------------------------------------------------------|
| [INVESTMENTFIRM             | Investment Firm | Only 'true' or 'false'       | If Investment Firm Directive Indicator ≠ 1 (True) AND    |
| DIRECTIVEINDICATOR]         | covered by      | values allowed               | Investment Firm Directive Indicator ≠ 2 (False) Then,    |
| [3003] Wrong Boolean        | Directive       |                              | Raise Error: [Investment Firm Directive Indicator][3003] |
| value! Should be 1(true) or | 2014/65/EU      |                              | Wrong Boolean value! Should be 1(true) or 0(false)       |
| 0(false)                    |                 |                              |                                                          |
| [TRANSMISSIONOFORDER        | Transmission of | Only 'true' or 'false'       | If Transmission Of Order Indicator ≠ 0 (False) AND       |
| INDICATOR][3003] Wrong      | order indicator | values allowed               | Transmission Of Order Indicator ≠ 1 (True) Then,         |
| Boolean value! Should be 1  |                 |                              | Raise Error: [Transmission Of Order Indicator][3003]     |
| (true) or 0 (false). Please |                 |                              | Wrong boolean value! Should be 1 (true) or 0 (false).    |
| check dependent field(s)    |                 |                              | Please check dependent field(s)                          |
|                             |                 |                              | [TRANSMITTINGFIRMIDBUYER][TRANSMITTINGFIRMIDSE           |
|                             |                 |                              | LLER]                                                    |
| [COMMODITYDERIVATIVE        | Commodity       | If populated, only 'true' or | If CommodityDerivativeIndicator ≠ 0 (False) AND          |
| INDICATOR][3003] Wrong      | derivative      | 'false' values allowed       | CommodityDerivativeIndicator ≠ 1 (True) Then,            |
| Boolean value! Should be 1  | indicator       |                              | Raise Error: [CommodityDerivativeIndicator][3003]        |
| (true) or 0 (false)         |                 |                              | Wrong boolean value! Should be 1 (true) or 0 (false)     |
| [SECURITIESTRANSACTION      | Securities      | Only 'true' or 'false'       | If Securities Transaction Indicator ≠ 0 (False) AND      |
| INDICATOR][3003] Wrong      | financing       | values allowed               | Securities Transaction Indicator ≠ 1 (True) Then,        |
| Boolean value! Should be 1  | transaction     |                              | Raise Error: [Securities Transaction Indicator][3003]    |
| (true) or 0 (false)         | indicator       |                              | Wrong boolean value! Should be 1 (true) or 0 (false)     |

#### 2.1.3.4 ERROR\_CODE = 3007

When the error message of the failed transactions contains the code "3007", means that " the value of the Field Waiver indicator is wrong: it should be one of 0 (LRGS), 1(OILQ), 2(NLIQ), 3(PRIC), 4(ILQD), 5(RFPT), 6(SIZE) or NONE".

The table below gives more details about all the possible errors received by Saturn and the explanation based on ESMA validation rules and Saturn algorithms.

| Saturn ERROR CODE                                                                                                    | FIELD               | Validation rule                                                                                                    | SATURN ALGO & ERROR MESSAGE                                                                                                    |
|----------------------------------------------------------------------------------------------------|---------------------|----------------------------------------------------------------------------------------------------|----------------------------------------------------------------------------------------------------|
| [WAIVERINDICATOR]<br>[3007] Wrong Waiver<br>indicator! Should be one of<br>1 (OILQ), 2 (NLIQ), 3 (PRIC),<br>4 (ILQD), 5 (RFPT), 6 (SIZE)<br>or NONE | Waiver<br>indicator | If populated, one or<br>more of the<br>following values can<br>be populated:<br>'RFPT', 'NLIQ',<br>'OILQ', 'PRIC', 'SIZE',<br>'ILQD' | If Waiverindicator NOT IN ('RFPT', 'NLIQ', 'OILQ', 'PRIC', 'SIZE', 'ILQD')<br>OR Any Combinaison of Waiverindicator values Then,<br>  Raise Error: [Waiverindicator][3007] Wrong Waiver indicator!<br>Should be one of 1 (OILQ), 2 (NLIQ), 3 (PRIC), 4 (ILQD), 5 (RFPT), 6<br>(SIZE) or NONE<br>If Waiverindicator CONTAINS ANY COMBINAISON OF ('RFPT', 'NLIQ',<br>'OILQ', 'PRIC) Then,<br>  Raise Error: [Waiverindicator][3022] Wrong combination of flags<br>for Waiver indicator! 1(RFPT), 2(NLIQ), 3(OILQ), 4(PRIC) are mutually<br>exclusive |

## 2.1.3.5 ERROR\_CODE = 3008

When the error message of the failed transactions contains the code "3008", means that "the value of the Field Short selling indicator is wrong: it should be one of 0 (SESH), 1(SSEX), 2(SELL), 3(UNDI)".

The table below gives more details about all the possible errors received by Saturn and the explanation based on ESMA validation rules and Saturn algorithms.

| Saturn ERROR CODE                                                                                                    | FIELD                         | Validation rule                                                                                              | SATURN ALGO & ERROR MESSAGE                                                                                                    |
|----------------------------------------------------------------------------------------------------|-------------------------------|----------------------------------------------------------------------------------------------------|----------------------------------------------------------------------------------------------------|
| [SHORTSELLING<br>INDICATOR][3008] Wrong<br>Short Selling Indicator!<br>Should be one of 0 (SESH),<br>1(SSEX), 2(SELL), 3(UNDI) | Short<br>selling<br>indicator | If populated, only<br>one of the following<br>values can be<br>populated: 'SESH',<br>'SSEX', 'SELL', 'UNDI'. | If ShortSellingIndicator NOT IN ('SESH', 'SSEX', 'SELL', 'UNDI') OR Any<br>Combinaison of ShortSellingIndicator values Then,<br>  Raise Error: [ShortSellingIndicator][3008] Wrong Short Selling<br>Indicator! Should be one of 0 (SESH), 1(SSEX), 2(SELL), 3(UNDI) |

## 2.1.3.6 ERROR\_CODE = 3009

When the error message of the failed transactions contains the code "3009", means that "the value of the Field OTC post-trade indicator is wrong: it should be one of 0 (BENC), 1(ACTX), 2(LRGS), 3(ILQD), 4(SIZE), 7(SDIV), 8(RPRI), 9(DUPL), 10(TNCP), 11(TPAC), 12(XFPH) or NONE".

| Saturn ERROR | FIELD |                 | SATURN ALGO & ERROR MESSAGE |
|--------------|-------|-----------------|-----------------------------|
| CODE         |       | Validation rule |                             |

| [OTCPOSTTRADE<br>INDICATOR][3009]<br>Wrong OTC Post<br>Trader indicator! | OTC post-<br>trade<br>indicator | If populated, one or more of<br>the following values can be<br>populated: 'BENC', 'ACTX',<br>'LRGS', 'ILQD', 'SIZE', 'CANC',<br>'AMND', 'SDIV', 'RPRI', 'DUPL',<br>'TNCP', 'TPAC', 'XFPH'. More<br>than one value can be<br>reported by copying this field | If OTCPostTradeIndicator NOT IN ('BENC', 'ACTX', 'LRGS', 'ILQD', 'SIZE',<br>'CANC', 'AMND', 'SDIV', 'RPRI', 'DUPL', 'TNCP', 'TPAC', 'XFPH') OR Any<br>Combinaison of OTCPostTradeIndicator values Then,<br>  Raise Error: [OTCPostTradeIndicator][3009] Wrong OTC Post Trader<br>indicator! Should be one of 0 (BENC), 1 (ACTX), 2 (LRGS), 3 (ILQD), 4<br>(SIZE), 5 (CANC), 6 (AMND), 7 (SDIV), 8 (RPRI), 9 (DUPL), 10 (TNCP), 11<br>(TPAC), 12 (XFPH) or NONE |
|--------------------------------------------------------------------------|---------------------------------|----------------------------------------------------------------------------------------------------|----------------------------------------------------------------------------------------------------|
|                                                                          |                                 |                                                                                                    |                                                                                                    |

## 2.1.4 Inconsistent value

The table below gives more details about the failed error codes related to inconsistent value.

| ERROR_TYPE            | ERROR_CODE | ERROR_LIB                                                                                                    |
|-----------------------|------------|----------------------------------------------------------------------------------------------------|
|                       | 4001       | [Field] Currency code not allowed                                                                               |
|                       | 4002       | [Field] Date is too far in the past                                                                             |
|                       | 4003       | [Field 1] does not match with [Field 2]                                                                         |
|                       | 4004       | When Trading Capacity = 'DEAL' either Buyer or Seller or both should be identical with the executing entity ID. |
|                       | 4005       | [Field] National identification code does not include valid country code                                        |
|                       | 4006       | [Field] The CONCAT code is incorrect                                                                            |
|                       | 4007       | [Field] is in the future                                                                                        |
|                       | 4008       | [Field] Transactions will be reported but Pending ESMA validation                                               |
|                       | 4009       | [Field] Price outside threshold APA limits                                                                      |
| Inconsistent<br>value | 4010       | Notional currency 2 was populated but Notional currency 1 is missing.                                           |
|                       | 4039       | [Field] cannot be later than Trading Date Time                                                                  |
|                       | 4040       | [Venue] When Transmission Of Order Indicator = True, Venue must be equal to XOFF or XXXX                        |

## 2.1.4.1 ERROR\_CODE = 4001

When the error message of the failed transactions contains the code "4001", it means that "the currency code of the field is not allowed."

| Saturn ERROR CODE                                            | FIELD    | Validation rule                                                                                                    | SATURN ALGO & ERROR MESSAGE                                                                                                    |
|--------------------------------------------------------------|----------|----------------------------------------------------------------------------------------------------|----------------------------------------------------------------------------------------------------|
| [QUANTITY<br>CURRENCY][4001]<br>Currency code not<br>allowed | currency | A valid ISO 4217 currency code that was active<br>at the trading date or is a pre-EURO currency<br>should be populated.<br>The following special currency codes are not | If Quantity Currency DOES exist in Referential AND<br>Quantity Currency IS NOT authorised by ESMA<br>Then,<br>  Raise Error: [Quantity Currency][4001] Currency<br>code not allowed |

|                                                                         |                                 | allowed: XAG, XAU, XBA, XBB, XBC, XBD, XDR,<br>XEU, XFU, XPD, XPT, XXX.                                                                                                    |                                                                                                    |
|-------------------------------------------------------------------------|---------------------------------|----------------------------------------------------------------------------------------------------|----------------------------------------------------------------------------------------------------|
| [PRICECURRENCY]<br>[2004] Currency<br>code not allowed                  | Price<br>Currency               | A valid ISO 4217 currency code that was active<br>at the trading date should be populated.<br>The following special currency codes are not<br>allowed: XAG, XAU, XBA, XBB, XBC, XBD, XDR,<br>XEU, XFU, XPD, XPT, XXX.                              | If Price Currency DOES NOT exist in Referential<br>Then,<br>  Raise Error: [Price Currency][2004] Wrong<br>Currency<br>If Price Currency DOES exist in Referential AND<br>Price Currency IS NOT authorised by ESMA Then,<br>  Raise Error: [Price Currency][4001] Currency<br>code not allowed |
| [UP-FRONT<br>PAYMENT<br>CURRENCY][2004]<br>Currency code not<br>allowed | Up-front<br>payment<br>currency | A valid ISO 4217 currency code that was active<br>at the trading date should be populated.<br>The following special currency codes are not<br>allowed: XAG, XAU, XBA, XBB, XBC, XBD, XDR,<br>XEU, XFU, XPD, XPT, XXX.                              | If Up-Front Payment Currency DOES exist in<br>Referential AND Up-Front Payment Currency IS NOT<br>authorised by ESMA Then,<br>  Raise Error: [Up-Front Payment Currency][4001]<br>Currency code not allowed                                                                                    |
| [NOTIONAL<br>CURRENCY1][2004]<br>Currency code not<br>allowed           | Notional<br>currency 1          | A valid ISO 4217 currency code that was active<br>at the trading date or is a pre-EURO currency<br>should be populated.<br>The following special currency codes are not<br>allowed: XAG, XAU, XBA, XBB, XBC, XBD, XDR,<br>XEU, XFU, XPD, XPT, XXX. | If Notional Currency 1 DOES NOT exist in Referential<br>Then,<br>  Raise Error: [Notional Currency 1][2004] Wrong<br>Currency                                                                                                    |
| [NOTIONAL<br>CURRENCY2][2004]<br>Currency code not<br>allowed           | Notional<br>currency 2          | A valid ISO 4217 currency code that was active<br>at the trading date or is a pre-EURO currency<br>should be populated.<br>The following special currency codes are not<br>allowed: XAG, XAU, XBA, XBB, XBC, XBD, XDR,<br>XEU, XFU, XPD, XPT, XXX. | If Notional Currency 2 DOES exist in Referential AND<br>Notional Currency 1 IS NOT authorised by ESMA<br>Then,<br>  Raise Error: [Notional Currency 2][4001]<br>Currency code not allowed                                                                                                    |
| [STRIKEPRICE<br>CURRENCY][2004]<br>Currency code not<br>allowed         | Strike price<br>currency        | A valid ISO 4217 currency code that was active<br>at the trading date should be populated.<br>The following special currency codes are not<br>allowed: XAG, XAU, XBA, XBB, XBC, XBD, XDR,<br>XEU, XFU, XPD, XPT, XXX.                              | If Strike Price Currency DOES exist in Referential<br>AND Price Currency IS NOT authorised by ESMA<br>Then,<br>  Raise Error: [Strike Price Currency][4001]<br>Currency code not allowed                                                                                                    |

## 2.1.4.2 ERROR\_CODE = 4002

When the error message of the failed transactions contains the code "4002", it means that "the Date of the field is too far in the past."

| Saturn ERROR CODE      | FIELD     | Validation rule                                | SATURN ALGO & ERROR MESSAGE                    |
|------------------------|-----------|------------------------------------------------|------------------------------------------------|
|                        | Trading   | Trading date cannot be earlier than the agreed | If Trading Date Time < "2018-01-               |
| [TRADINGDATETIME]      | date time | date of the first trading date to be reported  | 02T00:00:00.000000Z" OR Trading Date Time <    |
| [4002] Date is too far |           | under MiFIR or earlier than 5 years before the | Current System Date Time - 5 years Then,       |
| in the past            |           | current date.                                  | Raise Error: [Trading Date Time][4002] Date is |
|                        |           |                                                | too far in the past                            |

## 2.1.4.3 ERROR\_CODE = 4003

When the error message of the failed transactions contains the code "4003", it means that "The value of Field 1 does not match with the value of Field 2".

| Saturn ERROR                                          |                              |                                                                                                    | SATURN ALGO & ERROR MESSAGE                                                                                                    |  |
|-------------------------------------------------------|------------------------------|----------------------------------------------------------------------------------------------------|----------------------------------------------------------------------------------------------------|--|
| CODE                                                  |                              | Validation rule                                                                                                    |                                                                                                    |  |
| [OPTION<br>EXERCISESTYLE]<br>[4003] Does not<br>match | Instrument<br>classification | The instrument classification should be<br>consistent with option style (field 'Option<br>exercise style '):<br>1. If field 'Option exercise style ' = EURO, then<br>one of the following CFI codes should be used:<br>O*E***, H**A**, H**D**, H**G**, RW***E,<br>RF***E<br>2. If field 'Option exercise style ' = AMER, then<br>one of the following CFI codes should be used:<br>O*A***, H**B**, H**E**, H**H**, RW***A,<br>RF***A<br>3. If field 'Option exercise style ' = BERM, then<br>one of the following CFI codes should be used:<br>O*B***, H**C**, H**F**, H**I**, RW***B,<br>RF***B | If Classification Type IN (O*E***, H**A**, H**D**,<br>H**G**, RW***E, RF***E) AND Option Exercise Style<br>≠ "EURO" Then,<br>  Raise Error: [Option Exercise Style][4003] Does not<br>match<br>If Classification Type IN (O*A***, H**B**, H**E**,<br>H**H**, RW***A, RF***A) AND Option Exercise<br>Style ≠ "AMER" Then,<br>  Raise Error: [Option Exercise Style][4003] Does not<br>match<br>If Classification Type IN (O*B***, H**C**, H**F**,<br>H**I**, RW***B, RF***B) AND Option Exercise Style<br>≠ "BERM" Then,<br>  Raise Error: [Option Exercise Style][4003] Does not<br>match |  |
| [UNDERLYING<br>INDEXNAME]<br>[4003] Does not<br>match | Underlying<br>index name     | This field should not be populated where field<br>'Instrument classification' is populated with:<br>1. Debt instruments with the following CFI<br>attributes: DB****, DT****, DY****<br>2. Other instruments with the following CFI<br>attributes: ES****, EP****, EC****, EF****,<br>EL****, ED****, EM****, EX****, C****                                                                                                    | If Classification Type IN (DB****, DT****, DY****,<br>ES****, EP****, EC****, EF****, EL****, ED****,<br>EM****, EX****, C****) AND Underlying Index Name<br>≠ NULL Then,<br>  Raise Error : [Underlying Index Name][4003]<br>Does not match                                                                                                    |  |
| [OPTIONTYPE]<br>[4003] Does not<br>match              | Option type                  | If CFI code is<br>1. 'OC****', 'H**A**', 'H**B**', 'RW**C*' or<br>'H**C**', then option type should be 'CALL'<br>2. 'OP****', 'H**D**', 'H**E**', 'RW**P*' or<br>'H**F**', then option type should be 'PUTO'<br>3. 'OM****', 'H**G**', 'H**H**', 'RW**B*' or<br>'H**I**', then option type should be 'OTHR'                                                                                                    | If Classification Type IN ('OC****', 'H**A**',<br>'H**B**', 'RW**C*', 'H**C**') AND Option Type ≠<br>"CALL" Then,<br>  Raise Error: [Option Type][4003] Does not match<br>If Classification Type IN ('OP***', 'H**D**',<br>'H**E**', 'RW**P*', 'H**F**') AND Option Type ≠<br>"PUTO" Then,<br>  Raise Error: [Option Type][4003] Does not match<br>If Classification Type IN ('OM****', 'H**G**',<br>'H**H**', 'RW**B*', 'H**I**') AND Option Type ≠<br>"OTHR" Then,<br>  Raise Error: [Option Type][4003] Does not match                                                                 |  |
| [MATURITYDATE<br>][4003] Does not<br>match            | Maturity date                | The maturity date should be equal or later than the trading day (field 'Trading date time').                                                                                                    | If Trading Date Time > Maturity Date Then,<br>  Raise Error: [Maturity Date][4003] Does not match                                                                                                    |  |
| [EXPIRYDATE]<br>[4003] Does not<br>match              | Expiry date                  | The expiry date should be equal or later than the trading day (field 'Trading date time').                                                                                                    | If Trading Date Time > Expiry Date Then,<br>  Raise Error: [Expiry Date][4003] Does not match                                                                                                    |  |

|                          | Delivery type | Where field 'Instrument classification' is                                                                                                    | If Classification Type IN ('OC**P*, OP**P*, FF*P**,                                                                                                    |
|--------------------------|---------------|----------------------------------------------------------------------------------------------------|----------------------------------------------------------------------------------------------------|
|                          |               | populated with one of the following CFI codes:                                                                                                    | FC*P**, SR***P, ST***P, SE***P, SC***P, SF***P,                                                                                                    |
|                          |               | OC**P*, OP**P*, FF*P**, FC*P**, SR***P,                                                                                                    | SM***P, HR***P, HT***P, HE***P, HC***P, HF***P,                                                                                                    |
|                          |               | ST***P, SE***P, SC***P, SF***P, SM***P,                                                                                                    | HM***P, IF***P, JE***P, JF***P, JC***P, JR***P,                                                                                                    |
|                          |               | HR***P, HT***P, HE***P, HC***P, HF***P,                                                                                                    | JT***P, LL***P) AND Delivery Type ≠ "PHYS" Then,                                                                                                    |
|                          |               | HM***P, IF***P, JE***P, JF***P, JC***P,                                                                                                    | Raise Error: [Delivery Type][4003] Does not match                                                                                                    |
|                          |               | JR***P, JT***P, LL***P, this field should be                                                                                                    |                                                                                                    |
| [DELIVERYTYPE]           |               | populated with 'PHYS'.                                                                                                    |                                                                                                    |
| [4003] Does not<br>match |               | Where field 'Instrument classification' is<br>populated with one of the following CFI codes:<br>OC**C*, OP**C*, FF*C**, FC*C**, SR***C,<br>ST***C, SE***C, SC***C, SM***C, HR***C,<br>HT***C, HE***C, HC***C, HF***C, HM***C,<br>JE***C, JF***C, JC***C, JR***C, JT***C,<br>LL***C, this field should be populated with<br>'CASH'. | If Classification Type IN (OC**C*, OP**C*, FF*C**,<br>FC*C**, SR***C, ST***C, SE***C, SC***C, SM***C,<br>HR***C, HT***C, HE***C, HC***C, HF***C, HM***C,<br>JE***C, JF***C, JC***C, JR***C, JT***C, LL***C) AND<br>Delivery Type ≠ "CASH" Then,<br>  Raise Error: [Delivery Type][4003] Does not match |

### 2.1.4.4 ERROR\_CODE = 4004

When the error message of the failed transactions contains the code "4004", it means that "when Trading Capacity = 'DEAL' either Buyer or Seller or both should be identical with the executing entity ID."

The table below gives more details about all the possible errors received by Saturn and the explanation based on ESMA validation rules and Saturn algorithms.

| Saturn ERROR CODE                                                                                                    | FIELD               | Validation rule                                                                                                    | SATURN ALGO & ERROR MESSAGE                                                                                                    |
|----------------------------------------------------------------------------------------------------|---------------------|----------------------------------------------------------------------------------------------------|----------------------------------------------------------------------------------------------------|
| [BUYER<br>IDENTIFICATION<br>CODE][4004] When<br>Trading Capacity =<br>DEAL either Buyer or<br>Seller or both should<br>be identical with the<br>executing entity ID | Trading<br>capacity | When using 'DEAL' Buyer<br>Identification or Seller<br>Identification or both of them<br>should be identical with the<br>executing entity identification<br>code. | If Trading Capacity 1 = 1 (DEAL) AND (Buyer Identification Code ≠<br>Executing Entity ID AND Seller Identification Code ≠ Executing Entity<br>ID) Then,<br>  Raise Error: [Buyer Identification Code][4004] When Trading<br>Capacity = DEAL either Buyer or Seller or both should be identical<br>with the executing entity ID<br>  Raise Error: [Seller Identification Code][4004] When Trading<br>Capacity = DEAL either Buyer or Seller or both should be identical<br>with the executing entity ID |

#### 2.1.4.5 ERROR\_CODE = 4005

When the error message of the failed transactions contains the code "4005", it means that "the field national identification code does not include valid country code".

| [BUYER<br>IDENTIFICATION<br>CODE][4005] National<br>identification code<br>does not include valid<br>country code<br>[BUYER<br>DECISIONMAKER<br>CODE][4005] National<br>identification code<br>does not include valid<br>country code | Buyer<br>identificat<br>ion code<br>Buyer<br>decision<br>maker<br>code | If national identifier is used,<br>the first 2 characters of the<br>national identification code<br>should be an ISO 3166 country<br>code that was valid at the<br>trading date<br>If national identifier is used,<br>the first 2 characters of the<br>national identification code<br>should be an ISO 3166 country<br>code that was valid at the<br>trading date | If Buyer Identification Type = 3 (National ID) AND Buyer<br>Identification Code has 2 first characters NOT IN ISO 3166 Country<br>Code , Then<br><b>  Raise Error: [Buyer Identification Code][4005] National</b><br><b>identification code does not include valid country code</b><br>If Buyer Decision Maker Identification Type = 3 (National ID) AND<br>Buyer Decision Maker Code has 2 first characters NOT IN ISO 3166<br>Country Code , Then<br><b>  Raise Error: [Buyer Decision Maker Code][4005] National</b><br><b>identification code does not include valid country code</b> |
|----------------------------------------------------------------------------------------------------|------------------------------------------------------------------------|----------------------------------------------------------------------------------------------------|----------------------------------------------------------------------------------------------------|
| [SELLER<br>IDENTIFICATION<br>CODE][4005] National<br>identification code<br>does not include valid<br>country code                                                                                                    | Seller<br>identificat<br>ion code                                      | If national identifier is used,<br>the first 2 characters of the<br>national identification code<br>should be an ISO 3166 country<br>code that was valid at the<br>trading date                                                                                                    | If Seller Identification Type = 3 (National ID) AND Seller<br>Identification Code has 2 first characters NOT IN ISO 3166 Country<br>Code , Then<br>  Raise Error: [Seller Identification Code][4005] National<br>identification code does not include valid country code                                                                                                    |
| [SELLERDECISION<br>MAKERCODE][4005]<br>National<br>identification code<br>does not include valid<br>country code                                                                                                    | Seller<br>decision<br>maker<br>code                                    | If national identifier is used,<br>the first 2 characters of the<br>national identification code<br>should be an ISO 3166 country<br>code that was valid at the<br>trading date                                                                                                    | If Seller Decision Maker Identification Type = 3 (National ID) AND<br>Seller Decision Maker Code has 2 first characters NOT IN ISO 3166<br>Country Code , Then<br>  Raise Error: [Seller Decision Maker Code][4005] National<br>identification code does not include valid country code                                                                                                    |
| [INVESTMENT<br>DECISIONWITHIN<br>FIRM][4005] National<br>identification code<br>does not include valid<br>country code                                                                                                    | Investme<br>nt<br>decision<br>within<br>firm                           | If national identifier is used,<br>the first 2 characters of the<br>national identification code<br>should be an ISO 3166 country<br>code that was valid at the<br>trading date                                                                                                    | If Investment Decision Within Firm Type = 1 (National ID) AND<br>Investment Decision Within Firm has 2 first characters NOT IN ISO<br>3166 Country Code , Then<br>  Raise Error: [Investment Decision Within Firm][4005] National<br>identification code does not include valid country code                                                                                                    |
| [EXECUTIONWITHIN<br>FIRM][4005] National<br>identification code<br>does not include valid<br>country code                                                                                                    | Execution<br>within<br>firm                                            | If national identifier is used,<br>the first 2 characters of the<br>national identification code<br>should be an ISO 3166 country<br>code that was valid at the<br>trading date.                                                                                                    | If Execution Within Firm Type = 1 (National ID) AND Execution<br>Within Firm has 2 first characters NOT IN ISO 3166 Country Code ,<br>Then<br>  Raise Error: [Execution Within Firm][4005] National<br>identification code does not include valid country code                                                                                                    |

#### 2.1.4.6 ERROR\_CODE = 4006

When the error message of the failed transactions contains the code "4006", it means that "The CONCAT code is incorrect."

| Saturn ERROR CODE         FIELD         Validation rule         SATURN ALGO & ERROR MESSAGE | 0 & ERROR MESSAGE |
|---------------------------------------------------------------------------------------------|-------------------|
|---------------------------------------------------------------------------------------------|-------------------|

| [BUYERBIRTHDATE<br>][4006] The CONCAT<br>code is incorrect                   | Buyer<br>identificat<br>ion code    | If the CONCAT code is used,<br>the birthdate in the CONCAT<br>code should be the same as<br>the birthdate populated in<br>field 'Buyer - date of birth'.                  | If Buyer Identification Type = 3 (National ID) AND Buyer National ID<br>Type = 3 (CONCAT) Then,<br>  If Buyer BirthDate ≠ Birthdate IN Buyer Identification Code ([A-<br>Z]{2,2}[0-9]{8}[A-Z]{1}[A-Z#]{4}[A-Z]{1}[A-Z#]{4}) Then,<br>  Raise Error: [Buyer BirthDate][4006] The CONCAT code is<br>incorrect                                                              |
|------------------------------------------------------------------------------|-------------------------------------|----------------------------------------------------------------------------------------------------|----------------------------------------------------------------------------------------------------|
| [BUYERDECISION<br>MAKERBIRTHDATE]<br>[4006] The CONCAT<br>code is incorrect  | Buyer<br>decision<br>maker<br>code  | If the CONCAT code is used,<br>the birthdate in the CONCAT<br>code should be the same as<br>the birthdate populated in<br>field 'Buy decision maker -<br>Date of birth'.  | If Buyer Decision Maker Identification Type = 3 (National ID) AND<br>Buyer Decision Maker National ID Type = 3 (CONCAT) Then,<br>  If Buyer Decision Make BirthDate ≠ Birthdate IN Buyer Decision<br>Maker Code ([A-Z]{2,2}[0-9]{8}[A-Z]{1}[A-Z#]{4}[A-Z]{1}[A-Z#]{4})<br>Then,<br>  Raise Error: [Buyer Decision Maker BirthDate][4006] The<br>CONCAT code is incorrect |
| [SELLERBIRTHDATE]<br>[4006] The CONCAT<br>code is incorrect                  | Seller<br>identificat<br>ion code   | If the CONCAT code is used,<br>the birthdate in the CONCAT<br>code should be the same as<br>the birthdate populated in<br>field 'Seller - date of birth'.                 | If Seller Identification Type = 3 (National ID) AND Seller National ID<br>Type = 3 (CONCAT) Then,<br>  If Seller BirthDate ≠ Birthdate IN Seller Identification Code ([A-<br>Z]{2,2}[0-9]{8}[A-Z]{1}[A-Z#]{4}[A-Z]{1}[A-Z#]{4}) Then,<br>  Raise Error: [Seller BirthDate][4006] The CONCAT code is<br>incorrect                                                         |
| [SELLERDECISION<br>MAKERBIRTHDATE]<br>[4006] The CONCAT<br>code is incorrect | Seller<br>decision<br>maker<br>code | If the CONCAT code is used,<br>the birthdate in the CONCAT<br>code should be the same as<br>the birthdate populated in<br>field 'Sell decision maker - Date<br>of birth'. | If Seller Decision Maker Identification Type = 3 (National ID) AND<br>Seller Decision Maker National ID Type = 3 (CONCAT) Then,<br>  If Seller BirthDate ≠ Birthdate IN Seller Decision Maker Code ([A-<br>Z]{2,2}[0-9]{8}[A-Z]{1}[A-Z#]{4}[A-Z]{1}[A-Z#]{4}) Then,<br>  Raise Error: [Seller Decision Maker BirthDate][4006] The<br>CONCAT code is incorrect            |

## 2.1.4.7 ERROR\_CODE = 4007

When the error message of the failed transactions contains the code "4007", it means that "the value of the field is in the future."

The table below gives more details about all the possible errors received by Saturn and the explanation based on ESMA validation rules and Saturn algorithms.

| Saturn ERROR CODE                                                 | FIELD                | Validation rule                                                                                                    | SATURN ALGO & ERROR MESSAGE                                                                                                    |
|-------------------------------------------------------------------|----------------------|----------------------------------------------------------------------------------------------------|----------------------------------------------------------------------------------------------------|
| [TRADINGDATETIME]<br>[4007] Trading date<br>time is in the future | Trading<br>date time | Trading date time must be before<br>the reception date time (i.e. when<br>the file including the transaction<br>was received by the NCA). | If Trading Date Time > Current System Date Time Then,<br>  Raise Error: [Trading Date Time][4007] Trading date time is<br>in the future |

## 2.1.4.8 ERROR\_CODE = 4008

When the error message of the failed transactions contains the code "4008", it means that "the transactions will be reported but Pending ESMA validation"

| Saturn                                                                                                    | FIELD                                 |                                                                                                    | SATURN ALGO & ERROR MESSAGE                                                                                                    |
|----------------------------------------------------------------------------------------------------|---------------------------------------|----------------------------------------------------------------------------------------------------|----------------------------------------------------------------------------------------------------|
| ERROR CODE                                                                                                    |                                       | Validation rule                                                                                                    |                                                                                                    |
| SECURITYID]<br>[4008]<br>Transactions<br>will be<br>reported but<br>Pending<br>ESMA<br>validation<br>Instrument<br>ID                            | Instrument<br>identificatio<br>n code | The instrument should be present in reference data<br>for the trading date for the following transactions:<br>1. The transaction is executed on a trading venue<br>within EEA (MIC code in field 'Venue' belongs to a<br>trading venue within the EEA);<br>2. The transaction is an OTC transaction in<br>instrument admitted to trading (field 'Venue'<br>populated with 'XOFF') and fields 'Underlying<br>instrument code' and 'Underlying index name' are<br>not populated;<br>3. The transaction is executed on a SI or an<br>organised trading platform outside EEA and fields<br>'Underlying instrument code' and 'Underlying index<br>name' are not populated.<br>In the case of transactions on EEA venues (point 1<br>above), the instrument should be valid on the<br>particular trading venue where the transaction was<br>executed. In the case of the other transactions<br>(point 2 and 3), the instrument should be valid on<br>any (at least one) EEA trading venue or SI.                                                                                                    | If Security ID = [A-Z]{2,2}[A-Z0-9]{9,9}[0-9]{1,1} AND<br>Security ID DOES NOT exist in Referential Then,<br>  If VENUE IS EEA Then,<br>  Raise Error: [Security ID][4008] Transactions will<br>be reported but Pending ESMA validation<br>Instrument ID<br>  If VENUE = "XOFF" AND Underlying Instrument Code<br>= NULL AND Underlying Index Name = NULL Then,<br>  Raise Error: [Security ID][4008] Transactions will<br>be reported but Pending ESMA validation<br>Instrument ID<br>  If (VENUE IS NOT EEA OR VENUE IS SI) AND<br>Underlying Instrument Code = NULL AND Underlying<br>Index Name = NULL Then,<br>  Raise Error: [Security ID][4008] Transactions will<br>be reported but Pending ESMA validation<br>Instrument ID |
| [UNDER<br>LYING<br>INSTRUMENT<br>CODE]<br>[4008]<br>Transactions<br>will be<br>reported but<br>Pending<br>ESMA<br>validation<br>Instrument<br>ID | Underlying<br>instrument<br>code      | The underlying instrument should be present in<br>reference data for the trading date for the following<br>transactions:<br>1. The transaction is an OTC transaction:<br>a) field 'Venue' is populated with 'XXXX'; and<br>b) the underlying instrument is not an index;<br>2. The transaction was executed on a non-EEA<br>organised trading platform:<br>a) field 'Venue' is populated with a non-EEA MIC<br>code or 'XOFF'; and<br>b) the instrument (field 'Instrument identification<br>code ') is not populated or populated with an<br>instrument that is not present in the reference data;<br>and<br>c) the underlying instrument is not an index;<br>In the case of baskets, if more than one basket<br>constituent is populated, all of them should be<br>present in the instrument reference data.<br>Where the submitting entity populates not only the<br>reportable components but also non-reportable<br>ones, the report is pended and, after the 7 calendar<br>days, rejected (unless the non-reportable<br>components become reportable within that 7<br>calendar day period). | If (Venue IS NOT EEA OR Venue = "XOFF" OR Venue =<br>"XXXX") AND (Security ID DOES NOT exist in<br>Referential OR Security ID = NULL) Then,<br>  If Underlying Instrument Code DOES NOT exist in<br>Referential AND Underlying Index Name = NULL Then,<br>  Raise Error: [Underlying Instrument Code][4008]<br>Transactions will be reported but Pending ESMA<br>validation Instrument ID                                                                                                    |

#### 2.1.4.9 ERROR\_CODE = 4039

When the error message of the failed transactions contains the code "4039", it means that the referred field Date of birth cannot be later than Trading Date Time.

| Saturn ERROR CODE                                                                                           | FIELD                                           | Validation rule                                                     | SATURN ALGO & ERROR MESSAGE                                                                                                    |
|----------------------------------------------------------------------------------------------------|-------------------------------------------------|---------------------------------------------------------------------|----------------------------------------------------------------------------------------------------|
| [Buyer<br>BirthDate][4039] Date<br>of birth cannot be<br>later than Trading<br>Date Time                    | Buyer -<br>date of<br>birth                     | Date of birth in field 11 should<br>not be later than trading date. | If Buyer BirthDate > Trading Date Time Then,<br>  Raise Error : [Buyer BirthDate][4039] Date of birth cannot be<br>later than Trading Date Time                                 |
| [Buyer Decision<br>Maker<br>BirthDate][4039] Date<br>of birth cannot be<br>later than Trading<br>Date Time  | Buy<br>decision<br>maker -<br>Date of<br>birth  | Date of birth in field 15 should<br>not be later than trading date  | If Buyer BirthDate > Trading Date Time Then,<br>  Raise Error : [Buyer BirthDate][4039] Date of birth cannot be<br>later than Trading Date Time                                 |
| [Seller<br>BirthDate][4039] Date<br>of birth cannot be<br>later than Trading<br>Date Time                   | Seller –<br>date of<br>birth                    | Date of birth in field 20 should not be later than trading date.    | If Seller BirthDate > Trading Date Time Then,<br> Raise Error : [Seller BirthDate][4039] Date of birth cannot be<br>later than Trading Date Time                                |
| [Seller Decision<br>Maker<br>BirthDate][4039] Date<br>of birth cannot be<br>later than Trading<br>Date Time | Sell<br>decision<br>maker –<br>date of<br>birth | Date of birth in field 24 should not be later than trading date.    | If Seller Decision Maker BirthDate > Trading Date Time Then,<br>  Raise Error : [Seller Decision Maker BirthDate][4039] Date of<br>birth cannot be later than Trading Date Time |

#### 2.1.4.10 ERROR\_CODE = 4040

When the error message of the failed transactions contains the code "4040", it means field 25 Transmission of order indicator is 'true', the trading venue field should be XOFF or XXXX.

| Saturn ERROR CODE                                                                                             | FIELD | Validation rule                                                                                                 | SATURN ALGO & ERROR MESSAGE                                                                                                    |
|----------------------------------------------------------------------------------------------------|-------|----------------------------------------------------------------------------------------------------|----------------------------------------------------------------------------------------------------|
| [Venue][4040] When<br>Transmission Of<br>Order Indicator =<br>True, Venue must be<br>equal to XOFF or<br>XXXX | Venue | If field 25 Transmission of<br>order indicator is 'true', the<br>trading venue field should be<br>XOFF or XXXX. | If Transmission Of Order Indicator = True AND Venue ≠ XOFF AND<br>Venue ≠ XXXX Then,<br>  Raise Error : [Venue][4040] When Transmission Of Order<br>Indicator = True, Venue must be equal to XOFF or XXXX |

#### 2.1.5 Existing trade Error

The below table give more details about the failed error codes related to Referential Data Error.

| ERROR_TYPE  | ERROR_CODE | ERROR_LIB                                                                                    |
|-------------|------------|----------------------------------------------------------------------------------------------|
|             | 5001       | The NEW transaction contains an existing Trade Ref in Saturn                                 |
| Referential | 5002       | The Trade Ref sent does not match any existing Saturn trade Ref                              |
| Data Error  | 5003       | Transaction Rejected - The Transaction reference Number has already been cancelled in Saturn |

#### 2.1.5.1 ERROR\_CODE = 5001

When the error message of the failed transactions contains the code "5001", it means that "The NEW transaction contains an existing Trade Ref in Saturn".

The table below gives more details about all the possible errors received by Saturn and the explanation based on ESMA validation rules and Saturn algorithms.

| Saturn ERROR CODE                                                                                                   | FIELD                              | Validation rule                                                                                                    | SATURN ALGO & ERROR MESSAGE                                                                                                    |
|----------------------------------------------------------------------------------------------------|------------------------------------|----------------------------------------------------------------------------------------------------|----------------------------------------------------------------------------------------------------|
| [TRANSACTION<br>REFERENCE<br>NUMBER][5001]<br>The NEW<br>transaction contains<br>an existing Trade<br>Ref in Saturn | Transaction<br>Reference<br>Number | If the report is a new transaction, the transaction<br>reference number shall pertain to a single<br>transaction per the executing entity, i.e. the same<br>transaction reference number has not been used<br>before or pertains to a transaction that has been<br>cancelled (the last accepted report with this<br>transaction reference number was a cancellation<br>report). | If Action = 1 (New) AND Transaction Reference<br>Number ALREADY exists , Then<br>  Raise Error: [Transaction Reference<br>Number][5001] The NEW transaction contains<br>an existing Trade Ref in Saturn |

## 2.1.5.2 ERROR\_CODE = 5002

When the error message of the failed transactions contains the code "5002", means that "The Trade Ref sent does not match any existing Saturn trade Ref"

| Saturn ERROR CODE  | FIELD       | Validation rule                           | SATURN ALGO & ERROR MESSAGE                      |
|--------------------|-------------|-------------------------------------------|--------------------------------------------------|
| [TRANSACTION       | Transaction | If the report is a cancellation report, a | If Action = 3 (Cancel) AND Transaction Reference |
| REFERENCE          | Reference   | transaction with the same transaction     | Number DOES NOT exists , Then                    |
| NUMBER][5002]      | Number      | reference number should have been         | Raise Error: [Transaction Reference              |
| The Trade Ref sent |             | reported by the executing entity before.  | Number][5002] The Trade Ref sent does not match  |
| does not match any |             |                                           | any existing Saturn trade Ref                    |
| existing Saturn    |             |                                           |                                                  |
| trade Ref          |             |                                           |                                                  |
|                    |             |                                           |                                                  |

#### 2.1.5.3 ERROR\_CODE = 5004

When the error message of the failed transactions contains the code "5004", means that "the transaction has already been cancelled in Saturn".

The table below gives more details about all the possible errors received by Saturn and the explanation based on ESMA validation rules and Saturn algorithms.

| Saturn ERROR CODE                                                                     | FIELD                              | Validation rule                                                                                                    | SATURN ALGO & ERROR MESSAGE                                                                                                    |
|---------------------------------------------------------------------------------------|------------------------------------|----------------------------------------------------------------------------------------------------|----------------------------------------------------------------------------------------------------|
| [TRANSACTION<br>REFERENCE<br>NUMBER][5004] has<br>already been<br>cancelled in Saturn | Transaction<br>Reference<br>Number | If the report is a cancellation report, this<br>transaction should be an active transaction<br>(there was no cancellation report following<br>the last accepted new transaction report for<br>this transaction reference number). | If Action = 3 (Cancel) AND (Status = 7 (Rejected) OR<br>Status = 11 (Already Cancelled)) AND Transaction<br>Reference Number ALREADY exists , Then<br>  Raise Error: [Transaction Reference Number]<br>[5004] has already been cancelled in Saturn |

#### 2.2 **REJECTED TRANSACTIONS**

This section describes the list of errors that can be issued by Saturn upon reception of the feedback of the regulator for Transaction Reporting.

If a transaction has 'Rejected' status, it means that the client has amended the transactions, and Saturn has processed them and sent them to the regulator; but the regulator has identified some incorrect data or some issues with the transactions.

| Saturn ERROR CODE                                                                                                    | FIELD                              | Validation rule                                                                                                    | SATURN ALGO & ERROR MESSAGE                                                                                                    | What to do                                                                                                    |
|----------------------------------------------------------------------------------------------------|------------------------------------|----------------------------------------------------------------------------------------------------|----------------------------------------------------------------------------------------------------|----------------------------------------------------------------------------------------------------|
| [CON-023]<br>[Transaction report<br>with the same<br>transaction<br>reference number<br>has already been<br>sent for the firm and<br>not cancelled] | Transaction<br>Reference<br>Number | If the report is a new transaction, the<br>transaction reference number shall<br>pertain to a single transaction per the<br>executing entity, i.e. the same<br>transaction reference number has not<br>been used before or pertains to a<br>transaction that has been cancelled (the<br>last accepted report with this transaction<br>reference number was a cancellation<br>report). | If Action = 1 (New) AND Transaction Reference<br>Number ALREADY exists , Then<br>  Raise Error: [Transaction Reference<br>Number][5001] The NEW transaction contains<br>an existing Trade Ref in Saturn        | <ul> <li>You have tried to report a transaction whose trade reference already exists. Double check the trade reference number. Is it the correct one?</li> <li>If the trade reference is correct, have you reported a trade reference in the past with a different combination of Transaction Date, Instrument ID / ISIN, Side, Trade ID, Transaction ID, Participant ID and this transaction was accepted?</li> </ul> |
| [CON-024]<br>[Transaction for<br>cancellation cannot<br>be found]                                                                                   | Transaction<br>Reference<br>Number | If the report is a cancellation report, a<br>transaction with the same transaction<br>reference number should have been<br>reported by the executing entity before.                                                                                                    | If Action = 3 (Cancel) AND Transaction<br>Reference Number DOES NOT exists , Then<br>  Raise Error: [Transaction Reference<br>Number][5002] The Trade Ref sent does not<br>match any existing Saturn trade Ref | <ul> <li>You have tried to cancel an existing transaction. Double check the trade reference number. Is it the correct one?</li> <li>If the trade reference is correct, is the combination Transaction Date, Instrument ID / ISIN, Side, Trade ID, Transaction ID, Participant ID the same since the transaction was accepted?</li> </ul>                                                                               |

|                                                                                                    |                                                            |                                                                                                    |                                                                                                    | <ul> <li>You have tried to cancel an</li> </ul>                                                                                                    |
|----------------------------------------------------------------------------------------------------|------------------------------------------------------------|----------------------------------------------------------------------------------------------------|----------------------------------------------------------------------------------------------------|----------------------------------------------------------------------------------------------------|
| [CON-025]<br>[Transaction has<br>already been<br>cancelled]                                                     | Transaction<br>Reference<br>Number                         | If the report is a cancellation report, this<br>transaction should be an active<br>transaction (there was no cancellation<br>report following the last accepted new<br>transaction report for this transaction<br>reference number).                                                                                                    | If Action = 3 (Cancel) AND (Status = 7<br>(Rejected) OR Status = 11 (Already Cancelled))<br>AND Transaction Reference Number ALREADY<br>exists , Then<br>  Raise Error: [Transaction Reference<br>Number] [5004] has already been cancelled in<br>Saturn                                                                                                    | <ul> <li>You have tried to cancel an existing transaction. Double check the trade reference number. Is it the correct one?</li> <li>If the trade reference is correct, is the combination Transaction Date, Instrument ID / ISIN, Side, Trade ID, Transaction ID, Participant ID the same since the transaction was accepted?</li> </ul>                                                                                                    |
| [CON-030]<br>[Trading venue<br>transaction<br>identification code is<br>inconsistent with the<br>trading venue] | Trading<br>Venue<br>Transaction<br>Identificatio<br>n code | This field must not be populated where<br>field "Venue" is populated with a MIC<br>pertaining to a non-EEA Trading Venue<br>or 'XXXX' or 'XOFF' or a MIC pertaining to<br>a Systematic Internaliser.                                                                                                    | If (Venue is NON-EEA OR Venue = "XXXX" OR<br>Venue = "XOFF" OR Venue is SI (Systematic<br>Internaliser)) AND Trading Venue Transaction<br>ID ≠ NULL Then<br>  Raise Error: [Trading Venue transaction<br>ID][1002] Please do not fill                                                                                                    | Trading Venue Transaction ID should<br>be empty if the Venue is equal to:<br>XXXX<br>XOFF<br>non-EEA<br>Venue is SI (Systematic<br>Internaliser)                                                                                                    |
| [CON-040]<br>[The executing entity<br>LEI is not valid]                                                         | Executing<br>entity<br>identificatio<br>n code             | Where field "Investment Firm covered by<br>Directive 2014/65/EU" is populated with<br>'true', this field shall be populated with a<br>LEI accurately formatted and in the LEI<br>database included in the GLEIF database<br>maintained by the Central Operating<br>Unit.<br>1. The status of the LEI shall be "Issued",<br>"Pending transfer" or "Pending archival".<br>2. The InitialRegistrationDate of the LEI<br>shall be equal or before the trading date.<br>3. The EntityStatus shall be Active or if<br>the EntityStatus is Inactive, the<br>LastUpdateDate shall be equal or after<br>the trading date.<br>If the status of the LEI is "Lapsed" in the<br>LEI reference data as of the transaction<br>execution date, an additional check<br>should be performed in the LEI reference<br>data as of the transaction submission<br>date and the status of the LEI in this<br>version of the reference data shall be<br>"Issued", "Pending transfer" or "Pending<br>archival". | If Investment Firm Directive Indicator = True<br>AND Executing Entity ID = [A-Z0-9]{18,18}[0-<br>9]{2,2} Then,<br>  If LEI Status NOT IN (3, 6, 7) (Issued, Pending<br>Transfer, Pending archival) OR<br>INITIALREGISTRATIONDATE ><br>TRADINGDATETIME OR (ENTITYSTATUS = 0 AND<br>LASTUPDATEDATE < TRADINGDATETIME) Then,<br>  Raise: [Executing Entity ID][2001] Wrong LEI<br>code<br>  If LEI Status = 4 (Lapsed) AND Previous LEI<br>Status NOT IN (3, 6, 7) (Issued, Pending<br>Transfer, Pending archival) AND<br>LASTUPDATEDATE < TRADINGDATETIME Then<br>  Raise: [Executing Entity ID][2001] Wrong LEI<br>code | <ul> <li>Have you filled the proper<br/>Transmitting firm identification<br/>code for the seller LEI?</li> <li>Was the LEI active when the<br/>transaction took place (check<br/>transaction date versus validity<br/>dates)? Check history to confirm<br/>there is no gap in the validity of<br/>the LEI.</li> <li>Was the status of the LEI<br/>"Issued", "Lapsed", "Pending<br/>transfer" or "Pending archival"<br/>when the transaction took<br/>place?</li> <li>To check the LEI, please go to<br/>https://search.gleif.org/#/searc<br/>h/.</li> </ul> |
| [CON-041]<br>[The executing entity<br>LEI is not valid]                                                         | Executing<br>entity<br>identificatio<br>n code             | <ul> <li>Where field "Investment Firm covered by<br/>Directive 2014/65/EU" is populated with<br/>'false', this field shall be populated with a<br/>LEI accurately formatted and in the LEI<br/>database included in the GLEIF database<br/>maintained by the Central Operating<br/>Unit.</li> <li>1. The status of the LEI shall be "Issued",<br/>"Pending transfer" "Pending archival" or<br/>"Lapsed".</li> <li>2. The InitialRegistrationDate of the LEI<br/>shall be equal or before the trading date.</li> <li>3. The EntityStatus shall be Active or if<br/>the EntityStatus is Inactive, the<br/>LastUpdateDate shall be equal or after<br/>the trading date.</li> </ul>                                                                                                    | If Investment Firm Directive Indicator = False<br>AND Executing Entity ID = [A-Z0-9]{18,18}[0-<br>9]{2,2} Then,<br>  If LEI Status NOT IN (3, 6, 7) (Issued, Pending<br>Transfer, Pending archival) OR<br>INITIALREGISTRATIONDATE ><br>TRADINGDATETIME OR (ENTITYSTATUS = 0 AND<br>LASTUPDATEDATE < TRADINGDATETIME) Then,<br>  Raise:: [Executing Entity ID][2001] Wrong LEI<br>code                                                                                                    | <ul> <li>Have you filled the proper<br/>Transmitting firm identification<br/>code for the seller LEI?</li> <li>Was the LEI active when the<br/>transaction took place (check<br/>transaction date versus validity<br/>dates)? Check history to confirm<br/>there is no gap in the validity of<br/>the LEI.</li> <li>Was the status of the LEI<br/>"Issued", "Lapsed", "Pending<br/>transfer" or "Pending archival"<br/>when the transaction took<br/>place?</li> <li>To check the LEI, please go to<br/>https://search.gleif.org/#/searc<br/>h/</li> </ul>  |
| [CON-070]<br>[Buyer LEI XXX is not<br>valid]                                                                    | Buyer<br>identificatio<br>n code                           | If LEI is used, this field shall be populated<br>with a LEI accurately formatted and in<br>the LEI database included in the GLEIF<br>database maintained by the Central<br>Operating Unit.<br>The following conditions shall be met for                                                                                                    | If Buyer Identification Type = 1 (LEI) AND Buyer<br>Identification Code = [A-Z0-9]{18,18}[0-9]{2,2}<br>Then,<br>  If LEI Status NOT IN (3, 6, 7) (Issued, Pending<br>Transfer, Pending archival) OR<br>INITIALREGISTRATIONDATE >                                                                                                    | <ul> <li>Have you filled the proper<br/>Transmitting firm identification<br/>code for the seller LEI?</li> <li>Was the LEI active when the<br/>transaction took place (check<br/>transaction date versus validity</li> </ul>                                                                                                    |

|                                                                                                    |                                  | transactions executed on 3 July 2018 or<br>later:<br>1. The status of the LEI shall be "Issued",<br>"Lapsed", "Pending transfer" or "Pending<br>archival".<br>2. The InitialRegistrationDate of the LEI<br>shall be equal or before the trading date.<br>3. The EntityStatus shall be Active or if<br>the EntityStatus is Inactive, the<br>LastUpdateDate shall be equal or after<br>the trading date.<br>The following conditions shall be met for<br>transactions executed until 2 July 2018:<br>1. The status of the LEI shall be "Issued",<br>"Lapsed", "Pending transfer" or "Pending<br>archival".<br>2. The EntityStatus shall be Active on the<br>trading date or if the EntityStatus is<br>Inactive, the LastUpdateDate shall be<br>equal or after the trading date. | TRADINGDATETIME OR (ENTITYSTATUS = 0 AND<br>LASTUPDATEDATE < TRADINGDATETIME) Then,<br>  Raise:: [Buyer Identification Code][2001]<br>Wrong LEI code                                                                                                    | <ul> <li>dates)? Check history to confirm there is no gap in the validity of the LEI.</li> <li>Was the status of the LEI "Issued", "Lapsed", "Pending transfer" or "Pending archival" when the transaction took place?</li> <li>To check the LEI, please go to <u>https://search.gleif.org/#/search/</u></li> </ul> |
|----------------------------------------------------------------------------------------------------|----------------------------------|----------------------------------------------------------------------------------------------------|----------------------------------------------------------------------------------------------------|----------------------------------------------------------------------------------------------------|
| [CON-071]<br>[Buyer national<br>identification code<br>XXX does not include<br>valid country code] | Buyer<br>identificatio<br>n code | If national identifier is used, the first 2<br>characters of the national identification<br>code should be an ISO 3166 country code<br>that was valid at the trading date                                                                                                    | If Buyer Identification Type = 3 (National ID)<br>AND Buyer Identification Code has 2 first<br>characters NOT IN ISO 3166 Country Code ,<br>Then<br>  Raise Error:: [Buyer Identification<br>Code][4005] National identification code does<br>not include valid country code                                                                                                    | Check if country code is valid<br>according to ISO 3166<br>https://www.iso.org/obp/ui/fr/#sear<br>ch                                                                                                    |
| [CON-072]<br>[Buyer MIC XXX is<br>not valid for the<br>trade date]                                 | Buyer<br>identificatio<br>n code | If MIC code is used, it should be a valid<br>ISO 10383 MIC code indicating a trading<br>venue that was active at the trading<br>date, excluding special MIC codes 'XXXX'<br>and 'XOFF'                                                                                                    | If Buyer Identification Type = 2 (MIC) AND<br>(Buyer Identification Code DOES NOT exist OR<br>Buyer Identification Code = "XXXX" OR Buyer<br>Identification Code = "XOFF"), Then<br>  Raise Error:: [Buyer Identification<br>Code][2002] Wrong MIC code                                                                                                    | Check if MIC code is valid according<br>to ISO 10383<br>https://www.iotafinance.com/en/ISO<br>-10383-Market-Identification-Codes-<br>MIC.html                                                                                                    |
| [CON-074]<br>[The format of the<br>buyer identification<br>code XXX is<br>incorrect]               | Buyer<br>identificatio<br>n code | If the national identification number or<br>passport number is used, only the<br>following characters are allowed: capital<br>Latin letters (A-Z), numbers (0-9), as well<br>as "+" and "-" when the identifier starts<br>with "FI" and "-" when the identifier<br>starts with "LV". It can be a string of 3 to<br>35 characters, where the first two<br>characters are letters.<br>If the CONCAT code is used, only the<br>following characters are allowed: capital<br>Latin letters, numbers, #. It should be a<br>string of exactly 20 characters where the<br>first two characters are letters, the next<br>8 characters are numbers and the<br>remaining characters are letters or #,<br>where 11 <sup>th</sup> and 16 <sup>th</sup> characters are<br>letters.         | If Buyer Identification Type = 3 (National ID)<br>AND (Buyer National ID Type = 1 (NIDN) OR<br>Buyer National ID Type = 2 (CCPT)) Then,<br>  If Buyer Identification Code ≠ (([A-Z]{2,2}[A-<br>Z0-9]{1,33})) [FI[A-Z0-9]-\+]{1,33}) (LV[A-Z0-<br>9]-]{1,33})) Then,<br>  Raise:: [Buyer Identification Code][3011]<br>Wrong National ID code<br>Else if Buyer Identification Type = 3 (National<br>ID) AND Buyer National ID Type = 3 (CONCAT)<br>Then,<br>  If Buyer Identification Code ≠ ([A-Z]{2,2}[0-<br>9]{8}[A-Z]{1}[A-Z#]{4}[A-Z]{1}[A-Z#]{4}) Then,<br>  Raise:: [Buyer Identification Code][3011]<br>Wrong National ID code | Check the buyer identification code<br>format                                                                                                    |
| [CON-073]<br>[The CONCAT code<br>XXX is incorrect]                                                 | Buyer<br>identificatio<br>n code | If the CONCAT code is used, the birth<br>date in the CONCAT code should be the<br>same as the birth date populated in field<br>"Buyer - date of birth".                                                                                                    | If Buyer Identification Type = 3 (National ID)<br>AND Buyer National ID Type = 3 (CONCAT)<br>Then,<br>  If Buyer BirthDate ≠ Birthdate IN Buyer<br>Identification Code ([A-Z]{2,2}[0-9]{8}[A-Z]{1}[A-<br>Z#]{4}[A-Z]{1}[A-Z#]{4}) Then,<br>  Raise Error:: [Buyer BirthDate][4006] The<br>CONCAT code is incorrect                                                                                                    |                                                                                                    |

| [CON-080]<br>[Country code XXX is<br>not valid for the<br>trade date]                                       | Country of<br>the branch<br>for the<br>buyer | If populated, it should be an ISO 3166<br>country code that was valid at the<br>trading date                                                                                                    | If Buyer Country Branch DOES NOT exist in<br>referential , Then<br>  Raise Error:: [Buyer Country Branch][2003]<br>Wrong Country code                                                                                                    | Check if country code is valid<br>according to ISO 3166:<br>https://www.iso.org/obp/ui/fr/#sear<br><u>ch</u>                                                                                                    |
|----------------------------------------------------------------------------------------------------|----------------------------------------------|----------------------------------------------------------------------------------------------------|----------------------------------------------------------------------------------------------------|----------------------------------------------------------------------------------------------------|
| [CON-110]<br>[Date of birth is later<br>than trading date]                                                  | Buyer - date<br>of birth                     | Date of birth in field 11 should not be<br>later than trading date                                                                                                    | If Buyer BirthDate > Trading Date Time Then,  <br>Raise Error : [Buyer BirthDate][4039] Date of<br>birth cannot be later than Trading Date Time                                                                                                    | <ul> <li>Doublecheck the date of birth</li> </ul>                                                                                                    |
| [CON-120]<br>[Buyer decision<br>maker LEI XXX is not<br>valid]                                              | Buyer<br>decision<br>maker code              | If LEI is used, this field shall be populated<br>with a LEI accurately formatted and in<br>the LEI database included in the GLEIF<br>database maintained by the Central<br>Operating Unit.<br>The following conditions should be met<br>for transactions executed on 3 July 2018<br>or later:<br>1. The status of the LEI shall be "Issued",<br>"Lapsed", "Pending transfer" or "Pending<br>archival".<br>2. The InitialRegistrationDate of the LEI<br>shall be equal or before the trading date.<br>3. The EntityStatus shall be Active or if<br>the EntityStatus is Inactive, the<br>LastUpdateDate shall be equal or after<br>the trading date.<br>The following conditions shall be met for<br>transactions executed until 2 July 2018:<br>1. The status of the LEI shall be "Issued",<br>"Lapsed", "Pending transfer" or "Pending<br>archival".<br>2. The EntityStatus shall be Active on the<br>trading date or if the EntityStatus is<br>Inactive, the LastUpdateDate shall be<br>equal or after the trading date. | If Buyer Decision Maker Identification Type = 1<br>(LEI) AND Buyer Decision Maker Code = [A-Z0-<br>9]{18,18}[0-9]{2,2} Then,<br>  If LEI Status NOT IN (3, 6, 7) (Issued, Pending<br>Transfer, Pending archival) OR<br>INITIALREGISTRATIONDATE ><br>TRADINGDATETIME OR (ENTITYSTATUS = 0 AND<br>LASTUPDATEDATE < TRADINGDATETIME) Then,<br>  Raise:: [Buyer Decision Maker Code][2001]<br>Wrong LEI code                                                                                                    | <ul> <li>Have you filled the proper<br/>Transmitting Firm identification<br/>code for the seller LEI?</li> <li>Was the LEI active when the<br/>transaction took place (check<br/>transaction date versus validity<br/>dates)? Check history to confirm<br/>there is no gap in the validity of<br/>the LEI.</li> <li>Was the status of the LEI<br/>"Issued", "Lapsed", "Pending<br/>transfer" or "Pending archival"<br/>when the transaction took<br/>place?</li> <li>To check the LEI, please go to<br/>https://search.gleif.org/#/searc<br/>h/</li> </ul> |
| [CON-121]<br>[Buyer decision<br>maker identification<br>code XXX does not<br>include valid country<br>code] | Buyer<br>decision<br>maker code              | If national identifier is used, the first 2<br>characters of the national identification<br>code should be an ISO 3166 country<br>code that was valid at the trading date                                                                                                    | If Buyer Decision Maker Identification Type = 3<br>(National ID) AND Buyer Decision Maker Code<br>has 2 first characters NOT IN ISO 3166 Country<br>Code , Then<br>  Raise Error: [Buyer Decision Maker<br>Code][4005] National identification code does<br>not include valid country code                                                                                                    | Check if country code is valid<br>according to ISO 3166<br><u>https://www.iso.org/obp/ui/fr/#sear</u><br><u>ch</u>                                                                                                    |
| [CON-123]<br>[The format of the<br>buyer decision<br>maker code XXX is<br>incorrect]                        | Buyer<br>decision<br>maker code              | If the CONCAT code is used, only the<br>following characters are allowed: capital<br>Latin letters, numbers, #. It should be a<br>string of exactly 20 characters where first<br>two characters are letters, the next 8<br>characters are numbers and the<br>remaining characters are letters or #,<br>where 11 <sup>th</sup> and 16 <sup>th</sup> characters are<br>letters.<br>If national identification number or<br>passport number is used, only the<br>following characters are allowed: capital<br>Latin letters (A-Z), numbers (0-9) as well<br>as "+" and "-" in case the identifier<br>starts with "LV". It can be a string of 3 to<br>35 characters, where first two characters<br>are letters.                                                                                                    | If Buyer Decison Maker Identification Type = 3<br>(National ID) AND (Buyer Decision Maker<br>National ID Type = 1 (NIDN) OR Buyer Decision<br>Maker National ID Type = 2 (CCPT)) Then,<br>  If Buyer Decision Maker Code ≠ (([A-Z]{2,2}[A-<br>Z0-9]{1,33})   (FI[A-Z0-9\-\+]{1,33})  (LV[A-Z0-<br>9\-]{1,33})) Then,<br>  Raise:: [Buyer Decision Maker Code][3011]<br>Wrong National ID code<br>Else if Buyer Decision Maker Identification Type<br>= 3 (National ID) AND Buyer Decision Maker<br>National ID Type = 3 (CONCAT) Then,<br>  If Buyer Decision Maker Code ≠ ([A-Z]{2,2}[0-<br>9]{8}[A-Z]{1}[A-Z#]{4}[A-Z]{1}[A-Z#]{4}) Then,<br>  Raise:: [Buyer Decision Maker Code][3011]<br>Wrong National ID code | Check the buyer decision<br>identification code <b>format</b>                                                                                                    |

|                                                                                                    | 1                                                               | l .                                                                                                    |                                                                                                    |                                                                                                    |
|----------------------------------------------------------------------------------------------------|-----------------------------------------------------------------|----------------------------------------------------------------------------------------------------|----------------------------------------------------------------------------------------------------|----------------------------------------------------------------------------------------------------|
| [CON-122]<br>[The CONCAT code<br>XXX is incorrect]<br>[CON-150]<br>[Date of birth is later          | Buyer<br>decision<br>maker code<br>Buy decision<br>maker - Date | If the CONCAT code is used, the birth<br>date in the CONCAT code should be the<br>same as the birth date populated in field<br>"Buy decision maker – Date of birth"                                                                                                    | If Buyer Decision Maker Identification Type = 3<br>(National ID) AND Buyer Decision Maker<br>National ID Type = 3 (CONCAT) Then,<br>  If Buyer Decision Make BirthDate ≠ BirthDate<br>IN Buyer Decision Maker Code ([A-Z]{2,2}[0-<br>9]{8}[A-Z]{1}[A-Z#]{4}[A-Z]{1}[A-Z#]{4}) Then,<br>  Raise Error:: [Buyer Decision Maker<br>BirthDate][4006] The CONCAT code is<br>incorrect<br>If Buyer Decision Maker BirthDate > Trading<br>Date Time Then,   Raise Error : [Buyer Decision<br>Maker BirthDate][4029] Date of birth connect | <ul> <li>Doublecheck the date of birth</li> </ul>                                                                                                    |
| than trading date]                                                                                  | of birth                                                        | later than trading date.                                                                                                    | Maker BirthDate][4039] Date of birth cannot<br>be later than Trading Date Time                                                                                                    |                                                                                                    |
| [CON-160]<br>[Seller LEI XXX is not<br>valid ]                                                      | Seller<br>identificatio<br>n code                               | If LEI is used, this field shall be populated<br>with a LEI accurately formatted and in<br>the LEI database included in the GLEIF<br>database maintained by the Central<br>Operating Unit.<br>The following conditions shall be met for<br>transactions executed on 3 July 2018 or<br>later:<br>1. The status of the LEI shall be "Issued",<br>"Lapsed", "Pending transfer" or "Pending<br>archival".<br>2. The InitialRegistrationDate of the LEI<br>shall be equal or before the trading date.<br>3. The EntityStatus shall be Active or if<br>the EntityStatus is Inactive, the<br>LastUpdateDate shall be equal or after<br>the trading date.<br>The following conditions shall be met for<br>transactions executed until 2 July 2018:<br>1. The status of the LEI shall be "Issued",<br>"Lapsed", "Pending transfer" or "Pending<br>archival".<br>2. The EntityStatus shall be Active on the<br>trading date or if the EntityStatus is<br>Inactive, the LastUpdateDate shall be<br>equal or after the trading date. | If Seller Identification Type = 1 (LEI) AND Seller<br>Identification Code = [A-Z0-9]{18,18}[0-9]{2,2}<br>Then,<br>  If LEI Status NOT IN (3, 6, 7) (Issued, Pending<br>Transfer, Pending archival) OR<br>INITIALREGISTRATIONDATE ><br>TRADINGDATETIME OR (ENTITYSTATUS = 0 AND<br>LASTUPDATEDATE < TRADINGDATETIME) Then,<br>  Raise:: [Seller Identification Code][2001]<br>Wrong LEI code                                                                                                    | <ul> <li>Have you filled the proper<br/>Transmitting firm identification<br/>code for the seller LEI?</li> <li>Was the LEI active when the<br/>transaction took place (check<br/>transaction date versus validity<br/>dates)? Check history to confirm<br/>there is no gap in the validity of<br/>the LEI.</li> <li>Was the status of the LEI<br/>"Issued", "Lapsed", "Pending<br/>transfer" or "Pending archival"<br/>when the transaction took<br/>place?</li> <li>To check the LEI, please go to<br/>https://search.gleif.org/#/searc<br/>h/</li> </ul> |
| [CON-161]<br>[Seller national<br>identification code<br>XXX does not include<br>valid country code] | Seller<br>identificatio<br>n code                               | If national identifier is used, the first 2<br>characters of the national identification<br>code should be an ISO 3166 country<br>code that was valid at the trading date                                                                                                    | If Seller Identification Type = 3 (National ID)<br>AND Seller Identification Code has 2 first<br>characters NOT IN ISO 3166 Country Code ,<br>Then<br>  Raise Error:: [Seller Identification<br>Code][4005] National identification code does<br>not include valid country code                                                                                                    | Check if country code is valid<br>according to ISO 3166<br><u>https://www.iso.org/obp/ui/fr/#sear</u><br><u>ch</u>                                                                                                    |
| [CON-162]<br>[Seller MIC XXX is<br>not valid for the<br>trade date]                                 | Seller<br>identificatio<br>n code                               | If MIC code is used, it should be a valid<br>ISO 10383 MIC code indicating a trading<br>venue that was active at the trading<br>date, excluding special MIC codes 'XXXX'<br>and 'XOFF'                                                                                                    | If Seller Identification Type = 2 (MIC) AND<br>(Seller Identification Code DOES NOT exist OR<br>Seller Identification Code = "XXXX" OR Seller<br>Identification Code = "XOFF"), Then<br>  Raise Error:: [Seller Identification<br>Code][2002] Wrong MIC code                                                                                                    | Check if MIC code is valid according<br>to ISO 10383<br>https://www.iotafinance.com/en/ISO<br>-10383-Market-Identification-Codes-<br>MIC.html                                                                                                    |
| [CON-164]<br>[The format of the<br>seller identification<br>code XXX is<br>incorrect]               | Seller<br>identificatio<br>n code                               | If the CONCAT code is used, only the<br>following characters are allowed:<br>cCapital Latin letters, numbers, #. It<br>should be a string of exactly 20<br>characters where the first two characters<br>are letters, the next 8 characters are<br>numbers and the remaining characters<br>are letters or #, where 11 <sup>th</sup> and 16 <sup>th</sup>                                                                                                    | If Seller Identification Type = 3 (National ID)<br>AND (Seller National ID Type = 1 (NIDN) OR<br>Seller National ID Type = 2 (CCPT)) Then,<br>  If Seller Identification Code ≠ (([A-Z]{2,2}[A-<br>Z0-9]{1,33})   (FI[A-Z0-9\-\+]{1,33})  (LV[A-Z0-<br>9\-]{1,33})) Then,<br>  Raise:: [Seller Identification Code][3011]<br>Wrong National ID code                                                                                                    | Check the seller identification code format                                                                                                    |

| [CON-163]                                                                                                    | Seller                                     | characters are letters.<br>If the national identification number or<br>passport number is used, only the<br>following characters are allowed: capital<br>Latin letters (A-Z), numbers (0-9) as well<br>as "+" and "-" when the identifier starts<br>with "FI" and "-" when the identifier<br>starts with "LV". It can be a string of 3 to<br>35 characters, where the first two<br>characters are letters.<br>If the CONCAT code is used, the birth<br>date in the CONCAT code should be the                                                                                                    | Else if Seller Identification Type = 3 (National<br>ID) AND Seller National ID Type = 3 (CONCAT)<br>Then,<br>  If Seller Identification Code ≠ ([A-Z]{2,2}[0-<br>9]{8}[A-Z]{1}[A-Z#]{4}[A-Z]{1}[A-Z#]{4}) Then,<br>  Raise:: [Seller Identification Code][3011]<br>Wrong National ID code<br>If Seller Identification Type = 3 (National ID)<br>AND Seller National ID Type = 3 (CONCAT)<br>Then,<br>  If Seller BirthDate ≠ Birthdate IN Seller |                                                                                                    |
|----------------------------------------------------------------------------------------------------|--------------------------------------------|----------------------------------------------------------------------------------------------------|----------------------------------------------------------------------------------------------------|----------------------------------------------------------------------------------------------------|
| [The CONCAT code<br>XXX is incorrect]                                                                        | identificatio<br>n code                    | same as the birth date populated in field<br>"Seller - date of birth".                                                                                                    | Identification Code ([A-Z]{2,2}[0-9]{8}[A-Z]{1}[A-<br>Z#]{4}[A-Z]{1}[A-Z#]{4}) Then,<br>  Raise Error:: [Seller BirthDate][4006] The<br>CONCAT code is incorrect                                                                                                    |                                                                                                    |
| [CON-170]<br>[Country code XXX is<br>not valid for the<br>trade date]                                        | Country of<br>the branch<br>for the seller | If populated, it should be an ISO 3166<br>country code that was valid at the<br>trading date                                                                                                    | If Seller Country Branch DOES NOT exist in<br>referential , Then<br>  Raise Error:: [Seller Country Branch][2003]<br>Wrong Country code                                                                                                    | Check if country code is valid<br>according to ISO 3166<br>https://www.iso.org/obp/ui/fr/#sear<br><u>ch</u>                                                                                                    |
| [CON-200]<br>[Date of birth is later<br>than trading date]                                                   | Seller - date<br>of birth                  | Date of birth in field 20 should not be<br>later than trading date.                                                                                                    | If Seller BirthDate > Trading Date Time Then,<br> Raise Error : [Seller BirthDate][4039] Date of<br>birth cannot be later than Trading Date Time                                                                                                    | <ul> <li>Doublecheck the date of birth</li> </ul>                                                                                                    |
| [CON-210]<br>[Seller decision<br>maker LEI XXX is not<br>valid ]                                             | Seller<br>decision<br>maker code           | If LEI is used, this field shall be populated<br>with a LEI accurately formatted and in<br>the LEI database included in the GLEIF<br>database maintained by the Central<br>Operating Unit.<br>The following conditions shall be met for<br>transactions executed on 3 July 2018 or<br>later:<br>1. The status of the LEI shall be "Issued",<br>"Lapsed", "Pending transfer" or "Pending<br>archival".<br>2. The InitialRegistrationDate of the LEI<br>shall be equal or before the trading date.<br>3. The EntityStatus shall be Active or if<br>the EntityStatus is Inactive, the<br>LastUpdateDate shall be equal or after<br>the trading date.<br>The following conditions shall be met for<br>transactions executed until 2 July 2018:<br>1. The status of the LEI shall be "Issued",<br>"Lapsed", "Pending transfer" or "Pending<br>archival".<br>2. The EntityStatus shall be Active on the<br>trading date or if the EntityStatus is<br>Inactive, the LastUpdateDate shall be<br>equal or after the trading date. | If Seller Decision Maker Identification Type = 1<br>(LEI) AND Seller Decision Maker Code = [A-Z0-<br>9]{18,18}[0-9]{2,2} Then,<br>  If LEI Status NOT IN (3, 6, 7) (Issued, Pending<br>Transfer, Pending archival) OR<br>INITIALREGISTRATIONDATE ><br>TRADINGDATETIME OR (ENTITYSTATUS = 0 AND<br>LASTUPDATEDATE < TRADINGDATETIME) Then,<br>  Raise:: [Seller Decision Maker Code][2001]<br>Wrong LEI code                                      | <ul> <li>Have you filled the proper<br/>Transmitting firm identification<br/>code for the seller LEI?</li> <li>Was the LEI active when the<br/>transaction took place (check<br/>transaction date versus validity<br/>dates)? Check history to confirm<br/>there is no gap in the validity of<br/>the LEI.</li> <li>Was the status of the LEI<br/>"Issued", "Lapsed", "Pending<br/>transfer" or "Pending archival"<br/>when the transaction took<br/>place?</li> <li>To check the LEI, please go to<br/>https://search.gleif.org/#/searc<br/>h/</li> </ul> |
| [CON-211]<br>[Seller decision<br>maker identification<br>code XXX does not<br>include valid country<br>code] | Seller<br>decision<br>maker code           | If national identifier is used, the first 2<br>characters of the national identification<br>code should be an ISO 3166 country<br>code that was valid at the trading date                                                                                                    | If Seller Decision Maker Identification Type = 3<br>(National ID) AND Seller Decision Maker Code<br>has 2 first characters NOT IN ISO 3166 Country<br>Code , Then<br>  Raise Error:: [Seller Decision Maker                                                                                                    | Check if country code is valid<br>according to ISO 3166<br>https://www.iso.org/obp/ui/fr/#sear<br><u>ch</u>                                                                                                    |

|                                                                                                    |                                                                  |                                                                                                    | Code][4005] National identification code does<br>not include valid country code                                                                                                    |                                                                                                    |
|----------------------------------------------------------------------------------------------------|------------------------------------------------------------------|----------------------------------------------------------------------------------------------------|----------------------------------------------------------------------------------------------------|----------------------------------------------------------------------------------------------------|
| [CON-213]<br>[The format of the<br>seller decision maker<br>identification code<br>XXX is incorrect] | Seller<br>decision<br>maker code                                 | If the CONCAT code is used, only the<br>following characters are allowed: capital<br>Latin letters, numbers, #. It should be a<br>string of exactly 20 characters where first<br>two characters are letters, the next 8<br>characters are numbers and the<br>remaining characters are letters or #,<br>where 11 <sup>th</sup> and 16 <sup>th</sup> character are<br>letters.<br>If the national identification number or<br>passport number is used, only the<br>following characters are allowed: capital<br>Latin letters (A-Z), numbers (0-9) as well<br>as "+" and "-" in case the identifier<br>starts with "LV". It can be a string of 3 to<br>35 characters, where first two characters<br>are letters. | If Seller Decision Maker Identification Type = 3<br>(National ID) AND (Seller Decison Maker<br>National ID Type = 1 (NIDN) OR Seller Decison<br>Maker National ID Type = 2 (CCPT)) Then,<br>  If Seller Decison Maker Code ≠ (([A-Z]{2,2}[A-<br>Z0-9]{1,33})   (FI[A-Z0-9\-\+]{1,33})  (LV[A-Z0-<br>9\-]{1,33})) Then,<br>  Raise:: [Seller Decision Maker Code][3011]<br>Wrong National ID code<br>Else if Seller Decison Maker Identification Type<br>= 3 (National ID) AND Seller Decison Maker<br>National ID Type = 3 (CONCAT) Then,<br>  If Seller Decison Maker Code ≠ ([A-Z]{2,2}[0-<br>9]{8][A-Z]{1}[A-Z#]{4}[A-Z]{1}[A-Z#]{4}) Then,<br>  Raise:: [Seller Decison Maker Code][3011]<br>Wrong National ID code | Check the seller decision maker code<br>format                                                                                                    |
| [CON-212]<br>[The CONCAT code<br>XXX is incorrect]                                                   | Seller<br>decision<br>maker code                                 | If the CONCAT code is used, the birth<br>date in the CONCAT code should be the<br>same as the birth date populated in field<br>"Sell decision maker - Date of birth".                                                                                                    | If Seller Decison Maker Identification Type = 3<br>(National ID) AND Seller Decison Maker<br>National ID Type = 3 (CONCAT) Then,<br>  If Seller BirthDate ≠ Birthdate IN Seller<br>Decison Maker Code ([A-Z]{2,2}[0-9]{8}[A-<br>Z]{1}[A-Z#]{4}[A-Z]{1}[A-Z#]{4}) Then,<br>  Raise Error:: [Seller Decision Maker<br>BirthDate][4006] The CONCAT code is<br>incorrect                                                                                                    |                                                                                                    |
| [CON-240]<br>[Date of birth is later<br>than trading date]                                           | Sell decision<br>maker - date<br>of birth                        | Date of birth in field 24 should not be<br>later than trading date.                                                                                                    | If Seller Decision Maker BirthDate > Trading<br>Date Time Then,<br>  Raise Error : [Seller Decision Maker<br>BirthDate][4039] Date of birth cannot be later<br>than Trading Date Time                                                                                                    | <ul> <li>Doublecheck the date of birth</li> </ul>                                                                                                    |
| [CON-251]<br>[Transmission of<br>order indicator is<br>incorrect]                                    | Transmission<br>of order<br>indicator                            | When the executing entity is dealing on<br>its own account or matched principal<br>basis (value 'DEAL' or 'MTCH' populated<br>in field "Trading capacity") this field must<br>be populated with 'false'.                                                                                                    | If (Trading Capacity = 1 (DEAL) OR Trading<br>Capacity = 2 (MTCH) ) AND Transmission Of<br>Order Indicator ≠ 0 (False) Then,<br>  Raise Error:: [Transmission Of Order<br>Indicator][1003] Value should be 0                                                                                                    | The value of Transmission of Order<br>Indicator should equal 0 ( False)                                                                                                    |
| [CON-260]<br>[Firm transmitting<br>identification code<br>for the buyer LEI is<br>not valid ]        | Transmitting<br>firm<br>identificatio<br>n code for<br>the buyer | This field shall be populated with a LEI<br>accurately formatted and in the LEI<br>database included in the GLEIF database<br>maintained by the Central Operating<br>Unit.<br>1. The status of the LEI shall be "Issued",<br>"Lapsed", "Pending transfer" or "Pending<br>archival".<br>2. The InitialRegistrationDate of the LEI<br>shall be equal or before the trading date.<br>3. The EntityStatus shall be Active or if<br>the EntityStatus is Inactive, the<br>LastUpdateDate shall be equal or after<br>the trading date.                                                                                                    | If Transmitting Firm ID For The Buyer = [A-Z0-<br>9]{18,18}[0-9]{2,2} Then,<br>  If LEI Status NOT IN (3, 6, 7) (Issued, Pending<br>Transfer, Pending archival) OR<br>INITIALREGISTRATIONDATE ><br>TRADINGDATETIME OR (ENTITYSTATUS = 0 AND<br>LASTUPDATEDATE < TRADINGDATETIME) Then,<br>  Raise:: [Transmitting Firm ID For The<br>Buyer][2001] Wrong LEI code                                                                                                    | Check more details about the LEI<br>under<br>https://search.gleif.org/#/search/fullt<br>extFilterId=LEIREC_FULLTEXT¤<br>tPage=1&perPage=15&expertMode=f<br>alse#search-form             |
| [CON-270]<br>[Firm transmitting<br>identification code                                               | Transmitting<br>firm<br>identificatio                            | This field shall be populated with a LEI<br>accurately formatted and in the LEI<br>database included in the GLEIF database<br>maintained by the Central Operating<br>Unit.                                                                                                    | If Transmitting Firm ID For The Seller = [A-Z0-<br>9]{18,18}[0-9]{2,2} Then,<br>  If LEI Status NOT IN (3, 6, 7) (Issued, Pending<br>Transfer, Pending archival) OR<br>INITIALREGISTRATIONDATE >                                                                                                    | <ul> <li>Have you filled the proper<br/>Transmitting firm identification<br/>code for the seller LEI?</li> <li>Was the LEI active when the<br/>transaction took place (check</li> </ul> |

| for the seller LEI is<br>not valid ]                                                                                                    | n code for<br>the seller | <ol> <li>The status of the LEI shall be "Issued",<br/>"Lapsed", "Pending transfer" or "Pending<br/>archival".</li> <li>The InitialRegistrationDate of the LEI<br/>shall be equal or before the trading date.</li> <li>The EntityStatus shall be Active or if<br/>the EntityStatus is Inactive, the<br/>LastUpdateDate shall be equal or after<br/>the trading date.</li> </ol> | TRADINGDATETIME OR (ENTITYSTATUS = 0 AND<br>LASTUPDATEDATE < TRADINGDATETIME) Then,<br>  Raise:: [Transmitting Firm ID For The<br>Seller][2001] Wrong LEI code                                                                                                    | <ul> <li>transaction date versus validity dates)? Check history to confirm there is no gap in the validity of the LEI.</li> <li>Was the status of the LEI "Issued", "Lapsed", "Pending transfer" or "Pending archival" when the transaction took place?</li> <li>To check the LEI, please go to https://search.gleif.org/#/search/</li> </ul> |
|----------------------------------------------------------------------------------------------------|--------------------------|----------------------------------------------------------------------------------------------------|----------------------------------------------------------------------------------------------------|----------------------------------------------------------------------------------------------------|
| [CON-280]<br>[Trading date time is<br>in the future]                                                                                     | Trading date<br>time     | Trading date time must be before the reception date time (i.e. when the file including the transaction was received by the NCA).                                                                                                    | If Trading Date Time > Current System Date<br>Time Then,<br>  Raise Error:: [Trading Date Time][4007]<br>Trading date time is in the future                                                                                                    | Do not fill a trading date time in the future                                                                                                    |
| [CON-281]<br>[Trade date is too far<br>in the past]                                                                                      | Trading date<br>time     | Trading date cannot be earlier than the<br>agreed date of the first trading date to<br>be reported under MiFIR or earlier than<br>5 years before the current date.                                                                                                    | If Trading Date Time < "2018-01-<br>02T00:00:00.000000Z" OR Trading Date Time <<br>Current System Date Time - 5 years Then,<br>  Raise Error:: [Trading Date Time][4002] Date<br>is too far in the past                                                                                                    | Do not fill a trading date time too far<br>in the past                                                                                                    |
| [CON-290]<br>[When using 'DEAL'<br>either Buyer or Seller<br>should be identical<br>with the executing<br>entity identification<br>code] | Trading<br>capacity      | When using 'DEAL', Buyer Identification<br>or Seller Identification or both should be<br>identical with the executing entity<br>identification code.                                                                                                    | If Trading Capacity 1 = 1 (DEAL) AND (Buyer<br>Identification Code ≠ Executing Entity ID AND<br>Seller Identification Code ≠ Executing Entity ID)<br>Then,<br>  Raise Error:: [Buyer Identification<br>Code][4004] When Trading Capacity = DEAL<br>either Buyer or Seller or both should be<br>identical with the executing entity ID<br>  Raise Error:: [Seller Identification<br>Code][4004] When Trading Capacity = DEAL<br>either Buyer or Seller or both should be<br>identical with the executing entity ID |                                                                                                    |
| [CON-310]<br>[Currency code is not<br>valid for the trade<br>date]                                                                       | Quantity<br>currency     | A valid ISO 4217 currency code that was<br>active at the trading date or is a pre-<br>EURO currency should be populated.<br>The following special currency codes are<br>not allowed: XAG, XAU, XBA, XBB, XBC,<br>XBD, XDR, XEU, XFU, XPD, XPT, XXX.                                                                                                    | If Quantity Currency DOES NOT exist in<br>Referential Then,<br>  Raise Error:: [Quantity Currency][2004]<br>Wrong Currency<br>If Quantity Currency DOES exist in Referential<br>AND Quantity Currency IS NOT authorised by<br>ESMA Then,<br>  Raise Error:: [Quantity Currency][4001]<br>Currency code not allowed                                                                                                    | Check if currency code is valid<br>according to ISO 4217<br><u>https://www.currency-</u><br>iso.org/en/home/tables.html                                                                                                    |
| [CON-330]<br>[Price notation is<br>incorrect]                                                                                            | Price                    | If the CFI code is reported in field<br>"Instrument classification" (transaction<br>in a financial instrument that is not<br>admitted to trading):<br>For debt instruments, i.e. CFI reported in<br>field "Instrument classification" is<br>D*****, where the quantity is reported<br>in unit terms, the reported price shall not<br>be in percentage terms.                   | If Price ≠ NULL AND Underlying Instrument<br>Code ≠ NULL AND Classification Type = D*****<br>AND Price Notation = 2 (PERC) AND Quantity<br>Notation = 1 (UNIT) Then,<br>  Raise Error:: [Price Notation][1004] Price<br>notation is incorrect                                                                                                    | The value of the field Price notation<br>should not be equal to PERC if the<br>classification Type is equal to:<br>D*****:: debt instruments                                                                                                    |
| [CON-331]<br>[Price notation is<br>incorrect]                                                                                            | Price                    | If the CFI code is available in the<br>instrument reference data (transaction in<br>an instruments admitted to trading):<br>For debt instruments, i.e. where CFI of<br>the instrument in the reference data is<br>D*****, where the quantity is reported<br>in unit terms, the reported price shall not<br>be in percentage terms.                                             | If Price ≠ NULL AND Security ID ≠ NULL AND<br>Classification Type = D***** AND Price<br>Notation = 2 (PERC) Then,<br>  Raise Error:: [Price Notation][1004] Price<br>Notation is incorrect                                                                                                    | the value of the field Price notation<br>should not be equal to PERC if the<br>classification Type is equal to:<br>D*****:: debt instruments                                                                                                    |

| [CON-340]<br>[Currency code is not<br>valid for the trade<br>date]             | Price<br>Currency                      | A valid ISO 4217 currency code that was<br>active at the trading date should be<br>populated.<br>The following special currency codes are<br>not allowed: XAG, XAU, XBA, XBB, XBC,<br>XBD, XDR, XEU, XFU, XPD, XPT, XXX.                                                                                                    | If Price Currency DOES NOT exist in Referential<br>Then,<br>  Raise Error:: [Price Currency][2004] Wrong<br>Currency<br>If Price Currency DOES exist in Referential AND<br>Price Currency IS NOT authorised by ESMA<br>Then,<br>  Raise Error:: [Price Currency][4001] Currency<br>code not allowed                                        | Check if currency code is valid<br>according to ISO 4217<br><u>https://www.currency-</u><br><u>iso.org/en/home/tables.html</u>                                                                                       |
|--------------------------------------------------------------------------------|----------------------------------------|----------------------------------------------------------------------------------------------------|----------------------------------------------------------------------------------------------------|----------------------------------------------------------------------------------------------------|
| [CON-350]<br>[Net amount is<br>missing]                                        | Net amount                             | If the CFI code is reported in field<br>"Instrument classification " (transaction<br>in a financial instrument that is not<br>admitted to trading):<br>The field is mandatory for debt<br>instruments, i.e. CFI reported in field<br>"Instrument classification" is DB****<br>(Bonds), DC**** (convertible bonds),<br>DT**** (medium term notes) or DN****<br>(municipal bonds).                                                                                   | If Net Amount = NULL AND Underlying<br>Instrument Code ≠ NULL AND (Classification<br>Type = DB**** OR Classification Type = DC****<br>OR Classification Type = DT**** OR<br>Classification Type = DN****) Then,<br>  Raise Error : [Net Amount][1001] Missing                                                                              | Net Amount is mandatory for bonds                                                                                                    |
| [CON-351]<br>[Net amount is<br>missing]                                        | Net amount                             | If the CFI code is available in the<br>instrument reference data (transaction in<br>an instruments admitted to trading):<br>The field is mandatory for debt<br>instruments, i.e. CFI of the instrument in<br>the reference data is DB**** (Bonds),<br>DC**** (convertible bonds), DT****<br>(mendium term notes) and DN****<br>(municipal bonds)                                                                                                    | If Net Amount = NULL AND Security ID ≠ NULL<br>AND (Classification Type = DB**** OR<br>Classification Type = DC**** OR Classification<br>Type = DT**** OR Classification Type =<br>DN****) Then,<br>  Raise Error : [Net Amount][1001] Missing                                                                                             | Net Amount is mandatory for bonds                                                                                                    |
| [CON-360]<br>[Venue MIC is not<br>valid for the trade<br>date]                 | Venue                                  | The reported code should be a valid ISO<br>10383 MIC code that was active at the<br>trading date                                                                                                    | If Venue DOES NOT exist in SATURN Referential<br>Then,<br>  Raise Error:: [Venue][2002] Wrong MIC code                                                                                                    | Check if MIC code is valid according<br>to ISO 10383<br>https://www.iotafinance.com/en/ISO<br>-10383-Market-Identification-Codes-<br>MIC.html                                                                        |
| [CON-361]<br>[The reported MIC<br>code is inconsistent<br>with the instrument] | Venue                                  | If the instrument reported in field<br>"Instrument identification code" is<br>present in reference data, 'XXXX' cannot<br>be reported in field "Venue".<br>I.e. if 'XXXX' populated in field "Venue"<br>(Tx\TradVn), full instrument description<br>must be provided in FinInstrm\Othr<br>(FinInstrm\Id must not be used) and ISIN<br>reported in<br>FinInstrm\Othr\FinInstrmGnlAttrbts\Id<br>must not be present in reference data<br>for the relevant trade date | If Security ID DOES exist in Referential AND<br>Venue = "XXXX" Then,<br>  Raise Error:: [Security ID][4010] Please do<br>not fill, the Venue is inconsistent with<br>Instrument ID                                                                                                    | Security ID should not exist in ESMA<br>referential when the Venue is XXXX<br>ESMA Referential:<br><u>https://registers.esma.europa.eu/pu</u><br><u>blication/searchRegister?core=esma</u><br><u>registers_firds</u> |
| [CON-362]<br>[Trading venue field<br>is incorrect]                             | Venue                                  | If field 25 Transmission of order indicator<br>is 'true', the trading venue field should<br>be XOFF or XXXX.                                                                                                    | If Transmission Of Order Indicator = True AND<br>Venue ≠ XOFF AND Venue ≠ XXXX Then,<br>  Raise Error : [Venue][4040] When<br>Transmission Of Order Indicator = True, Venue<br>must be equal to XOFF or XXXX                                                                                                    | <ul> <li>Verify and correct your MIC.</li> </ul>                                                                                                    |
| [CON-370]<br>[Country of branch<br>membership is<br>missing]                   | Country of<br>the branch<br>membership | This field is mandatory where:<br>MIC populated in field "Venue" pertains<br>to an EEA trading venue or trading<br>platform outside the European Union.                                                                                                    | If (VENUE IS EEA OR VENUE IS NOT EEA) AND<br>Country Branch Membership = NULL Then,<br>  Raise Error:: [Country Branch<br>Membership][1001] Missing<br>If (VENUE = "XXXX" OR VENUE = "XOFF") AND<br>Country Branch Membership ≠ NULL Then,<br>  Raise Error:: [Country Branch<br>Membership][1002] Please do not fill,<br>unexpected value | Country Branch Membership should<br>be filled when venue is equal to:<br>EEA<br>NOT EEA<br>Country Branch Membership should<br>not be filled when venue is equal to:<br>XXXX<br>XOFF                                 |

| [CON-371]<br>[Country code is not<br>valid for the trade<br>date]                                          | Country of<br>the branch<br>membership | If populated, it should be an ISO 3166<br>country code that was valid at the<br>trading date                                                                                                    | If Country Branch Membership DOES NOT exist<br>in referential , Then<br>  Raise Error:: [Country Branch<br>Membership][2003] Wrong Country code                                                                                                    | Check if country code is valid<br>according to ISO 3166<br><u>https://www.iso.org/obp/ui/fr/#sear</u><br><u>ch</u>                                                                                                    |
|----------------------------------------------------------------------------------------------------|----------------------------------------|----------------------------------------------------------------------------------------------------|----------------------------------------------------------------------------------------------------|----------------------------------------------------------------------------------------------------|
| [CON-372]<br>[Country of branch<br>membership is<br>inconsistent with the<br>MIC populated in<br>field 36] | Country of<br>the branch<br>membership | This field must not be populated where<br>field 36 is populated with 'XXXX' or<br>'XOFF' or a MIC pertaining to a<br>Systematic Internaliser.                                                                                                    | If (VENUE = "XXXX" OR VENUE = "XOFF" OR<br>VENUE is SI) AND Country Branch Membership<br>≠ NULL Then,<br>  Raise Error : [Country Branch<br>Membership][1002] Please do not fill,<br>unexpected value                                                                                                    | Doublecheck and not populate when<br>XXXX or XOFF.                                                                                                    |
| [CON-380]<br>[Up-front payment is<br>missing]                                                              | Up-front<br>payment                    | If the CFI code is reported in field<br>"Instrument classification" (transaction<br>in a derivative instrument that is not<br>admitted to trading):<br>Field is mandatory where the CFI<br>reported in field "Instrument<br>classification" is SC**** (CDS)                                                                                                    | If Up-Front Payment = NULL AND Underlying<br>Instrument Code ≠ NULL AND Classification<br>Type = SC**** Then,<br>  Raise Error:: [Up-Front Payment][1001]<br>Missing                                                                                                    | Up-Front Payment is mandatory for<br>CDS ( Contract Default Swap)<br>contracts                                                                                                    |
| [CON-381]<br>[Up-front payment is<br>missing]                                                              | Up-front<br>payment                    | If the CFI code is available in the<br>instrument reference data (transaction in<br>an instruments admitted to trading):<br>Field is mandatory where the CFI of the<br>instrument in the reference data is<br>SC**** (CDS)                                                                                                    | If Up-Front Payment = NULL AND Security ID ≠<br>NULL AND Classification Type = SC**** Then,<br>  Raise Error:: [Up-Front Payment][1001]<br>Missing                                                                                                    | Up-Front Payment is mandatory for<br>CDS ( Contract Default Swap)<br>contracts                                                                                                    |
| [CON-390]<br>[Currency code is not<br>valid for the trade<br>date]                                         | Up-front<br>payment<br>currency        | A valid ISO 4217 currency code that was<br>active at the trading date should be<br>populated.<br>The following special currency codes are<br>not allowed: XAG, XAU, XBA, XBB, XBC,<br>XBD, XDR, XEU, XFU, XPD, XPT, XXX.                                                                                                    | If Up-Front Payment Currency DOES NOT exist<br>in Referential Then,<br>  Raise Error:: [Up-Front Payment<br>Currency][2004] Wrong Currency<br>If Up-Front Payment Currency DOES exist in<br>Referential AND Up-Front Payment Currency IS<br>NOT authorised by ESMA Then,<br>  Raise Error:: [Up-Front Payment<br>Currency][4001] Currency code not allowed                                                                                                    | Check if currency code is valid<br>according to ISO 4217<br><u>https://www.currency-</u><br>iso.org/en/home/tables.html                                                                                                    |
| [CON-410]<br>[The ISIN code is<br>invalid]                                                                 | Instrument<br>identificatio<br>n code  | The check digit of the ISIN code should<br>be valid according to the algorithm of<br>ISIN validation, as defined in the ISO<br>6166:2013 standard, Annex C Formula<br>for computing the modulus 10 double-<br>add-double" check digit.                                                                                                    | If Security ID ≠ [A-Z]{2,2}[A-Z0-9]{9,9}[0-9]{1,1}<br>Then,<br>  Raise Error:: [Security ID][1005] Invalid<br>format                                                                                                    | Check the ESMA referential database:<br>you can see active instruments and<br>instruments expired less than 6<br>months ago here:<br><u>https://registers.esma.europa.eu/pu</u><br><u>blication/searchRegister?core=esma</u><br><u>registers_firds</u>                                                                                                    |
| [CON-411]<br>[Pending instrument<br>validation]                                                            | Instrument<br>identificatio<br>n code  | The instrument should be present in<br>reference data for the trading date for<br>the following transactions:<br>1. The transaction is executed on a<br>trading venue within EEA (MIC code in<br>field "Venue" belongs to a trading venue<br>within the EEA);<br>2. The transaction is an OTC transaction<br>in instrument admitted to trading (field<br>"Venue" populated with 'XOFF') and<br>fields "Underlying instrument code" and<br>"Underlying index name" are not<br>populated;<br>3. The transaction is executed on a SI or<br>an organised trading platform outside<br>EEA and fields "Underlying instrument<br>code" and "Underlying index name" are<br>not populated.<br>In the case of transactions on EEA venues<br>(point 1 above), the instrument should<br>be valid on the particular trading venue | If Security ID = [A-Z]{2,2}[A-Z0-9]{9,9}[0-9]{1,1}<br>AND Security ID DOES NOT exist in Referential<br>Then,<br>  If VENUE IS EEA Then,<br>  Raise Error:: [Security ID][4008]<br>Transactions will be reported but Pending<br>ESMA validation Instrument ID<br>  If VENUE = "XOFF" AND Underlying<br>Instrument Code = NULL AND Underlying Index<br>Name = NULL Then,<br>  Raise Error:: [Security ID][4008]<br>Transactions will be reported but Pending<br>ESMA validation Instrument ID<br>  If (VENUE IS NOT EEA OR VENUE IS SI) AND<br>Underlying Instrument Code = NULL AND<br>Underlying Index Name = NULL Then,<br>  Raise Error:: [Security ID][4008]<br>Transactions will be reported but Pending<br>ESMA validation Instrument ID | <ul> <li>Is there a typo in the Instrument<br/>ID / ISIN?</li> <li>Was the Instrument ID / ISIN<br/>valid when the transaction<br/>occurred (transaction date)?</li> <li>Is the combination MIC/Venue -<br/>Instrument ID / ISIN correct for<br/>the period when the transaction<br/>took place?</li> <li>Are you reporting legs of a<br/>strategy and not the strategy<br/>itself?</li> <li>Are you reporting a transaction<br/>on an Index if the Venue / MIC is<br/>XXXX?</li> <li>Was the instrument listed on a<br/>European Venue when an OTC<br/>transaction you report took<br/>place (Venue = XOFF)?</li> <li>Check the ESMA referential<br/>database: you can see active<br/>instruments and instruments<br/>expired less than 6 months ago</li> </ul> |

|                                                                                       |                                       | where the transaction was executed. In<br>the case of the other transactions (point<br>2 and 3), the instrument should be valid<br>on any (at least one) EEA trading venue<br>or SI.                                                                                                    |                                                                                                    | here:<br>https://registers.esma.europa.e<br>u/publication/searchRegister?co<br>re=esma registers firds                                                                                                    |
|---------------------------------------------------------------------------------------|---------------------------------------|----------------------------------------------------------------------------------------------------|----------------------------------------------------------------------------------------------------|----------------------------------------------------------------------------------------------------|
| [CON-412]<br>[Instrument is not<br>valid in reference<br>data on transaction<br>date] | Instrument<br>identificatio<br>n code | The instrument should be present in<br>reference data for the trading date for<br>the following transactions:<br>1. The transaction is executed on a<br>trading venue within EEA (MIC code in<br>field "Venue" belongs to a trading venue<br>within the EEA);<br>2. The transaction is an OTC transaction<br>in instrument admitted to trading (field<br>"Venue" populated with 'XOFF') and<br>fields "Underlying instrument code" and<br>"Underlying index name" are not<br>populated;<br>3. The transaction is executed on a SI or<br>an organised trading platform outside<br>EEA and fields "Underlying instrument<br>code" and "Underlying index name" are<br>not populated.<br>In the case of transactions on EEA<br>venues (point 1 above), the instrument<br>should be valid on the particular trading<br>venue where the transaction was<br>executed. In the case of the other<br>transactions (point 2 and 3), the<br>instrument should be valid on any (at<br>least one) EEA trading venue or SI. | If Status = 0 (Pending) AND Previous_Status =<br>15 (ISIN Warning) AND TSGENERATION > 7<br>days Then,<br>  Raise Error:: [Security ID][XXXX] Instrument<br>is not valid in reference data on transaction<br>date                                                                                                    | <ul> <li>Is there a typo in the Instrument<br/>ID / ISIN?</li> <li>Was the Instrument ID / ISIN<br/>valid when the transaction<br/>occurred (transaction date)?</li> <li>Is the combination MIC/Venue -<br/>Instrument ID / ISIN correct for<br/>the period when the transaction<br/>took place?</li> <li>Are you reporting legs of a<br/>strategy and not the strategy<br/>itself?</li> <li>Are you reporting a transaction<br/>on an Index if the Venue / MIC is<br/>XXXX?</li> <li>Was the instrument listed on a<br/>European Venue when an OTC<br/>transaction you report took<br/>place (Venue = XOFF)?</li> <li>Check the ESMA referential<br/>database:: you can see active<br/>instruments and instruments<br/>expired less than 6 months ago<br/>here::<br/>"https://registers.esma.europa.<br/>eu/publication/searchRegister?c<br/>ore=esma registers firds"</li> </ul> |
| [CON-430]<br>[Instrument<br>classification<br>identifier is<br>incorrect]             | Instrument classification             | The reported CFI should be an allowed CFI according to the ISO 10962:2015.                                                                                                    | If Classification Type IS NOT an allowed CFI<br>CODE Then,<br>  Raise Error:: [Classification Type][1005]<br>Invalid format                                                                                                    | Check the CFI code classification:<br>you can see more details about CFI<br>code here:<br><u>http://www.iotafinance.com/en/Clas</u><br><u>sification-of-Financial-Instrument-</u><br><u>codes-CFI-ISO-10962.html</u>                                                                                                    |
| [CON-431]<br>[CFI code is<br>inconsistent with<br>option exercise<br>style.]          | Instrument<br>classification          | The instrument classification should be<br>consistent with option style (field<br>"Option exercise style"):<br>1. If field "Option exercise style" =<br>EURO, then one of the following CFI<br>codes should be used: O*E***, H**A**,<br>H**D**, H**G**, RW***E, RFF**E<br>2. If field "Option exercise style" =<br>AMER, then one of the following CFI<br>codes should be used: O*A***, H**B**,<br>H**E**, H**H**, RW***A, RF***A<br>3. If field "Option exercise style" =<br>BERM, then one of the following CFI<br>codes should be used: O*B***, H**C**,<br>H**F**, H**I**, RW***B, RF***B                                                                                                    | If Classification Type IN (O*E***, H**A**,<br>H**D**, H**G**, RW***E, RF***E) AND<br>Option Exercise Style ≠ "EURO" Then,<br>  Raise Error:: [Option Exercise Style][4003]<br>Does not match<br>If Classification Type IN (O*A***, H**B**,<br>H**E**, H**H**, RW***A, RF***A) AND<br>Option Exercise Style ≠ "AMER" Then,<br>  Raise Error:: [Option Exercise Style][4003]<br>Does not match<br>If Classification Type IN (O*B***, H**C**,<br>H**F**, H**I**, RW***B, RF***B) AND<br>Option Exercise Style ≠ "BERM" Then,<br>  Raise Error:: [Option Exercise Style][4003]<br>Does not match | <ul> <li>Option Exercise Style = EURO if the classification Type is equal to:</li> <li>O*E***: Listed options</li> <li>H**A**, H**D**, H**G*:<br/>Non-listed and complex listed options</li> <li>RW***E, RF***E:: Entitlement</li> <li>Option Exercise Style = AMER if the classification Type is equal to:</li> <li>O*A***: Listed options</li> <li>H**B**, H**E**, H**H**:<br/>Non-listed and complex listed options</li> <li>RW***A, RF***A:: Entitlement</li> <li>Option Exercise Style = BERM if the classification Type is equal to:</li> <li>O*B***: Listed options</li> <li>RW***A, RF***A:: Entitlement</li> <li>Option Exercise Style = BERM if the classification Type is equal to:</li> <li>O*B***: Listed options</li> <li>H**C**, H**F**, H**I**: Non-listed and complex listed options</li> <li>RW***B, RF***B:: Entitlement</li> </ul>                             |

| [CON-440]<br>[Currency code is not<br>valid for the trade<br>date]                            | Notional<br>currency 1 | A valid ISO 4217 currency code that was<br>active at the trading date or is a pre-<br>EURO currency should be populated.<br>The following special currency codes are<br>not allowed: XAG, XAU, XBA, XBB, XBC,<br>XBD, XDR, XEU, XFU, XPD, XPT, XXX.                                                                                                    | If Notional Currency 1 DOES NOT exist in<br>Referential Then,<br>  Raise Error:: [Notional Currency 1][2004]<br>Wrong Currency<br>If Notional Currency 1 DOES exist in Referential<br>AND Notional Currency 1 IS NOT authorised by<br>ESMA Then,<br>  Raise Error:: [Notional Currency 1][4001]<br>Currency code not allowed                                                                                                    | Check if currency code is valid<br>according to ISO 4217<br><u>https://www.currency-</u><br><u>iso.org/en/home/tables.html</u>                                                                                                    |
|-----------------------------------------------------------------------------------------------|------------------------|----------------------------------------------------------------------------------------------------|----------------------------------------------------------------------------------------------------|----------------------------------------------------------------------------------------------------|
| [CON-441]<br>[Notional Currency 1<br>is missing]                                              | Notional<br>currency 1 | Field is mandatory where Field<br>'Instrument classification' is populated<br>with:<br>1. Other instruments with the following<br>CFI attributes: O*****, S*****, C*****,<br>R*****, F*****, E*****, D*****,<br>H*****, J*****                                                                                                    | If Classification Type IN (O*****, S*****,<br>C*****, R*****, F*****, E*****, D*****,<br>H*****, J*****) AND Notional Currency 1 =<br>NULL Then,<br>  Raise Error:: [Notional Currency 1][1001]<br>Missing                                                                                                    | <ul> <li>Notional Currency 1 should not be<br/>empty if the classification type is<br/>equal to::</li> <li>O*****: Listed options</li> <li>S****: Swaps</li> <li>C*****: Collective investment<br/>vehicles</li> <li>R****: Entitlement</li> <li>F****: Futures</li> <li>E****: Equities</li> <li>D****: Debt instruments</li> <li>H****: Non-listed and<br/>complex listed options</li> <li>J****: Forwards</li> </ul> |
| [CON-450]<br>[Notional currency 2<br>was populated but<br>Notional currency 1<br>is missing.] | Notional<br>currency 2 | Field can be only populated when field<br>"Notional currency 1" was also<br>populated                                                                                                    | If Notional Currency 2 ≠ NULL AND Notional<br>Currency 1 = NULL Then,<br>  Raise Error:: [Notional Currency 1][4011]<br>Notional currency 2 was populated but<br>Notional currency 1 is missing                                                                                                    | Notional currency 2 should be filled<br>only if Notional currency 1 was filled                                                                                                    |
| [CON-451]<br>[Currency code is not<br>valid for the trade<br>date]                            | Notional<br>currency 2 | A valid ISO 4217 currency code that was<br>active at the trading date or is a pre-<br>EURO currency should be populated.<br>The following special currency codes are<br>not allowed: XAG, XAU, XBA, XBB, XBC,<br>XBD, XDR, XEU, XFU, XPD, XPT, XXX.                                                                                                    | If Notional Currency 2 DOES NOT exist in<br>Referential Then,<br>  Raise Error:: [Notional Currency 2][2004]<br>Wrong Currency<br>If Notional Currency 2 DOES exist in Referential<br>AND Notional Currency 1 IS NOT authorised by<br>ESMA Then,<br>  Raise Error:: [Notional Currency 2][4001]<br>Currency code not allowed                                                                                                    | Check if currency code is valid<br>according to ISO 4217:<br><u>https://www.currency-</u><br>iso.org/en/home/tables.html                                                                                                    |
| [CON-452]<br>[Notional Currency 2<br>is missing]                                              | Notional<br>currency 2 | This field is mandatory where field<br>'Instrument classification' is populated<br>with:<br>1. Swaps with the following CFI<br>attributes:: SF****<br>2. Futures with the following CFI<br>attributes: FFC***<br>3. Financial instrument with the<br>following CFI attributes: JF****,<br>RWC***, RFC***, DE***C and DS***C                                                                                                    | If Classification Type IN (SF****, FFC***,<br>JF****, RWC***, RFC***, DE***C, DS***C)<br>AND Notional Currency 2 = NULL Then,   Raise<br>Error : [Notional Currency 2][1001] Missing                                                                                                    | Notional Currency 2 should be filled if<br>the classification Type is equal to::<br>SF****: Swap (Foreign exchange)<br>FFC***: Futures (Currencies)<br>JF****<br>RWC***<br>RFC***<br>DE***C<br>DS***C                                                                                                    |
| [CON-453]<br>[Notional currency 2<br>is not applicable for<br>the given<br>instrument]        | Notional<br>currency 2 | This field should not be populated where<br>field 'Instrument classification' is<br>populated with:<br>1. Options with the following CFI<br>attributes: O*S**, O**D**, O**T**,<br>O**N**<br>2. Futures with the following CFI<br>attributes: FFS***, FFD***, FFN***,<br>FFV***, FC****<br>3. Swaps with the following CFI<br>attributes: ST****<br>4. Complex options with the following<br>CFI attributes: HT****, HE****, HF**** | If Classification Type IN (O**S**, O**D**,<br>O**T**, O**N**, FFS***, FFD***, FFN***,<br>FFV***, FC****, ST****, HT****, HE****,<br>HF****, RA****, RS****, RP****, RD****,<br>RM****, RX***, RWB***, RWS***, RWD***,<br>RWT***, RWI***, RWM***, RWS***, RFD***,<br>RWT***, RFD***, RFI***, RFI***, RFM***,<br>RFS***, RFD***, RFT***, RFI***, RFM***,<br>D****, DT****, DG****, DA****, DN****,<br>DD****, DM****, DY****, DA****, DE***B,<br>DE***S, DE***D, DE***T, DE***1, DE***N,<br>DE***M, DE***X, DS***B, DS***S, DS***D,<br>DS***T, DS***1, DS***N, DS***M, DS***X, | <ul> <li>Notional Currency 2 should be empty<br/>if the classification Type is equal to::</li> <li>O**S**: Listed options (Stock-<br/>equities)</li> <li>O**D**: Listed options (Debt)</li> <li>O**T**: Listed options<br/>(Commodities)</li> <li>O**N**: Listed options (Interest<br/>Rates)</li> <li>FC****: Futures (Commodities)</li> <li>FFS***:: Futures (Stock-equities)</li> </ul>                              |

|                                                                                                    |                                  | 5. Other classes of instruments with the<br>following CFI attributes:<br>RA****, RS****, RP****, RD****,<br>RM****, RX****, RWB***, RWS***,<br>RWD***, RWT***, RWI***, RWM***,<br>RWX***, RFB***, RFS***, RFD***,<br>RFT***, RFI***, RFM***, RFX***,<br>E*****, C*****, DB****, DC****,<br>DW****, DT****, DG****, DA****,<br>DN****, DT****, DG****, DA****,<br>DN****, DD****, DM****, DY****,<br>DX****,<br>DE***B, DE***S, DE***D, DE***T,<br>DE***B, DS***S, DS***D, DS***T,<br>DS***I, DS***N, DS***M, DS***X,<br>JE****, JC****, JR****, JT****, JX****                                                                                                    | JE****, JC****, JR****, JT****, JX****) AND<br>Notional Currency 2 ≠ NULL Then,<br>  Raise Error : [Notional Currency 2][1002]<br>Please do not fill, unexpected value                                                                                                    |   | FFD***:: Futures (Debt)<br>FFN**:: Futures (Interest Rates)<br>FFV***: Futures (Stock<br>Dividends)<br>ST*T**: Swap (Commodities -<br>Total Return)<br>ST*C*::Swaps(Commodities -<br>CFD)<br>HT****: Non-listed and complex<br>listed options (Commodities)<br>HE****: Non-listed and complex<br>listed options(Equity)<br>HF****: Non-listed and complex<br>listed options(Foreign exchange)<br>R****: Entitlement (rights)<br>E****: Equities<br>C****: Collective<br>investment vehicles                                                                                                    |
|----------------------------------------------------------------------------------------------------|----------------------------------|----------------------------------------------------------------------------------------------------|----------------------------------------------------------------------------------------------------|---|----------------------------------------------------------------------------------------------------|
|                                                                                                    |                                  | The underlying instrument should be<br>present in reference data for the trading<br>date for the following transactions:<br>1. The transaction is an OTC transaction:                                                                                                    |                                                                                                    | • | D****: Debt instruments<br>J****: Forwards<br>Is there a typo in the Underlying<br>Instrument ID / ISIN?<br>Was the Underlying Instrument<br>ID / ISIN valid when the<br>transaction occurred<br>(transaction date)?                                                                                                    |
| [CON-471]<br>[Pending underlying<br>instrument XXX<br>validation]                                       | Underlying<br>instrument<br>code | <ul> <li>a) field "Venue" is populated with<br/>'XXXX'; and</li> <li>b) the underlying instrument is not an<br/>index;</li> <li>2. The transaction was executed on a<br/>non-EEA organised trading platform:</li> <li>a) field "Venue" is populated with a<br/>non-EEA MIC code or 'XOFF'; and</li> <li>b) the instrument (field "Instrument<br/>identification code") is not populated or<br/>populated with an instrument that is not<br/>present in the reference data; and</li> <li>c) the underlying instrument is not an<br/>index;</li> <li>In the case of baskets, if more than one<br/>basket constituent is populated, all of<br/>them should be present in the<br/>instrument reference data.</li> <li>Where the submitting entity populates<br/>not only the reportable components but<br/>also non-reportable ones, the report is<br/>pended and, after the 7 calendar days,<br/>rejected (unless the non-reportable<br/>components become reportable within<br/>that 7 calendar day period).</li> </ul> | If (Venue IS NOT EEA OR Venue = "XOFF" OR<br>Venue = "XXXX") AND (Security ID DOES NOT<br>exist in Referential OR Security ID = NULL) Then,<br>  If Underlying Instrument Code DOES NOT<br>exist in Referential AND Underlying Index Name<br>= NULL Then,<br>  Raise Error:: [Underlying Instrument<br>Code][4008] Transactions will be reported but<br>Pending ESMA validation Instrument ID<br>  If Underlying Instrument Code = NULL AND<br>Underlying Index Name = NULL Then,<br>  Raise Error:: [Underlying Instrument<br>Code][1001] Missing |   | (transaction date)?<br>Is the combination MIC/Venue -<br>Underlying Instrument ID / ISIN<br>correct for the period when the<br>transaction took place?<br>Are you reporting legs of a<br>strategy and not the strategy<br>itself?<br>Are you reporting a transaction<br>on an Index if the Venue / MIC is<br>XXXX?<br>Was the instrument listed on a<br>European Venue when an OTC<br>transaction you report took<br>place (Venue = XOFF)?<br>Check the ESMA referential<br>database: you can see active<br>instruments and instruments<br>expired less than 6 months ago<br>here:<br>https://registers.esma.europa.e<br>u/publication/searchRegister?co<br>re=esma_registers_firds |
| [CON-472]<br>[Underlying<br>instrument XXX is<br>not valid in reference<br>data on transaction<br>date] | Underlying<br>instrument<br>code | The underlying instrument should be<br>present in reference data for the trading<br>date for the following transactions:<br>1. The transaction is an OTC transaction:<br>a) field "Venue" is populated with<br>'XXXX'; and<br>b) the underlying instrument is not an<br>index;<br>2. The transaction was executed on a                                                                                                    | If Status = 0 (Pending) AND Previous_Status =<br>15 (ISIN Warning) AND TSGENERATION > 7<br>days Then,<br>  Raise Error:: [Underlying Instrument<br>Code][XXXX] Instrument is not valid in<br>reference data on transaction date                                                                                                    |   | Is there a typo in the Underlying<br>Instrument ID / ISIN?<br>Was the Underlying Instrument<br>ID / ISIN valid when the<br>transaction occurred<br>(transaction date)?<br>Is the combination MIC/Venue -<br>Underlying Instrument ID / ISIN<br>correct for the period when the<br>transaction took place?                                                                                                    |

|                                                                                          |                                  | non-EEA organised trading platform:<br>a) field "Venue" is populated with a<br>non-EEA MIC code or 'XOFF'; and<br>b) the instrument (field "Instrument<br>identification code") is not populated or<br>populated with an instrument that is not<br>present in the reference data; and<br>c) the underlying instrument is not an<br>index;<br>In the case of baskets, if more than one<br>basket constituent is populated, all of<br>them should be present in the<br>instrument reference data.<br>Where the submitting entity populates<br>not only the reportable components but<br>also non-reportable ones, the report is<br>pended and, after the 7 calendar days, |                                                                                                    | <ul> <li>Are you reporting legs of a strategy and not the strategy itself?</li> <li>Are you reporting a transaction on an Index if the Venue / MIC is XXXX?</li> <li>Was the instrument listed on a European Venue when an OTC transaction you report took place (Venue = XOFF)?</li> <li>Check the ESMA referential database: you can see active instruments and instruments expired less than 6 months ago here: https://registers.esma.europa.e u/publication/searchRegister?co re=esma_registers_firds</li> </ul> |
|------------------------------------------------------------------------------------------|----------------------------------|----------------------------------------------------------------------------------------------------|----------------------------------------------------------------------------------------------------|----------------------------------------------------------------------------------------------------|
| [CON-470]<br>[The ISIN code XXX is<br>invalid]                                           | Underlying<br>instrument<br>code | rejected (unless the non-reportable<br>components become reportable within<br>that 7 calendar day period).<br>The check digit of the ISIN code should<br>be valid according to the algorithm of<br>ISIN validation, as defined in the ISO<br>6166:2013 standard, Annex C Formula<br>for computing the modulus 10 double-<br>add-double check digit.                                                                                                    | If Underlying Instrument Code ≠ [A-Z]{2,2}[A-<br>Z0-9]{9,9}[0-9]{1,1} Then,<br>  Raise Error:: [Underlying Instrument<br>Code][1005] Invalid format                                                                                          | Check the ESMA referential database:<br>you can see active instruments and<br>instruments expired less than 6<br>months ago here:<br><u>https://registers.esma.europa.eu/pu</u><br><u>blication/searchRegister?core=esma_<br/>registers_firds</u>                                                                                                    |
| [CON-473]<br>[No underlying<br>reported for swap<br>transaction.]                        | Underlying<br>instrument<br>code | For swap transactions where field<br>'Instrument classification' is populated<br>with S*****, at least one swap leg<br>consisting of a single instrument, an<br>index or a basket should be reported<br>with the direction indication (i.e. the<br>underlying must be reported using the<br>UndrlygInstrm\Swp\SwpIn or<br>UndrlygInstrm\Swp\SwpOut XML<br>elements).                                                                                                    | If Classification Type = S**** AND Underlying<br>Type NOT IN (2-'Swap In', 3-'Swap Out') AND<br>Underlying Instrument Code ≠ NULL Then,<br>  Raise Error:: [Underlying Instrument<br>Code][4013] Underlying types are not<br>consistent      | Underlying type is not consistence<br>with classification type equal to<br>S**** (Swaps)                                                                                                    |
| [CON-480]<br>[Direct underlying<br>index name is<br>missing]                             | Underlying<br>index name         | This field is mandatory where field<br>'Instrument classification' is populated<br>with<br>1. Options with the following CFI<br>attributes: O**I**, O**N**<br>2. Futures with the following CFI<br>attributes: FFI***, FFN***<br>3. Entitlements with the following CFI<br>attributes: RWI***, RFI***                                                                                                    | If Classification Type IN (O**I**,<br>O**N**,FFI***, FFN***, RWI***, RFI***) AND<br>Underlying Index Name = NULL Then,<br>  Raise Error : [Underlying Index<br>Name][1001] Missing                                                           | <ul> <li>Underlying Index Name should not be empty if the classification type is equal to::</li> <li>O**II**: Listed options (Commodities)</li> <li>O**N**: Listed options (Interest Rates)</li> <li>FFI***: Futures (Indices)</li> <li>FFN***: Futures (Interest Rates)</li> <li>RWI***: Entitlement (Warrants)</li> <li>RFI***</li> </ul>                                                                                                    |
| [CON-481]<br>[Underlying index<br>name is not<br>applicable for the<br>given instrument] | Underlying<br>index name         | This field should not be populated where<br>field 'Instrument classification' is<br>populated with:<br>1. Debt instruments with the following<br>CFI attributes: DB****, DT****, DY****<br>2. Other instruments with the following<br>CFI attributes: ES****, EP****, EC****,<br>EF****, EL****, ED****, EM****,<br>EX****, C****                                                                                                    | If Classification Type IN (DB****, DT****,<br>DY****, ES****, EP****, EC****, EF****,<br>EL****, ED****, EM****, EX****, C****) AND<br>Underlying Index Name ≠ NULL Then,<br>  Raise Error : [Underlying Index Name][4003]<br>Does not match | <ul> <li>Underlying Index Name should be empty if the classification Type is equal to:</li> <li>DB****: Debt instruments (BONDS)</li> <li>DT****: Debt instruments (Medium-term notes)</li> <li>DY****: Debt instruments (Money market instruments)</li> <li>ES****</li> <li>EP****</li> </ul>                                                                                                    |

|                                                                              |                                    |                                                                                                    |                                                                                                    | I                                                                                                    |
|------------------------------------------------------------------------------|------------------------------------|----------------------------------------------------------------------------------------------------|----------------------------------------------------------------------------------------------------|----------------------------------------------------------------------------------------------------|
|                                                                              |                                    |                                                                                                    |                                                                                                    | <ul> <li>EC****</li> <li>EF****</li> <li>EL****</li> <li>ED****</li> <li>EM****</li> <li>EX****</li> <li>C****</li> </ul>                                                                                                    |
| [CON-490]<br>[Term of the<br>underlying index is<br>missing]                 | Term of the<br>underlying<br>index | This field is mandatory where field<br>'Instrument classification' is populated<br>with<br>1. Options with the following CFI<br>attributes: O**N**<br>2. Futures with the following CFI<br>attributes: FFN***                                                                                                    | If Classification Type IN (O**N**, FFN***) AND<br>Underlying Index Term = NULL Then,<br>  Raise Error:: [Underlying Index Term][1001]<br>Missing                                                                                                    | Underlying Index Term should not be<br>empty if the classification type is<br>equal to::<br>• O**N**: Listed options<br>(Interest Rates)<br>• FFN***: Futures (Interest<br>Rates)                                                                                                    |
| [CON-500<br>][Option type is<br>missing]                                     | Option type                        | Field is mandatory where field<br>'Instrument classification' is populated<br>with:<br>1. Options with the following CFI<br>attributes: O***** or H*****<br>2. Warrants with the following CFI<br>attributes: RW****                                                                                                 | If Classification Type = O***** OR<br>Classification Type = H***** AND Option Type<br>= NULL Then,<br>  Raise Error:: [Option Type][1001] Missing<br>If Classification Type = RW**** AND Option<br>Type = NULL Then,<br>  Raise Error:: [Option Type][1001] Missing                                                                                                    | <ul> <li>Option type should not be empty if<br/>the classification type is equal to::</li> <li>O*****: Listed options</li> <li>H*****: Non-listed and complex<br/>listed options</li> <li>RW****: Entitlement (<br/>Warrants)</li> </ul>                                                                                                    |
| [CON-501]<br>[Option type is not<br>applicable for the<br>given instrument]  | Option type                        | This field should not be populated where<br>field 'Instrument classification' is<br>populated with:<br>1. Instruments with the following CFI<br>attributes: F*****, S*****, E*****,<br>C*****, D*****, J*****                                                                                                    | If Classification Type IN (F*****, S*****,<br>E*****, C*****, D*****, J****) AND Option<br>Type ≠ NULL Then,<br>  Raise Error:: [Option Type][1002] Please do<br>not fill, unexpected value                                                                                                    | Option type should be empty if the<br>classification Type is equal to:<br>F*****: Futures<br>S*****: Swaps<br>E*****: Equities<br>C***** Collective investment<br>vehicles<br>D***** Debt instruments<br>J****:: Forwards                                                                                                    |
| [CON-502]<br>[Option type does<br>not match<br>instrument<br>classification] | Option type                        | If CFI code is<br>1. 'OC****', 'H**A**', 'H**B**',<br>'RW**C*' or 'H**C**', then option type<br>should be 'CALL'<br>2. 'OP****', 'H**D**', 'H**E**',<br>'RW**P*' or 'H**F**', then option type<br>should be 'PUTO'<br>3. 'OM****', 'H**G**', 'H**H**',<br>'RW**B*' or 'H**I**', then option type<br>should be 'OTHR' | If Classification Type IN ('OC****', 'H**A**',<br>'H**B**', 'RW**C*', 'H**C**') AND Option<br>Type ≠ "CALL" Then,<br>  Raise Error:: [Option Type][4003] Does not<br>match<br>If Classification Type IN ('OP****', 'H**D**',<br>'H**E**', 'RW**P*', 'H**F**') AND Option<br>Type ≠ "PUTO" Then,<br>  Raise Error:: [Option Type][4003] Does not<br>match<br>If Classification Type IN ('OM****', 'H**G**',<br>'H**H**', 'RW**B*', 'H**I**') AND Option<br>Type ≠ "OTHR" Then,<br>  Raise Error:: [Option Type][4003] Does not<br>match | <ul> <li>Option Type = CALL if the<br/>classification Type is equal to:</li> <li>OC****: Listed options</li> <li>H**A**, H**B**, H**C**: Non-<br/>listed and complex listed<br/>options</li> <li>RW**C*: Entitlement</li> <li>Option Type = PUTO if the<br/>classification Type is equal to:</li> <li>OP***: Listed options</li> <li>H**D**, H**E**, H**F**: Non-<br/>listed and complex listed<br/>options</li> <li>RW**P*: Entitlement</li> <li>Option Type = OTHR if the<br/>classification Type is equal to:</li> <li>OM****: Listed options</li> <li>RW**P*: Entitlement</li> <li>Option Type = OTHR if the<br/>classification Type is equal to:</li> <li>OM****: Listed options<br/>(Miscellaneous)</li> <li>H**G**, H**H**, H**I**: Non-<br/>listed and complex listed<br/>options</li> <li>RW**B*: Entitlement</li> </ul> |
| [CON-510]<br>[Strike Price is<br>missing]                                    | Strike Price                       | Field is mandatory where field<br>'Instrument classification' is populated<br>with:<br>1. Options with the following CFI<br>attributes: O***** or H*****                                                                                                    | If Classification Type = O***** OR<br>Classification Type = H***** AND Strike Price =<br>NULL Then,<br>  Raise Error:: [Strike Price][1001] Missing<br>If Classification Type = RW**** AND Strike                                                                                                    | Strike price should not be empty if<br>the classification type is equal to:<br>O*****: Listed options                                                                                                    |

|                                                                                          |                             | 2. Warrants with the following CFI<br>attributes: RW****                                                                                                    | Price = NULL Then,   Raise Error: [Strike Price][1001] Missing                                                                                                    | <ul> <li>H*****: Non-listed and complex<br/>listed options</li> <li>RW****: Entitlement (<br/>Warrants)</li> </ul>                                                                                                    |
|------------------------------------------------------------------------------------------|-----------------------------|----------------------------------------------------------------------------------------------------|----------------------------------------------------------------------------------------------------|----------------------------------------------------------------------------------------------------|
| [CON-511]<br>[Strike price is not<br>applicable for the<br>given instrument]             | Strike price                | This field should not be populated where<br>field 'Instrument classification' is<br>populated with:<br>1. Instruments with the following CFI<br>attributes: F*****, S*****, E*****,<br>C*****, D*****, J*****                   | If Classification Type IN (F*****, S*****,<br>E*****, C*****, D*****, J****) AND Strike<br>Price ≠ NULL Then,<br>  Raise Error: [Strike Price][1002] Please do<br>not fill, unexpected value                                                                                                    | <ul> <li>Strike Price should be empty if the classification Type is equal to:</li> <li>F*****: Futures</li> <li>S*****: Swaps</li> <li>E*****: Equities</li> <li>C***** Collective investment vehicles</li> <li>D***** Debt instruments</li> <li>J****: Forwards</li> </ul> |
| [CON-520]<br>[Currency code is not<br>valid for the trade<br>date]                       | Strike price<br>currency    | A valid ISO 4217 currency code that was<br>active at the trading date should be<br>populated.<br>The following special currency codes are<br>not allowed: XAG, XAU, XBA, XBB, XBC,<br>XBD, XDR, XEU, XFU, XPD, XPT, XXX.        | If Strike Price Currency DOES NOT exist in<br>Referential Then,<br>  Raise Error: [Strike Price Currency][2004]<br>Wrong Currency<br>If Strike Price Currency DOES exist in<br>Referential AND Price Currency IS NOT<br>authorised by ESMA Then,<br>  Raise Error: [Strike Price Currency][4001]<br>Currency code not allowed | Check if currency code is valid ISO<br>4217<br><u>https://www.currency-</u><br>iso.org/en/home/tables.html                                                                                                    |
| [CON-530]<br>[Option exercise<br>style is missing.]                                      | Option<br>exercise<br>style | Field is mandatory where field<br>'Instrument classification' is populated<br>with:<br>1. Options with the following CFI<br>attributes: O***** or H*****<br>2. Warrants with the following CFI<br>attributes: RW**** and RF**** | If Classification Type IN (O*****, H*****,<br>RW****, RE****) AND Option Exercise Style =<br>NULL Then,<br>  Raise Error : [Option Exercise Style][1001]<br>Missing                                                                                                    | <ul> <li>Option exercise style should not be empty if the classification type is equal to:</li> <li>O*****: Listed options</li> <li>H*****: Non-listed and complex listed options</li> <li>RW****: Entitlement (Warrants)</li> <li>RF****</li> </ul>                        |
| [CON-531]<br>[Option exercise<br>style is not<br>applicable for the<br>given instrument] | Option<br>exercise<br>style | This field should not be populated where<br>field 'Instrument classification' is<br>populated with:<br>1. Instruments with the following CFI<br>attributes: F*****, S*****, E*****,<br>C*****, D*****, J*****                   | If Classification Type IN (F*****, S*****,<br>E*****, C*****, D*****, J****) AND Option<br>Exercise Style ≠ NULL Then,<br>  Raise Error: [Option Exervise Style][1002]<br>Please do not fill, unexpected value                                                                                                    | Option exercise style should be<br>empty if the classification Type is<br>equal to:<br>F*****: Futures<br>S*****: Swaps<br>E*****: Equities<br>C***** Collective investment<br>vehicles<br>D***** Debt instruments<br>J****: Forwards                                       |
| [CON-540]<br>[Maturity date is<br>missing]                                               | Maturity<br>date            | This field is mandatory where field<br>'Instrument classification' is populated<br>with<br>1. D*****                                                                                                    | If Classification Type = D***** AND Maturity<br>Date = NULL Then,<br>  Raise Error: [Maturity Date][1001] Missing                                                                                                    | Maturity date should not be empty if<br>the classification type is equal to:<br>D***** Debt instruments                                                                                                    |
| [CON-541]<br>[Maturity date is<br>incorrect]                                             | Maturity<br>date            | The maturity date should be equal or<br>later than the trading day (field "Trading<br>date time").                                                                                                    | If Trading Date Time > Maturity Date Then,<br>  Raise Error: [Maturity Date][4003] Does not<br>match                                                                                                    |                                                                                                    |
| [CON-542]<br>[Maturity date is not<br>applicable for the<br>given instrument]            | Maturity<br>date            | This field should not be populated where<br>field 'Instrument classification' is<br>populated with:<br>1. Instruments with the following CFI<br>attributes: R*****, O*****, F*****,<br>S*****, E*****, C*****, H*****, J*****   | If Classification Type IN (F*****, S*****,<br>E*****, C*****, D*****, J****) AND Maturity<br>Date ≠ NULL Then,<br>  Raise Error: [Maturity Date][1002] Please do<br>not fill, unexpected value                                                                                                    | <ul> <li>Maturity date should be empty if the classification Type is equal to:</li> <li>F****: Futures</li> <li>S****: Swaps</li> <li>E****: Equities</li> <li>C***** Collective investment vehicles</li> <li>J****: Forwards</li> </ul>                                    |

| [CON-550]<br>[Expiry date is<br>missing]                                    | Expiry date                           | Field is mandatory where field<br>'Instrument classification' is populated<br>with:<br>1. Options with the following CFI<br>attributes: 'O*****'<br>2. Futures with the following CFI<br>attributes: F*****<br>3. Forwards with the following CFI<br>attributes: JC**F*                                                                                                    | If Classification Type IN (O*****, F*****,<br>JC**F*) AND Expiry Date = NULL Then,<br>  Raise Error: [Expiry Date][1001] Missing                                                                                                    | <ul> <li>R*****: Entitlement</li> <li>O*****: Listed options</li> <li>H*****,: Non-listed and complex listed options</li> <li>Expiry date should not be empty if the classification type is equal to:</li> <li>O*****: Listed options</li> <li>F*****: Futures</li> <li>JC**F*: Forwards (C Credit – Forward)</li> </ul>                                                                                                    |
|-----------------------------------------------------------------------------|---------------------------------------|----------------------------------------------------------------------------------------------------|----------------------------------------------------------------------------------------------------|----------------------------------------------------------------------------------------------------|
| [CON-551]<br>[Expiry date is not<br>applicable for the<br>given instrument] | Expiry date                           | This field is should not be populated<br>where field 'Instrument classification' is<br>populated with:<br>1. Instruments with the following CFI<br>attributes: E*****, C*****, D*****                                                                                                    | If Classification Type IN (E*****, C*****,<br>D*****) AND Expiry Date ≠ NULL Then,<br>  Raise Error: [Expiry Date][1002] Please do<br>not fill, unexpected value                                                                                                    | <ul> <li>Expiry date should be empty if the classification Type is equal to:</li> <li>E*****: Equities</li> <li>C***** Collective investment vehicles</li> <li>D***** Debt instruments</li> </ul>                                                                                                    |
| [CON-552]<br>[Expiry date is<br>incorrect]                                  | Expiry date                           | The expiry date should be equal or later<br>than the trading day (field "Trading date<br>time").                                                                                                    | If Trading Date Time > Expiry Date Then,<br>  Raise Error: [Expiry Date][4003] Does not<br>match                                                                                                    |                                                                                                    |
| [CON-560]<br>[Delivery type is<br>incorrect]                                | Delivery<br>type                      | Where field 'Instrument classification'( is<br>populated with one of the following CFI<br>codes: OC**P*, OP*P*, FF*P**,<br>FC*P**, SR***P, ST***P, SE***P,<br>SC***P, SF**P, SM***P, HR***P,<br>HT***P, HE***P, HC***P, HF***P,<br>HM***P, IF***P, JE***P, JF***P, JC***P,<br>JR***P, JT***P, LL***P, this field should<br>be populated with 'PHYS'.<br>Where field 'Instrument classification' is<br>populated with one of the following CFI<br>codes: OC**C*, OP*C*, FF*C**,<br>FC*C**, SR**C, ST***C, SE***C,<br>SC***C, SM***C, HR***C, HT***C,<br>HE***C, HC***C, HF***C, HT***C,<br>IE***C, JF***C, JC***C, JR***C, JT***C,<br>LL***C, this field should be populated<br>with 'CASH'. | If Classification Type IN ('OC**P*, OP**P*,<br>FF*P**, FC*P**, SR***P, ST***P, SE***P,<br>SC***P, SF***P, SM***P, HR***P, HT***P,<br>HE***P, HC***P, HF***P, HM***P, IF***P,<br>JE***P, JF***P, JC***P, JR***P, JT***P,<br>LL***P) AND Delivery Type ≠ "PHYS" Then,<br>  Raise Error: [Delivery Type][4003] Does not<br>match<br>If Classification Type IN (OC**C*, OP**C*,<br>FF*C**, FC*C**, SR***C, ST***C, SE***C,<br>SC***C, SM***C, HR***C, HT***C, HE***C,<br>HC***C, JF***C, JT***C, LL***C, JF***C,<br>JC***C, JR***C, JT***C, LL***C) AND Delivery<br>Type ≠ "CASH" Then,<br>  Raise Error: [Delivery Type][4003] Does not<br>match | <ul> <li>Delivery type = PHYS if the classification Type is equal to:</li> <li>OC**P*, OP**P*: Listed options</li> <li>FF*P**, FC*P**: Futures</li> <li>SR***P, ST***P, SE***P, SC***P, SC***P, SF***P, SM***P: Swaps</li> <li>HR***P, HT***P, HE***P, HC***P, HC***P, HF***P: Non-listed and complex listed options</li> <li>IF***P:Spot</li> <li>JE***P, JF***P, JC***P, JR***P: Financing</li> <li>Delivery type = CASH if the classification Type is equal to:</li> <li>OC**C*, OP**C*: Listed options</li> <li>FF*C**, FC*C**: Futures</li> <li>SR***C, ST***C, SE***C, SC***C, SC***C, SM***C: Swaps</li> <li>HR***C, HT***C, HE***C, HC***C, HC***C, HF***C, HT***C, IT***C: Non-listed and complex listed options</li> <li>JE***C, JF***C, JC***C, JR***C, JT***C: Forwards</li> <li>LL**C: Financing</li> </ul> |
| [CON-570]<br>[Investment decision<br>identifier is missing]                 | Investment<br>decision<br>within firm | Field must be always populated where<br>the entity deals on own account (i.e.<br>value 'DEAL' populated in field "Trading<br>capacity") and the firm does not act as a<br>receiving firm (fields "Transmitting firm<br>identification code for the buyer" or<br>"Transmitting firm identification code for<br>the seller" are not populated).                                                                                                    | If Trading Capacity 1 = 1 (DEAL) AND<br>Transmitting Firm ID For The Buyer/Seller =<br>NULL AND Investment Decision Within Firm =<br>NULL Then,<br>  Raise Error: [Investment Decision Within<br>Firm][1001] Missing                                                                                                    | <ul> <li>The field "Investment Decision Within<br/>Firm" depends on the below:</li> <li>trading capacity 1</li> <li>Buyer ID</li> <li>Seller ID</li> <li>Buyer/Seller Decision maker<br/>code</li> </ul>                                                                                                    |

| [CON-571]<br>[Investment decision<br>identifier should not<br>be populated in<br>reports where the<br>firm deals on a<br>matched principal<br>capacity or an any<br>other capacity unless<br>the decision maker<br>field is populated<br>with the LEI of the<br>executing firm.] | Investment<br>decision<br>within firm | Field should not be populated in reports<br>where the transmitting firm<br>identification code is not populated for<br>the buyer or seller (fields "Transmitting<br>firm identification code for the buyer"<br>and "Transmitting firm identification<br>code for the seller") and the firm deals in<br>a matched principal capacity (i.e. value<br>'MTCH' populated in field "Trading<br>capacity") or any other capacity (i.e.<br>value 'AOTC' populated in field "Trading<br>capacity") unless the decision maker field<br>is populated with the LEI of the executing<br>entity.<br>This rule should be interpreted as<br>follows:<br>Field "Investment decision within firm"<br>should be left blank (not populated):<br>• the transmitting firm identification<br>code is not populated for the buyer<br>(fields "Transmitting firm identification<br>code for the buyer" is blank); and<br>• the transmitting firm identification<br>code is not populated for the seller (field<br>"Transmitting firm identification<br>code or the buyer" is blank); and<br>• the firm deals in a matched principal<br>capacity or any other capacity (i.e. value<br>'MTCH' or 'AOTC' is populated in field<br>"Trading capacity"); and<br>• any of LEIs populated in the buyer<br>decision maker (field "Buyer decision<br>maker code") is different from the LEI of<br>the executing firm or field 12 is blank (no<br>LEI); and<br>• any of LEIs populated in the seller<br>decision maker (field "Seller decision<br>maker code") is different from the LEI of<br>the executing firm or field 21 is blank (no<br>LEI) | If (Trading Capacity 1 = 2 (MTCH) OR Trading<br>Capacity 1 = 3 (AOTC)) AND Transmitting Firm<br>ID For The Buyer/Seller = NULL AND<br>Buyer/Seller Decision Maker Code = Executing<br>Entity ID (LEI) AND Investment Decision Within<br>Firm = NULL Then,<br>  Raise Error: [Investment Decision Within<br>Firm][1001] Missing                                                                                                    | The field "Investment Decision Within<br>Firm" depends on the below: <ul> <li>trading capacity 1</li> <li>Buyer ID</li> <li>Seller ID</li> </ul> <li>Buyer/Seller Decision maker code</li> |
|----------------------------------------------------------------------------------------------------|---------------------------------------|----------------------------------------------------------------------------------------------------|----------------------------------------------------------------------------------------------------|----------------------------------------------------------------------------------------------------|
| [CON-573]<br>[The national<br>identification code<br>does not include<br>valid country code]                                                                                                    | Investment<br>decision<br>within firm | If national identifier is used, the first 2<br>characters of the national identification<br>code should be an ISO 3166 country<br>code that was valid at the trading date                                                                                                    | If Investment Decision Within Firm Type = 1<br>(National ID) AND Investment Decision Within<br>Firm has 2 first characters NOT IN ISO 3166<br>Country Code , Then<br>  Raise Error: [Investment Decision Within<br>Firm][4005] National identification code does<br>not include valid country code                                                                                                    | Check if country code is valid<br>according to ISO 3166<br>https://www.iso.org/obp/ui/fr/#sear<br>ch                                                                                       |
| [CON-574]<br>[The format of the<br>executing person<br>code is incorrect]                                                                                                    | Investment<br>decision<br>within firm | If the CONCAT code is used, the following<br>characters are only allowed: Capital Latin<br>letters, Numbers, #. It should be a string<br>of exactly 20 characters where first two<br>characters are letters, the next 8<br>characters are numbers and the<br>remaining characters are letters or #,<br>where 11th and 16th character are<br>letters.<br>In case national identification number or<br>passport number is used, the following                                                                                                    | If Investment Decision Within Firm Type = 1<br>(National ID) AND (Investment Decision Within<br>Firm National ID Type = 1 (NIDN) OR<br>Investment Decision Within Firm National ID<br>Type = 2 (CCPT)) Then,<br>  If Investment Decision Within Firm ≠ (([A-<br>Z]{2,2}[A-Z0-9]{1,33})   (FI[A-Z0-9\-<br>\+]{1,33})  (LV[A-Z0-9\-]{1,33})) Then,<br>  Raise: [Investment Decision Within<br>Firm][3011] Wrong National ID code<br>Else if Investment Decision Within Firm Type = | Check Investment Decision Within<br>Firm <b>format</b>                                                                                                    |
|                                                                                                    |                                       | characters are only allowed: capital Latin<br>letters (A-Z), numbers (0-9) as well as "+"<br>and "-" in case the identifier starts with<br>"FI" and "-" when the identifier starts                                                                                                    | 1 (National ID) AND Investment Decision Within<br>Firm National ID Type = 3 (CONCAT) Then,<br>  If Investment Decision Within Firm ≠ ([A-<br>Z]{2,2}[0-9]{8}[A-Z]{1}[A-Z#]{4}[A-Z]{1}[A-Z#]{4})                                                                                                    |                                                                                                    |

|                                                                                                    |                                                                                                    | with "LV". It can be a string of 3 to 35<br>characters, where first two characters<br>are letters.                                                                                                    | Then,<br>  Raise: [Investment Decision Within<br>Firm][3011] Wrong National ID code                                                                                                    |                                                                                                    |
|----------------------------------------------------------------------------------------------------|----------------------------------------------------------------------------------------------------|----------------------------------------------------------------------------------------------------|----------------------------------------------------------------------------------------------------|----------------------------------------------------------------------------------------------------|
| [CON-572]<br>[Investment decision<br>identifier should not<br>be populated in<br>reports where the<br>firm deals on a<br>matched principal<br>capacity or an any<br>other capacity and<br>the transmitting firm<br>identification code is<br>populated for the<br>buyer and/or seller<br>unless the decision<br>maker field is<br>populated with the<br>LEI of the<br>transmitting firm] | Investment<br>decision<br>within firm                                                                | Investment decision identifier should not<br>be populated in reports where the firm<br>deals in a matched principal capacity (i.e.<br>value 'MTCH' populated in field "Trading<br>capacity") or any other capacity (i.e.<br>value 'AOTC' populated in field "Trading<br>capacity") and the transmitting firm<br>identification code is populated for the<br>buyer and/or seller unless the decision<br>maker field is populated with the LEI of<br>the transmitting firm.<br>This rule should be interpreted as<br>follows:<br>Field "Investment decision within firm"<br>should be left blank (not populated) if:<br>• the firm deals in a matched principal<br>capacity (i.e. value 'MTCH' populated in<br>field "Trading capacity") or any other<br>capacity (i.e. value 'AOTC' populated in<br>field "Trading capacity"); and one or both<br>of the below conditions are true<br>o the transmitting firm identification<br>code for the buyer") is populated and<br>the value is different from any of LEIs<br>populated in the buyer code"); or<br>o the transmitting firm identification<br>code for the seller") is populated and the<br>value is different from any of LEIs<br>populated in the seller decision maker<br>(field "Transmitting firm identification<br>code for the seller") is populated and the<br>value is different from any of LEIs<br>populated in the seller decision maker<br>(field "Transmitting firm identification<br>code for the seller") is populated and the<br>value is different from any of LEIs<br>populated in the seller decision maker<br>(field "Transmitting firm identification | If (Trading Capacity 1 = 2 (MTCH) OR Trading<br>Capacity 1 = 3 (AOTC)) AND Transmitting Firm<br>ID For The Buyer/Seller ≠ NULL AND<br>Buyer/Seller Decision Maker Code =<br>Transmitting Firm ID For The Buyer/Seller AND<br>Investment Decision Within Firm = NULL Then,<br>  Raise Error: [Investment Decision Within<br>Firm][1001] Missing | The field "Investment Decision Within<br>Firm" depends on:<br>trading capacity 1<br>Buyer ID<br>Seller ID<br>Buyer/Seller Decision maker<br>code |
| [CON-580]<br>[Country code is not<br>valid for the trade<br>date]                                                                                                    | Country of<br>the branch<br>responsible<br>for the<br>person<br>making the<br>investment<br>decision | If populated, it should be an ISO 3166<br>country code that was valid at the<br>trading date.                                                                                                    | If Country Of Investor DOES NOT exist in<br>referential Then,<br>  Raise Error: [Country Of Investor][2003]<br>Wrong Country code                                                                                                    | Check if country code is valid<br>according to ISO 3166<br><u>https://www.iso.org/obp/ui/fr/#sear</u><br><u>ch</u>                               |
| [CON-590]<br>[The national<br>identification code<br>does not include<br>valid country code]                                                                                                    | Execution<br>within firm                                                                             | If national identifier is used, the first 2<br>characters of the national identification<br>code should be an ISO 3166 country<br>code that was valid at the trading date.                                                                                                    | If Execution Within Firm Type = 1 (National ID)<br>AND Execution Within Firm has 2 first<br>characters NOT IN ISO 3166 Country Code ,<br>Then<br>  Raise Error: [Execution Within Firm][4005]<br>National identification code does not include<br>valid country code                                                                           | Check if country code is valid<br>according to ISO 3166<br>https://www.iso.org/obp/ui/fr/#sear<br><u>ch</u>                                      |

| [CON-591]<br>[The format of the<br>executing person<br>code is incorrect] | Execution<br>within firm                                                                     | If the CONCAT code is used, the following<br>characters are only allowed: Capital Latin<br>letters, Numbers, #. It should be a string<br>of exactly 20 characters where first two<br>characters are letters, the next 8<br>characters are numbers and the<br>remaining characters are letters or #,<br>where 11th and 16th character are<br>letters.<br>In case national identification number or<br>passport number is used, the following<br>characters are only allowed: capital Latin<br>letters (A-Z), numbers (0-9) as well as "+"<br>and "-" in case the identifier starts with<br>"FI" and "-" when the identifier starts<br>with "LV". It can be a string of 3 to 35<br>characters, where first two characters<br>are letters. | If Execution Within Firm Type = 1 (National ID)<br>AND (Execution Within Firm National ID Type =<br>1 (NIDN) OR Execution Within Firm National ID<br>Type = 2 (CCPT)) Then,<br>  If Execution Within Firm $\neq$ (([A-Z]{2,2}[A-Z0-<br>9]{1,33})   (FI[A-Z0-9\-\+]{1,33}) (LV[A-Z0-9\-<br>]{1,33})) Then,<br>  Raise: [Execution Within Firm][3011] Wrong<br>National ID code<br>Else if Execution Within Firm Type = 1 (National<br>ID) AND Execution Within Firm National ID Type<br>= 3 (CONCAT) Then,<br>  If Execution Within Firm $\neq$ ([A-Z]{2,2}[0-<br>9]{8}[A-Z]{1}[A-Z#]{4}[A-Z]{1}[A-Z#]{4}) Then,<br>  Raise: [Execution Within Firm][3011] Wrong<br>National ID code | Check Execution Within Firm <b>format</b>                                                                                                    |
|---------------------------------------------------------------------------|----------------------------------------------------------------------------------------------|----------------------------------------------------------------------------------------------------|----------------------------------------------------------------------------------------------------|----------------------------------------------------------------------------------------------------|
| [CON-600]<br>[Country code is not<br>valid for the trade<br>date]         | Country of<br>the branch<br>supervising<br>the person<br>responsible<br>for the<br>execution | If populated, it should be an ISO 3166<br>country code that was valid at the<br>trading date.                                                                                                    | If Country Of Executor DOES NOT exist in<br>referential Then,<br>  Raise Error: [Country Of Executor][2003]<br>Wrong Country code                                                                                                    | Check if country code is valid<br>according to ISO 3166<br>https://www.iso.org/obp/ui/fr/#sear<br>ch                                                                                                    |
| [CON-610]<br>[Waiver indicator is<br>inconsistent with<br>trading venue]  | Waiver<br>indicator                                                                          | This field should NOT be populated<br>where:<br>1. Field "Venue" is 'XOFF', 'XXXX' or a<br>non-EEA venue                                                                                                    | If (Venue = "XXXX" OR Venue = "XOFF" or<br>Venue IS NOT EEA) AND Waiverindicator ≠<br>NULL Then,<br>  Raise Error: [Waiverindicator][1002] Please<br>do not fill, unexpected value                                                                                                    | Waiver indicator should be empty if<br>the Venue is equal to:<br>XXXX<br>XOFF<br>non-EEA                                                                                                    |
| [CON-640]<br>[Commodity<br>derivative indicator<br>is missing]            | Commodity<br>derivative<br>indicator                                                         | Field is mandatory for commodity<br>derivative transaction where the<br>instrument reported in field "Instrument<br>identification code" is classified in<br>instrument reference data as commodity<br>derivative (i.e. field "Executing entity<br>identification code" in instrument<br>reference data is populated with 'true').                                                                                                    | If Classification Type IN (EY***T, CI**C*,<br>CE**C*, CP**C*, DS***T, DE***T, RWT***,<br>RFT***, OC*T**, OP*T**, FC****, ST****,<br>HT****, IT****, JT****, KT****, LL****,<br>TT****, TIT***, TBT***) AND<br>CommodityDerivativeIndicator = NULL Then,<br>  Raise Error:<br>[CommodityDerivativeIndicator][1001]<br>Missing<br>If Classification Type IN (OPAFPS, OCAFPS,<br>EY***I, EY***S) AND<br>CommodityDerivativeIndicator = NULL Then,<br>  Raise Warning:<br>[CommodityDerivativeIndicator][1032] When<br>Classification Type = OPAFPS or OCAFPS or<br>EY***I or EY***S , please check if underlying<br>instrument is a commodity.                                         | Commodity derivative indicator<br>should not be empty if the<br>classification type is equal to:<br>EY***T: Equities (Structured<br>instruments (participation))<br>CI**C*, CE**C*, CP**C*:<br>Collective investment vehicles<br>DS***T, DE***T: Debt<br>instruments<br>RWT***, RFT***: Entitlement<br>OC*T**, OP*T**: Listed options<br>FC****: Futures<br>ST****: Swaps<br>HT****: Non-listed and complex<br>listed options<br>IT****: Spot (Commodities)<br>JT****: Strategies(<br>Commodities)<br>LL****: Financing(Loan Lease)<br>TT****, Referential instruments |

## **3. SATURN FIELDS**

#### 3.1 RULES FOR THE INSTRUMENT VALIDATION

This section describes specific rules for instrument validation.

The diagram below presents a summary of the instrument validation algorithm:

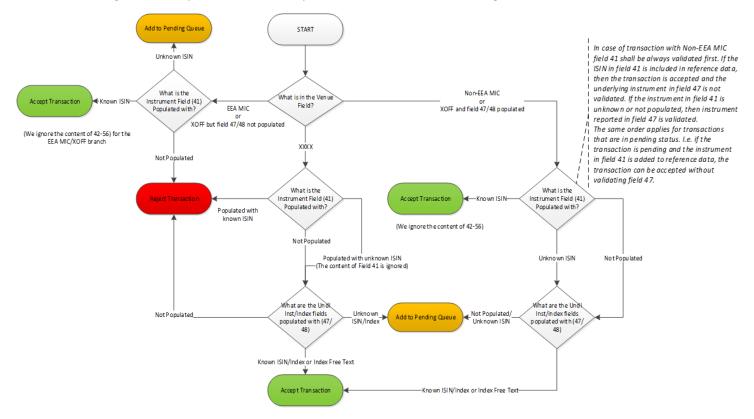

The key differentiator for the instrument validation is the MIC code populated in field VENUE.

The below scenarios are applicable:

- The reported MIC code is an EEA trading venue or a systematic internaliser or 'XOFF', but fields 'Underlying instrument code'/'Underlying index name' are not populated. It is expected that the field 'Instrument identification code' is populated with an instrument that is present in the instrument reference data, whereas the fields 'Instrument full name' – 'Delivery type' are not applicable;
- 2) The reported MIC code is a non-EEA trading venue or 'XOFF' and fields 'Underlying instrument code'/'Underlying index name' are populated:
  - a) if the instrument populated in field 'Instrument identification code' is present in the reference data, fields 'Instrument full name' 'Delivery type' are not applicable;
  - b) if the field 'Instrument identification code' is not populated or is populated with an instrument that is not present in the reference data, then the fields 'Instrument full name' 'Delivery type' are applicable and the underlying instrument (field 'Underlying instrument code' or 'Underlying index name') must be populated; in particular, the instrument populated in field 'Underlying instrument code' must be present in the reference data;

3) The reported MIC code is 'XXXX' – the fields 'Instrument full name'-'Delivery type' are applicable and the underlying instrument (field 'Underlying instrument code' or 'Underlying index name') must be populated. Field 'Instrument identification code' is optional and is ignored in the validation process.

## 3.2 TO REPORT OR NOT TO REPORT TRANSACTIONS

Below are more details about when you should or should not report transactions and when you should use the venue "XOFF" or the venue "XXXX":

- 1. Venue = XOFF (for an OTC transaction on an instrument which is listed on a trading venue then MIC)
  - a. Cash products (bonds OR stocks)
    - Field Security ID = instrument ISIN code
    - Field Underlying instrument code = empty
  - b. Cash products (structured products, etc.)
    - Field Security ID = instrument ISIN code
    - Field Underlying instrument code = ISIN code of the underlying. However, it is not obligatory to put it as long as SECURITYID is filled.
  - c. Derivative products:
    - Field Security ID = instrument ISIN code
    - Field Underlying instrument code = ISIN code of the underlying. However, it is not obligatory to put it as long as SECURITYID is filled.
- 2. Venue = XXXX (For an OTC transaction on an instrument which is not listed on a trading venue then MIC = XXXX)
  - a. Cash products (bonds OR stocks)
    - Field Security ID = empty (no SECURITYID)
    - Field Underlying instrument code = Security ID
  - b. Cash products (structured product,....)
    - Field security ID = empty (no SECURITYID)
    - Field Underlying instrument code = ISIN code of underlying
  - c. Derivative product:
    - Field security ID = empty (no SECURITYID)
    - Field Underlying instrument code = ISIN code of underlying
- 3. If the Security ID does not exist in ESMA, and the underlying does not exist in ESMA, and the Security ID is in non-Euronext format, then do not report.

## 4. SATURN FIELDS

The table below provides more details about mandatory, conditional and optional fields within Saturn.

| Mandatory                        | Conditional                                 | Optional                         |
|----------------------------------|---------------------------------------------|----------------------------------|
| Tradereport                      | QuantityCurrency                            | BusinessUnit                     |
| tradeRef                         | PriceNotation                               | FreeText1                        |
| Side                             | PriceCurrency                               | FreeText2                        |
| Venue                            | CountryBranchMembership                     | FreeText3                        |
| executing firm                   | NotionalCurrency1                           | FreeText4                        |
| arm apa indicator                | OTCPostTradeIndicator                       | FreeText5                        |
| Trading Date Time                | Transmission Of Order Indicator             | NotionalCurrency2                |
| TradingCapacity1                 | TransmittingFirmIDBuyer                     | InvestmentDecisionWithinFirmType |
| Quantity                         | TransmittingFirmIDSeller                    | ExecutionWithinFirmType          |
| Quantitynotation                 | DerivativeNotionalIncreaseDecrease          | BuyerDecisionMakerCode           |
| ByPassControlFlag                | NetAmount                                   | BuyerDecisionMakerFirstName      |
| InvestmentFirmDirectiveIndicator | UpFrontPayment                              | BuyerDecisionMakerSurname        |
| TradingDateTime                  | UpFrontPaymentCurrency                      | BuyerDecisionMakerBirthDate      |
| Price                            | ComplexTradeComponentID                     | SellerDecisionMakerCode          |
| ExecutionWithinFirm              | SecurityID                                  | SellerDecisionMakerFirstName     |
| WaiverIndicator                  | InstrumentFullName                          | SellerDecisionMakerSurname       |
| SecFinancingTransactionIndicator | InstrumentClassification                    | SellerDecisionMakerBirthDate     |
| Quantity notation                | PriceMultiplier                             |                                  |
| BuyerIdentificationType          | underlyinginstrumenttype                    |                                  |
| BuyerNationalIDType              | underlyinginstrumentcode                    |                                  |
| SellerIdentificationType         | underlyinginstrumentname                    |                                  |
| SellerNationalIDType             | underlyinginstrumentindex                   |                                  |
|                                  | OptionType                                  |                                  |
|                                  | StrikePrice                                 |                                  |
|                                  | StrikePriceCurrency                         |                                  |
|                                  | StrikePriceNotation                         |                                  |
|                                  | OptionExerciseStyle                         |                                  |
|                                  | MaturityDate                                |                                  |
|                                  | ExpiryDate                                  |                                  |
|                                  | DeliveryType                                |                                  |
|                                  | InvestmentDecisionWithinFirmNationalIDTy pe |                                  |
|                                  | InvestmentDecisionWithinFirm                |                                  |
|                                  | CountryOfInvestor                           |                                  |
|                                  | CountryOfExecutor                           |                                  |
|                                  | ShortSellingIndicator                       |                                  |

| CommodityDerivativeIndicator      |  |
|-----------------------------------|--|
| BuyerIdentificationCode           |  |
| BuyerCountryBranch                |  |
| BuyerFirstName                    |  |
| BuyerSurname                      |  |
| BuyerBirthDate                    |  |
| BuyerDecisionMakerType            |  |
| BuyerDecisionMakerNationalIDType  |  |
| SellerIdentificationCode          |  |
| SellerCountryBranch               |  |
| SellerFirstName                   |  |
| SellerSurname                     |  |
| SellerBirthDate                   |  |
| SellerDecisionMakerType           |  |
| SellerDecisionMakerNationalIDType |  |
| TradeID                           |  |
| Settlement Date                   |  |

# APPENDIX A: REVIEW LOG, DOCUMENT HISTORY, SIGN-OFF

#### **DOCUMENT HISTORY**

| REVISION NO./<br>VERSION NO. | DATE        | AUTHOR   | CHANGE DESCRIPTION |
|------------------------------|-------------|----------|--------------------|
| 0.1                          | 24 Nov 2020 | Euronext | First Draft        |

## **REQUIRED APPROVER SIGNOFF**

| DOCUMENT APPROVER NAME | PASS/<br>FAIL<br>P / F | APPROVAL DATE | <b>COMMENTS</b><br>Must be entered if a stakeholder does not approve the document. |
|------------------------|------------------------|---------------|------------------------------------------------------------------------------------|
|                        |                        |               |                                                                                    |
|                        |                        |               |                                                                                    |
|                        |                        |               |                                                                                    |
|                        |                        |               |                                                                                    |